UNIVERSIDADE FEDERAL DE SANTA CATARINA CENTRO TECNOLÓGICO DE JOINVILLE CURSO DE ENGENHARIA AEROESPACIAL

THIAGO ROMI CHEIDA

CARACTERIZAÇÃO AERODINÂMICA DE UMA AERONAVE NÃO TRIPULADA

Joinville 2019

THIAGO ROMI CHEIDA

CARACTERIZAÇÃO AERODINÂMICA DE UMA AERONAVE NÃO TRIPULADA

Trabalho apresentado como requisito para obtenção do título de bacharel no Curso de Graduação em Engenharia Aeroespacial do Centro Tecnológico de Joinville da Universidade Federal de Santa Catarina.

Orientador: Dr. Rafael Gigena Cuenca.

**Joinville** 2019

# THIAGO ROMI CHEIDA

# CARACTERIZAÇÃO AERODINÂMICA DE UMA AERONAVE NÃO TRIPULADA

Este Trabalho de Conclusão de Curso foi julgado adequado para obtenção do título de bacharel em Engenharia Aeroespacial, na Universidade Federal de Santa Catarina, Centro Tecnológico de Joinville.

**Banca Examinadora**:

Dr. Rafael Gigena Cuenca Orientador/Presidente

\_\_\_\_\_\_\_\_\_\_\_\_\_\_\_\_\_\_\_\_\_\_\_\_

Dr. Talita Sauter Possamai Membro

\_\_\_\_\_\_\_\_\_\_\_\_\_\_\_\_\_\_\_\_\_\_\_\_

Dr. Antônio Otaviano Dourado Membro

\_\_\_\_\_\_\_\_\_\_\_\_\_\_\_\_\_\_\_\_\_\_\_\_

Dedico este trabalho a Deus

#### **AGRADECIMENTOS**

Primeiramente agradeço a Deus por ter me dado saúde, proteção e capacidade, sempre me ajudando a ter forças e coragem para enfrentar todos os desafios que encontrei ao longo da minha jornada.

Sou eternamente grato aos meus pais, Marco Antônio e Sandra Maria, e a minha noiva Bruna, que me apoiaram e me incentivaram em todas as situações, sempre presentes em minha vida quando eu mais precisava.

A todos os meus amigos que tive a oportunidade de conhecer na UFSC, pela camaradagem, amizade e parcerias nos momentos bons e difíceis que tivemos durante a nossa caminhada rumo à engenharia.

Agradeço a todos os meus familiares, primos e amigos que torceram por mim e fizeram a diferença ao longo da minha jornada, em especial meu irmão João Paulo.

Ao meu professor Rafael Cuenca por toda a orientação e parceria neste trabalho, sempre atento e disposto a me ajudar em tudo que precisei.

A todos os professores da UFSC que realmente contribuíram para minha formação como engenheiro e como ser humano.

*" É difícil dizer o que é impossível, pois o sonho de ontem é a esperança de hoje e a realidade do amanhã "* (Robert H. Goddard)

## **RESUMO**

Os Veículos Aéreos não Tripulados (VANTs) que surgiram na década de 50 para fins militares ganharam novas habilidades e funções ao longo dos anos, sendo muito aplicados, por exemplo, na economia como os VANTs agrícolas, ou em estudos científicos em universidades e centros de pesquisa. Tendo isso em mente, foi feito um estudo de caracterização aerodinâmica de um VANT da Universidade Federal de Santa Catariana (UFSC), buscando análises aerodinâmicos pelo Método dos Painéis com o auxílio do programa XFLR5. Estas análises aerodinâmicas consistiram em avaliar a estabilidade estática e dinâmica da aeronave, além de estimar o motor e a hélice para realizar a análise de desempenho do VANT. Com a caracterização aerodinâmica inicial pelo XFLR5 foi possível selecionar um motor de 430 W em conjunto com a hélice APC 13x4 e verificar seu desempenho aerodinâmico teórico para uma determinada missão. A partir destas análises foi possível verificar a atual condição de estabilidade da aeronave e montar uma nova configuração com os componentes estimados, que juntos forneceram novos valores para a estabilidade estática e dinâmica do VANT. Entretanto, identificou-se a instabilidade no modo espiral, sendo necessário fazer modificações no diedro e na empenagem para atingir a estabilidade dinâmica, sem alterar a condição de estabilidade dos outros modos.

**Palavras-chave:** Caracterização aerodinâmica. Método dos Painéis. VANT. XFLR5.

Estabilidade. Desempenho.

## **ABSTRACT**

Unmanned aerial vehicles (UAVs) that emerged in the 1950s for military purposes have gained new skills and functions over the years, and are widely applied, for example, in economics like agricultural UAVs, or in scientific studies at universities and research centers. With this in mind, an aerodynamic characterization study of an UAV from the Federal University of Santa Catarina (UFSC) was performed seeking aerodynamic analysis through the Panels Method with the aid of the XFLR5 program. These aerodynamic analyzes consisted of evaluating the static and dynamic stability of the aircraft, as well as estimating the engine and propeller to perform the UAV performance analysis. With the initial aerodynamic characterization by the XFLR5 it was possible to select a 430 W engine in conjunction with the APC 13x4 propeller and verify its theoretical aerodynamic performance for a given mission. From these analyzes it was possible to verify the current stability condition of the aircraft and to build a new configuration with the estimated components, which together provided new values for the static and dynamic stability of the UAV. However, an instability in the spiral mode was identified and modifications to the dihedral and warping were required to achieve dynamic stability without changing the stability condition of the other modes.

**Keywords:** Aerodynamic characterization. Panel Method. UAV. XFLR5. Stability.

Performance.

# **LISTA DE FIGURAS**

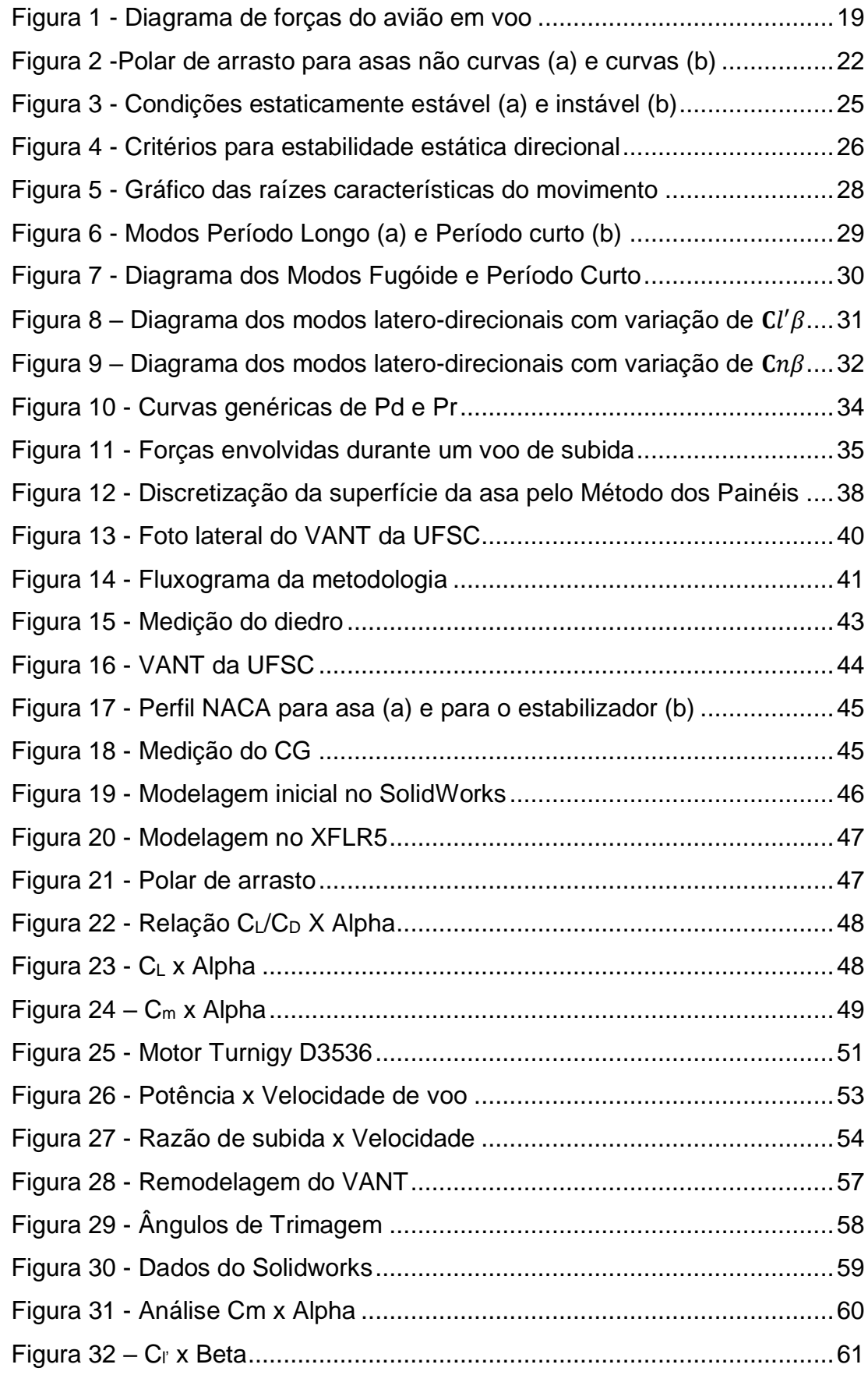

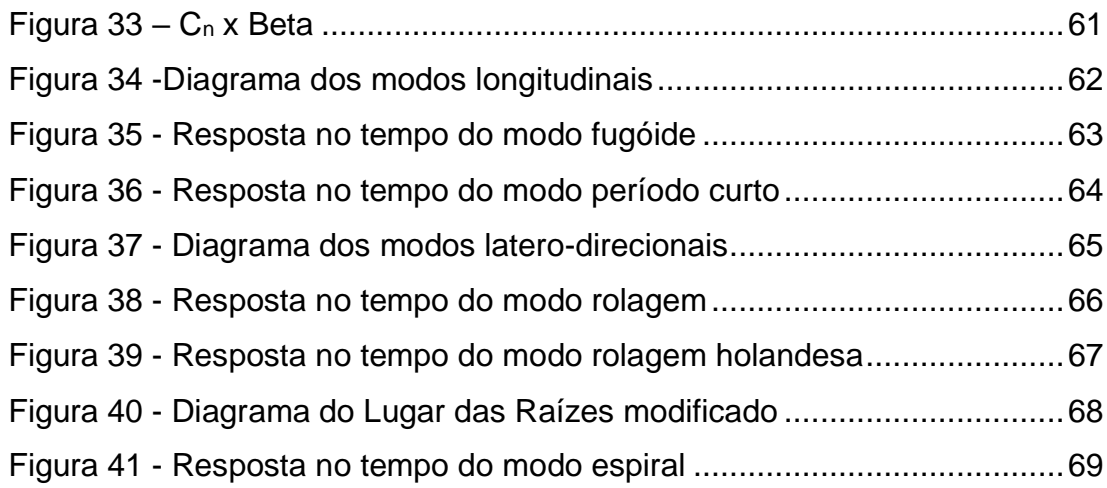

# **LISTA DE TABELAS**

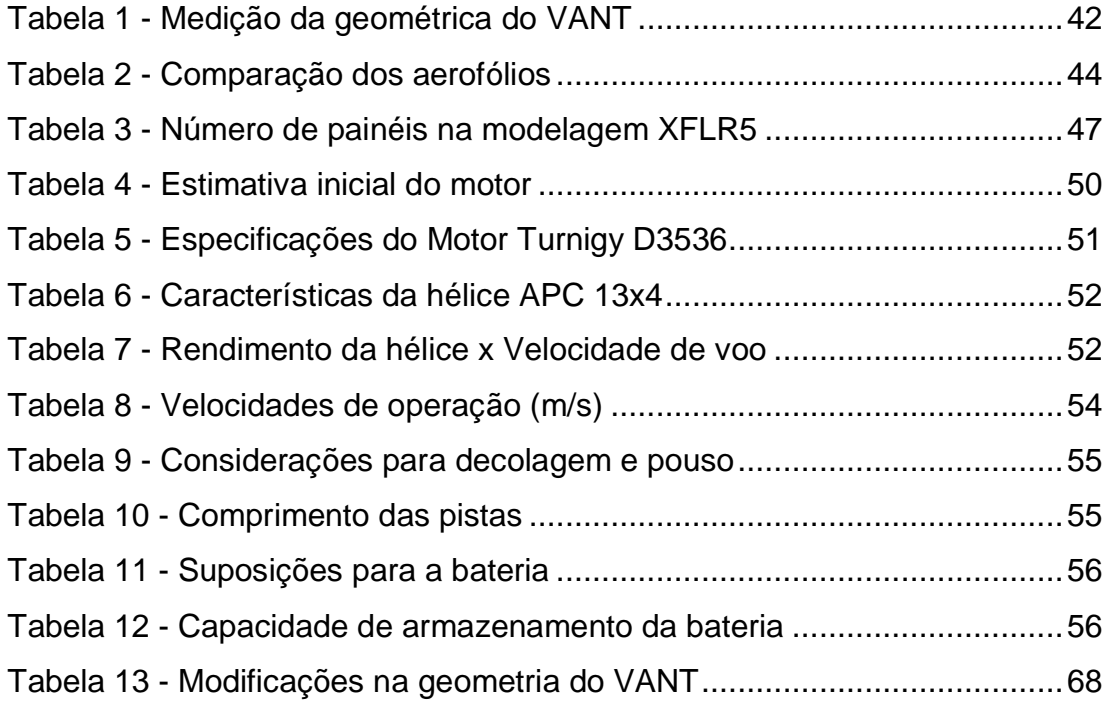

# **LISTA DE ABREVIATURAS E SIGLAS**

- FAR Federal Aviation Regulation
- LLT Lift Line Theory
- VLM Vortex Lattice Method
- NACA National Advisory Committee for Aeronautics
- VANT Veículo aéreo não tripulado
- CTJ Centro Tecnológico de Joinville
- CG Centro de gravidade
- ME Margem estática
- LISHA Laboratório de Integração de Software e Hardware

# **LISTA DE SÍMBOLOS**

# **Símbolos latinos**

- a Aceleração da aeronave
- AMAX Máxima área de secção transversal da fuselagem
- AR Razão de aspecto
- C<sup>n</sup> Coeficiente do momento de guinada
- $C_{ma}$  Derivada do  $C_m$  pelo ângulo de ataque
- $C_m$  Coeficiente do momento de arfagem
- C<sub>Lmin drag</sub> Coeficiente de sustentação para C<sub>Dmin</sub>
- CLmax Coeficiente de sustentação máxima da asa
- C<sup>L</sup> Coeficiente de sustentação da asa
- C<sub>f</sub> Coeficiente de arrasto de fricção
- CDmin Coeficiente de arrasto mínimo
- C<sub>D0</sub> Coeficiente de arrasto parasita para sustentação nula
- $C_D$  Coeficiente de arrasto total da aeronave
- $\bar{C}$  Corda média aerodinâmica
- $C_{n\beta}$  Derivada do C<sub>n</sub> pelo ângulo de derrapagem
- $C_{D,i}$  Coeficiente de arrasto induzido
- $C_{D,e}$  Coeficiente de arrasto parasita
- $C_{l'}$  Coeficiente do momento de rolagem
- $C_{l'\beta}$  Derivada do  $C_{l'}$  pelo ângulo de derrapagem
- D Força de arrasto
- Constante de Oswald
- FF Fator de forma
- g Aceleração da gravidade
- K Constante de proporcionalidade
- L ' Momento de rolagem
- L Força de sustentação
- $l$  Comprimento da fuselagem
- M Momento de arfagem
- m Massa da aeronave
- N Momento de guinada
- N<sup>h</sup> rendimento da hélice
- P<sup>r</sup> Potência requerida
- P<sup>m</sup> Potência do motor
- P<sup>e</sup> Potencia de eixo do motor
- P<sup>d</sup> Potência disponível
- Q Fator de interferência
- $q_{\infty}$  Pressão dinâmica do escoamento
- R/C Razão de subida
- R<sup>e</sup> Número de Reynolds
- $r_c$  Raio da curva
- Swet Área molhada
- Sref Área de referência
- S<sup>L</sup> Comprimento da pista de pouso
- $S_d$  Comprimento da pista para decolagem
- S Área da asa
- T<sup>r</sup> Tração requerida
- T<sub>d</sub> Tração disponível
- T Tração
- VTr min Velocidade de tração mínima
- Vstall Velocidade de estol
- VPr min Velocidade de máxima autonomia
- Vmin Velocidade mínima
- Vmáx Velocidade máxima
- V<sup>l</sup> Velocidade do pouso
- V<sup>e</sup> Velocidade do escoamento
- V<sub>d</sub> Velocidade de decolagem
- V<sup>a</sup> Velocidade de aproximação
- V Velocidade de voo
- W Peso da aeronave

# **Símbolos gregos**

- α Ângulo de ataque
- $\alpha_T$  Ângulo de inclinação da tração
- β Ângulo de derrapagem
- $Y \hat{A}$ ngulo de planeio
- η Fator de amortecimento do sistema
- θ Ângulo de ascensão
- λ Raízes características
- μ Coeficiente de atrito
- μ<sup>a</sup> Viscosidade dinâmica do ar
- ρ densidade do ar
- ρ<sup>h</sup> densidade do ar numa altura h
- $p_0$  densidade do ar ao nível do mar
- Ꞷ Frequência

# **SUMÁRIO**

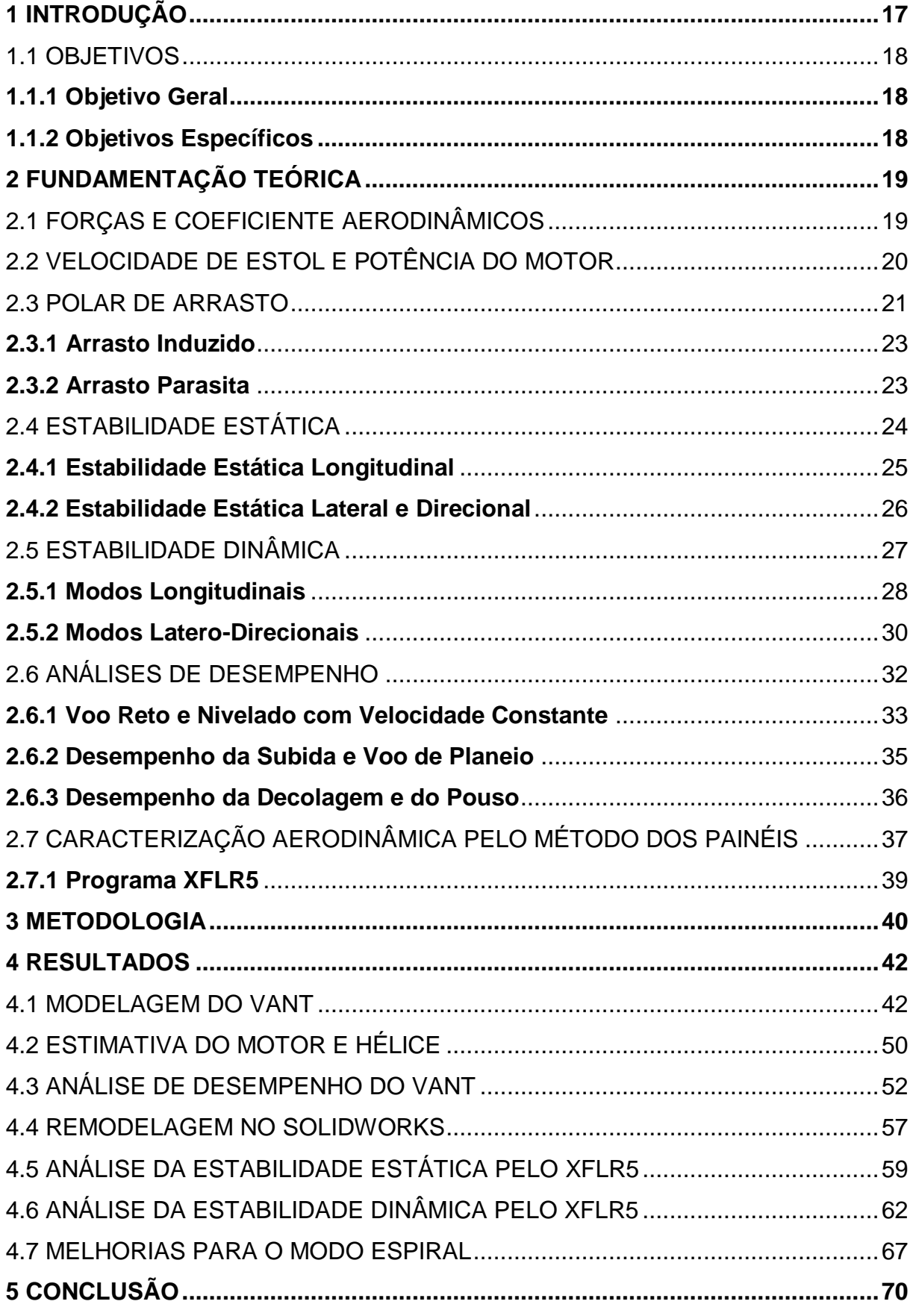

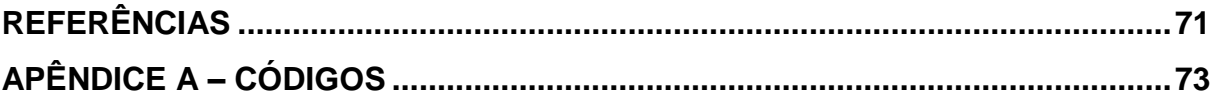

## <span id="page-17-0"></span>**1 INTRODUÇÃO**

Os veículos aéreos não tripulados (VANTS) são aviões pilotados remotamente, que surgiram na década de 1950 com objetivo de reconhecimento nas guerras, tornando as missões mais seguras e baratas (ANDERSON, 2015).

Com o passar dos anos e os avanços tecnológicos, os VANTs evoluíram e passaram a desenvolver outras funções além das militares, sendo aplicados, por exemplo, na economia, como os VANTs agrícolas, em serviços de monitoramento e segurança, em estudos meteorológicos e nas universidades ou centros de pesquisa mundo a fora.

Um exemplo disso é a Universidade Federal de Santa Catarina (UFSC), onde foi realizado um estudo para fins acadêmicos de um VANT do Laboratório de Integração de Software e Hardware (LISHA) do Centro Tecnológico de Joinville (CTJ).

O principal objetivo deste estudo foi realizar uma caracterização aerodinâmica do VANT com o auxílio do programa XFLR5 que forneceu dados para poder estimar um motor elétrico e realizar análises de desempenho, de estabilidade estática e dinâmica da aeronave.

Para realizar uma caracterização aerodinâmica é muito importante utilizar uma ferreamente computacional capaz de fornecer análises coerentes nas previsões de sustentação e controle. Dentre os programas disponíveis, o XFLR5 se destaca por sua consistência e facilidade de operação (PADILHA; ZAIONS; SPULDARO, 2012).

O XFLR5 é um programa gratuito capaz de fazer análises aerodinâmicas em aviões para baixos números de Reynolds (voos subsônicos), baseado na Teoria da Linha de sustentação (LLT), no Método Vórtex Lattice (VLM) e no Método dos Painéis. Sua lógica consiste em aplicar o VLM como alternativa para cobrir as análises em asas que fogem das limitações do LLT, enquanto que o Método dos Painéis refina os resultados obtidos pelos dois métodos, levando em consideração a espessura das superfícies analisadas (XFLR5, 2013).

Segundo Smith, Wilkin e Williams (1996) o Método dos Painéis tem como vantagem a capacidade de acomodação dos detalhes aerodinâmicos da esteira do bordo de fuga, além de incluir os efeitos dinâmicos de forma distribuída ao longo da superfície.

O Métodos dos Painéis aplicados na caracterização aerodinâmica de aerofólios é bem preciso, apresentando apenas uma margem de 5% de erro em comparação com a Teoria da Linha de Sustentação (LIMA, 2011)

De acordo com Silva (2014), asas isoladas e asas médias são bem modeladas pelo Método dos Painéis, além das asas altas e baixas serem facilmente discretizadas por este método.

Em relação a modelagem virtual do VANT, também foi utilizado o programa Solidworks, afim de fornecer dados da posição do CG e dos momentos de inércia.

Deste modo, foram analisados o desempenho e a estabilidade do VANT, implementando os dados obtidos da medição geométrica e da modelagem virtual no programa XFLR5.

## <span id="page-18-0"></span>1.1 OBJETIVOS

Para resolver a problemática de como caracterizar a aerodinâmica de um VANT, propõe-se neste trabalho os seguintes objetivos.

#### <span id="page-18-1"></span>**1.1.1 Objetivo Geral**

Realizar a caracterização aerodinâmica de uma aeronave não tripulada do Laboratório de Integração de Software e Hardware (LISHA) da UFSC.

#### <span id="page-18-2"></span>**1.1.2 Objetivos Específicos**

- Conhecer a aerodinâmica do VANT por meio da sua geometria;
- Estimar um motor elétrico, hélice e baterias para o VANT;
- Verificar o desempenho teórico do VANT para o motor e hélice escolhidos;
- Aplicar um método de caracterização aerodinâmica com o auxílio do programa XFLR5;
- Analisar a estabilidade estática e dinâmica do VANT.

# <span id="page-19-1"></span>**2 FUNDAMENTAÇÃO TEÓRICA**

Neste capítulo serão abordadas algumas teorias necessárias para compreensão e realização deste trabalho, desde os fundamentos básicos da aerodinâmica, análises de desempenho e estabilidade, até o Método dos Painéis para caracterização aerodinâmica. Também será feita uma breve introdução ao principal programa utilizado, o XFLR5.

## <span id="page-19-2"></span>2.1 FORÇAS E COEFICIENTE AERODINÂMICOS

De acordo com Anderson (2015), existem quatro forças físicas que atuam na dinâmica do voo, representadas pelo diagrama de forças da Figura 1:

<span id="page-19-0"></span>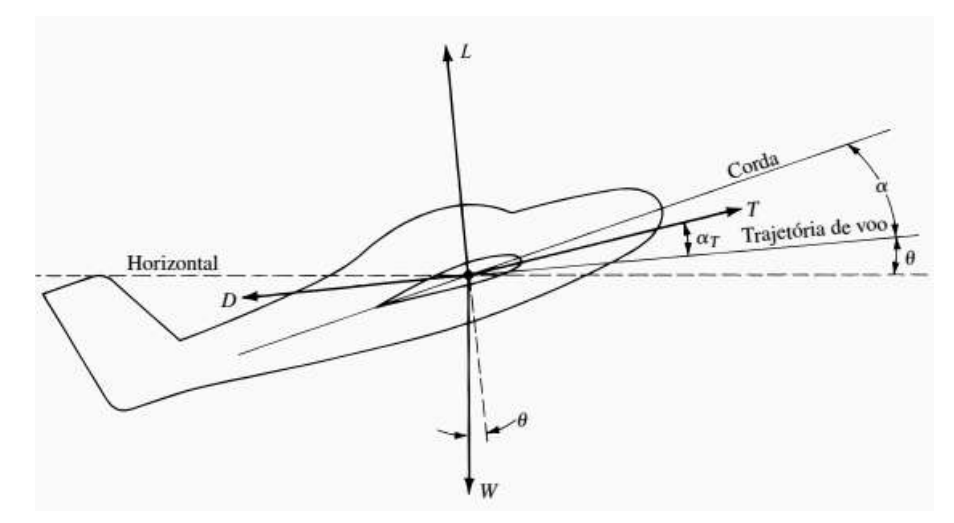

Figura 1 - Diagrama de forças do avião em voo

Fonte: Anderson (2015, p. 447).

- A sustentação L: perpendicular à trajetória de voo;
- O arrasto D: paralelo à direção da trajetória de voo;
- O peso W: vertical em direção ao centro da Terra;
- $\bullet$  O tração T: geralmente inclinado com um ângulo ατ.

Sendo assim, pode-se obter as equações de movimento (1 e 2) para um avião em voo translacional (ANDERSON, 2015):

$$
T\cos\alpha_{T} - D - W\sin\theta = m.a
$$
 (1)

$$
L + Tsen\alpha_T - Wcos\theta = m.V^2/r_c \tag{2}
$$

Onde V é a velocidade de voo, rc é o raio da curva, θ é o ângulo de ascensão, a é a aceleração e m é a massa total da aeronave.

Sabendo que, para a maioria dos aviões convencionais, o  $\alpha_T$  é desprezível, e considerando um voo nivelado e não acelerado, as equações de movimento podem ser reduzidas de tal forma, que a T=D e a L= W (ANDERSON, 2015).

Por outro lado, em vez das forças e momento em si, pode-se usar os coeficientes aerodinâmicos, uma forma mais compacta e direta que contêm uma enorme quantidade de informações. Esses coeficientes dependem apenas do número de Mach, do número de Reynolds e do ângulo de ataque do aerofólio (ANDERSON, 2015).

Segundo Anderson (2015), "[...] os coeficientes aerodinâmicos para uma asa finita são funções de uma característica geométrica especial: a razão de aspecto, definida como o quadrado da envergadura dividida pela área planiforme." (p. 433).

Tendo isso em mente, quanto maior a razão de aspecto, menores os efeitos aerodinâmicos induzidos 3D, ou seja, menos arrasto induzido e menor ângulo de ataque induzido (ANDERSON, 2015).

#### <span id="page-20-0"></span>2.2 VELOCIDADE DE ESTOL E POTÊNCIA DO MOTOR

A condição de estol ocorre quando o avião sofre uma perda súbita de sustentação devido a baixas velocidades ou ângulos de ataque alto (ANDERSON, 2015).

Desta forma, quando  $L = W$  para  $C_L$  máximo é possível calcular a velocidade de estol (V<sub>Stall</sub>), ou seja, a velocidade mínima para que a aeronave tenha um voo nivelado, e a partir deste dado pode-se estimar a velocidade de decolagem  $(V_d)$ , que normalmente é 20% superior à velocidade de estol (ANDERSON, 2015).

$$
W = L = \mathbf{q}_{\infty} \cdot S. \mathbf{C}_{Lmax} = \frac{1}{2} \cdot \rho. V^2_{Stall} \cdot S. \mathbf{C}_{Lmax}
$$
(4)

$$
V_d = 1, 2. V_{Stall} = 1, 2. \sqrt{\frac{2. W}{\rho. S. C_{Lmax}}}
$$
 (5)

Onde C<sub>Lmax</sub> é o coeficiente de sustentação máxima da asa, q<sub>∞</sub> é a pressão dinâmica do escoamento, ρ é a densidade do ar e S é a área superficial da asa.

Sabendo destas velocidades, pode-se calcular a potência requerida (Pr) na decolagem, bem como a potência do motor  $(P_m)$ , levando em conta o rendimento da hélice (Nh) e a tração (T) necessário ao voo (ROSA, 2006).

$$
P_r = T.V
$$
  

$$
P_r = P_r
$$
 (6)

$$
P_m = \frac{1}{N_h} \tag{7}
$$

Na condição de voo em cruzeiro a tação do motor deve ser pelo menos igual ao arrasto do avião (T≥D), enquanto que na corrida de decolagem a tração tem que superar o arrasto e mais a força de atrito entre a roda e o solo (ROSA, 2006).

#### <span id="page-21-0"></span>2.3 POLAR DE ARRASTO

Geralmente, os dados aerodinâmicos referentes à sustentação e arrasto podem ser resumidos numa polar de arrasto, ou seja, num somatório do arrasto parasita com o arrasto induzido, representado na Equação 8 (ANDERSON, 2015):

$$
C_{D} = C_{D,e} + C_{D,i} \tag{8}
$$

Onde  $C_D$  é o coeficiente de arrasto total do avião,  $C_{D,e}$  o arrasto parasita e  $C_{D,i}$ é o coeficiente de arrasto induzido.

Segundo Anderson (2015), o arrasto parasita se refere à soma do arrasto de perfil de asa, com o de pressão mais o de fricção das superfícies de qualquer parte do avião exposto ao fluxo de ar. Já o arrasto induzido, está diretamente ligado à sustentação, pois é resultado da modificação das distribuições de pressão devido aos turbilhonamentos de ponta de asa.

Pelo fato do coeficiente de arrasto parasita também depender do ângulo de ataque, utiliza-se uma aproximação que consiste em dividi-lo em  $C_{D0}$  e mais uma parcela adicionada ao termo do arrasto induzido. Basicamente o C<sub>D0</sub> representa o coeficiente de arrasto parasita quando a sustentação é zero, podendo ser o valor mínimo de arrasto de acordo com o arqueamento da asa, como visto nas equações 9 e 10 (RAYMER, 1992):

Sem arqueamento: 
$$
C_{D} = C_{D0} + KC_{L}^{2}
$$
 (9)  
Com arqueamento: 
$$
C_{D} = C_{Dmin} + K \left(C_{L} - C_{Lmin drag}\right)^{2}
$$
 (10)

Onde K é a constante de proporcionalidade e o C<sub>Lmin drag</sub> é o coeficiente de sustentação quando o  $C_D$  for mínimo.

A polar de arrasto também pode ser representada graficamente por uma curva  $genérica de C<sub>L</sub> x C<sub>D</sub> para qualquer aeronave em voo subsônico, como visto na Figura$ 2 (RAYMER, 1992):

<span id="page-22-0"></span>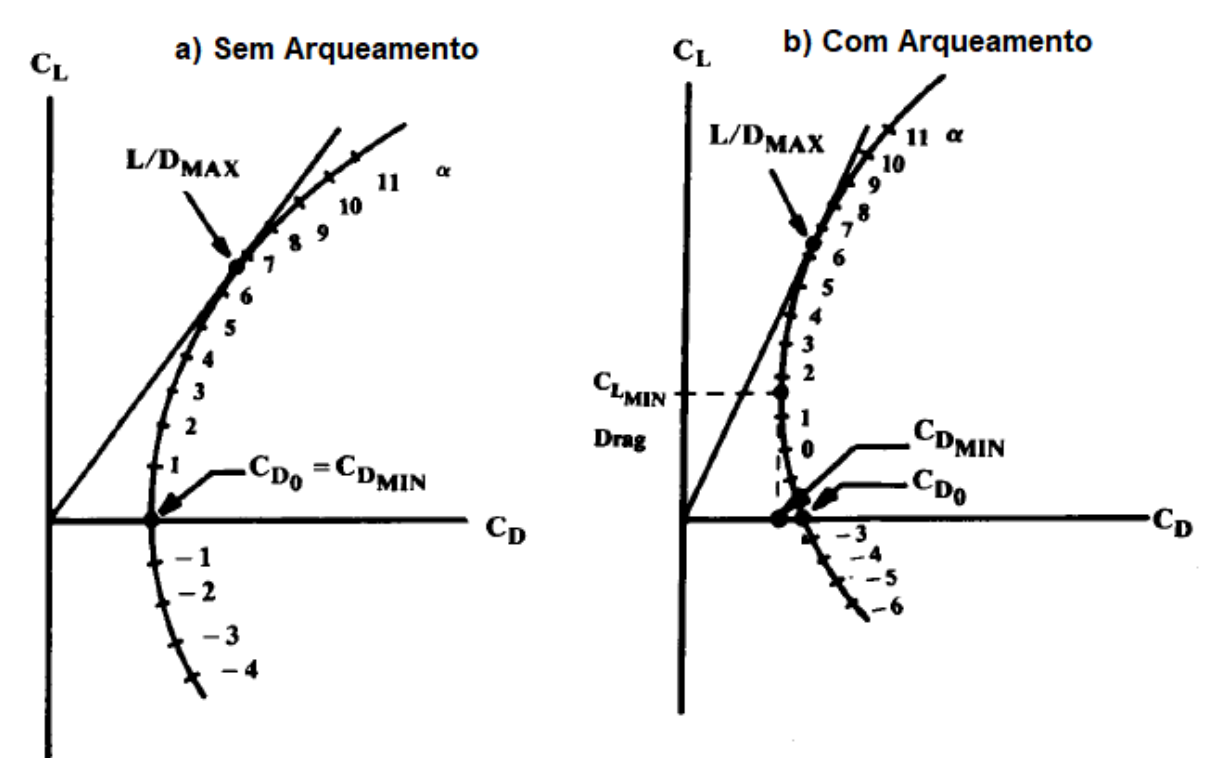

Figura 2 -Polar de arrasto para asas não curvas (a) e curvas (b)

Fonte Adaptada: Raymer (1992, p. 263).

Pode-se concluir que para asas curvas, o  $C_{D0}$  não é mínimo e a polar de arrasto tem a forma de uma parábola, sendo regida pela equação 10. Já para asas sem  $a$ rqueamento o  $C_{D0}$  é igual ao  $C_{DMin}$  e a polar de arrasto é aproximadamente

parabólica, regida pela equação 9. Outro dado importante desses gráficos se refere ao  $(L/D)_{\text{Max}}$ , obtido pela reta de origem  $(0,0)$  que tangencia a curva de polar de arrasto, num ponto que claramente não é o C<sub>DMin</sub> (RAYMER, 1992).

Entretanto, para aeronaves com arqueamento pequenos a moderados, a diferença entre o C<sub>D0</sub> e o C<sub>DMin</sub> é normalmente pequena, o que implica serem aproximadamente iguais, validando a equação 9 (RAYMER, 1992).

## <span id="page-23-0"></span>**2.3.1 Arrasto Induzido**

Segundo Raymer (1992) o coeficiente de arrasto induzido para pequenos ângulos de ataque pode ser calculado da seguinte forma:

$$
C_{D,i} = K_{\cdot} C_L^2 \tag{11}
$$

$$
K = \frac{1}{\pi \cdot AR \cdot e} \tag{12}
$$

Onde e representa a constante de Oswald e AR é a razão de aspecto.

A constante de Oswald  $(e)$  normalmente apresenta valores entre 0,7 e 0,85, sendo que para aeronaves de asa reta pode ser calculada pela Equação 13:

$$
e = 1,78. (1 - 0,045.AR^{0.68}) - 0,64
$$
 (13)

#### <span id="page-23-1"></span>**2.3.2 Arrasto Parasita**

Para o cálculo do arrasto parasita da fuselagem foi utilizado o Método Component Buildup que consiste em estimar o arrasto subsônico com base no coeficiente de arrasto de fricção (Cf), no fator de forma (FF) que determina o arrasto de pressão, no fator de interferência (Q) e na razão entre as áreas molhada (Swet) e de referência (Sref), como visto na Equação 14 (RAYMER, 1992).

$$
C_{D0} = C_f. FF. Q. \frac{S_{wet}}{S_{ref}}
$$
 (14)

De acordo com Raymer (1992) o fator de interferência da fuselagem normalmente pode ser negligenciado (Q = 1) e o coeficiente de arrasto de fricção para escoamento turbulento a baixas velocidades depende basicamente do número de Reynolds (Re), podendo ser estimado pela Equação 15:

$$
C_f = \frac{0.455}{(log_{10}^{Re})^{2.58}}
$$
 (15)

O fator de forma **FF** é calculado pela Equação 16:

$$
FF = (1 + \frac{60}{f^3} + \frac{f}{400})
$$
 (16)

$$
f = \frac{l}{\sqrt{4/\pi} \cdot A_{Max}} \tag{17}
$$

Onde  $l$  é o comprimento da fuselagem e A $_{\text{Max}}$  é a máxima área de secção transversal da fuselagem.

Os valores do arrasto parasita da asa e da empenagem podem ser estimados pelo programa XFLR5.

Um estudo recente em relação ao arrasto parasita do trem de pouso de VANTs indicou que podem atingir valores entre 15% a 28% do arrasto parasita total da aeronave (GOETTEN et al., 2018).

#### <span id="page-24-0"></span>2.4 ESTABILIDADE ESTÁTICA

A estabilidade estática do avião é uma propriedade de um estado de equilíbrio, ou seja, é uma tendência inicial da aeronave em retornar a seu estado de equilíbrio após uma perturbação (NELSON, 1989).

As análises de estabilidade são feitas com foco na resposta das mudanças dos ângulos de orientação, ou seja, nas derivadas de estabilidade que são derivadas dos coeficientes dos momentos aerodinâmicos em função do ângulo de ataque e do ângulo de derrapagem (RAYMER, 1992).

Esses três coeficientes de momento (equação 13), pitch (Cm), guinada (Cn) e de rolagem  $(C_i)$  são a base dos critérios de estabilidade estática, sendo positivos quando tenderem a levantar o nariz da aeronave, ou guinar ou rolar para direita (RAYMER, 1992).

$$
C_{l'} = \frac{L'}{q_{\infty}.s.b} \qquad C_n = \frac{N}{q_{\infty}.s.b} \qquad C_m = \frac{M}{q_{\infty}.s.c} \tag{13}
$$

Onde q<sup>∞</sup> é a pressão dinâmica do escoamento, C é o comprimento da corda da asa, S é a área da asa, b é a envergadura da asa e M,N e L' são os momentos de arfagem, guinda e rolagem respectivamente.

A estabilidade estática em aeronaves pode ser dividida em 3 modos de acordo com o eixo analisado: longitudinal, direcional e lateral.

#### <span id="page-25-1"></span>**2.4.1 Estabilidade Estática Longitudinal**

A condição necessária para que a aeronave possua estabilidade estática longitudinal é a presença de um momento restaurador capaz de trazer a aeronave para sua posição de equilíbrio após uma perturbação (RODRIGUES, 2014).

As análises deste modo de equilíbrio podem ser feitas com base no critério da variação do C<sup>m</sup> ao redor do CG em função do ângulo de ataque do avião, lembrando que a condição de equilíbrio para o pitch (arfagem) é chamada de condição de trim (CmCG = 0), ilustrados na Figura 3 (PAMADI, 1998).

<span id="page-25-0"></span>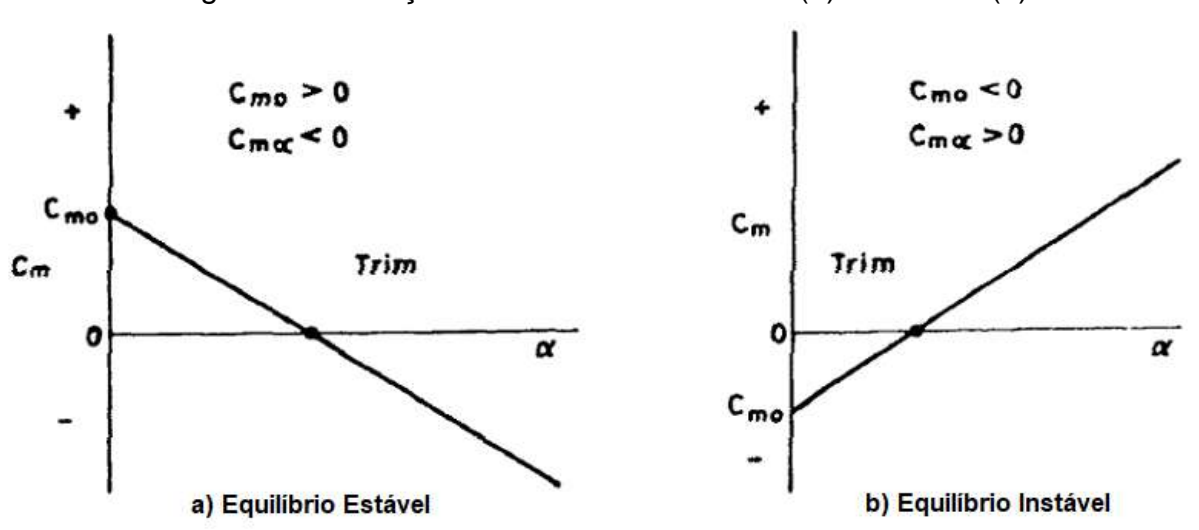

Figura 3 - Condições estaticamente estável (a) e instável (b)

Fonte Adaptada: Pamadi (1998, p. 167).

Percebe-se que para o avião ser estaticamente estável e trimado a ângulos positivos é necessário que a derivada do  $C<sub>m</sub>$  pelo ângulo de ataque seja menor que zero ( $C_{\text{ma}}$  < 0) e que  $C_{\text{m0}}$  > 0, enquanto que na condição de instabilidade ocorre exatamente o oposto, ou seja,  $C_{\text{ma}} > 0$  e  $C_{\text{ma}} < 0$ . Já na condição de equilíbrio neutro, basta que as derivadas de estabilidade sejam todas nulas,  $C_{ma} = 0$  (PAMADI, 1998).

Uma outra forma de fazer essa análise é por meio da margem estática (ME), uma medida capaz de definir o grau de estabilidade estática longitudinal da aeronave, definida como a distância entre o ponto neutro (C<sub>mα</sub> =0) e o CG da aeronave. Para atender os critérios de estabilidade estática longitudinal, a margem estática deve ser positiva e quanto maior seu valor, mais estável o avião será (ANDERSON, 2015).

## <span id="page-26-1"></span>**2.4.2 Estabilidade Estática Lateral e Direcional**

Segundo Rodrigues (2014), a estabilidade estática direcional está diretamente relacionada ao momento de guinda, ou seja, o momento criado em torno do eixo vertical da aeronave após uma perturbação.

A condição necessária para que a aeronave possua estabilidade estática direcional é que ela seja capaz de gerar um momento que sempre a direcione para o vento relativo (RODRIGUES, 2014).

As análises deste modo de equilíbrio podem ser feitas com base no critério da variação do C<sup>n</sup> em função do ângulo de derrapagem (β), ilustrados na Figura 4 (PAMADI, 1998).

<span id="page-26-0"></span>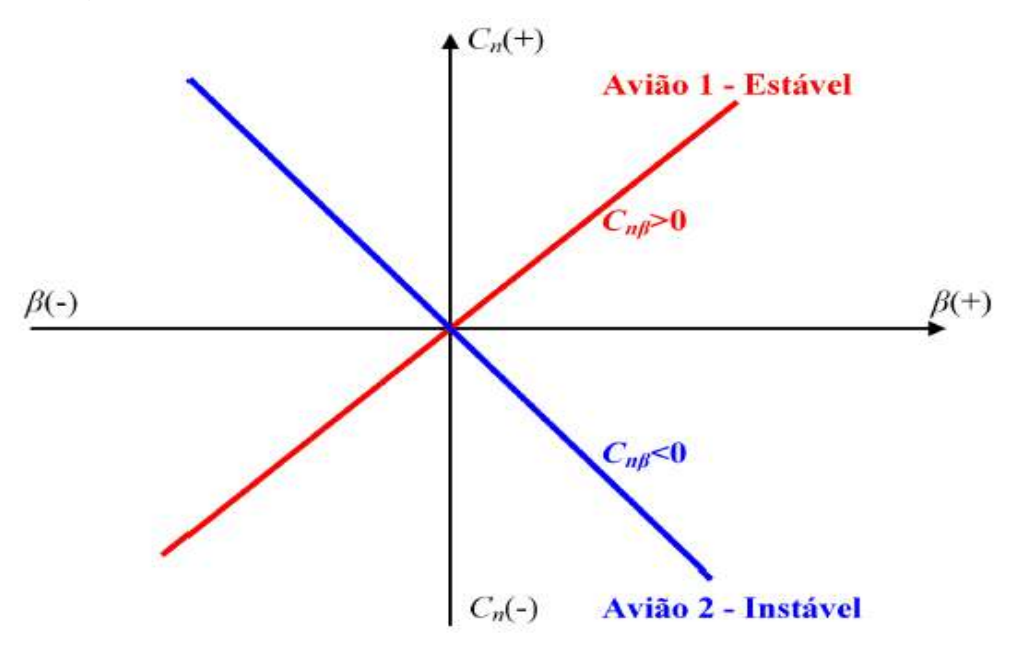

Figura 4 - Critérios para estabilidade estática direcional

Fonte: Rodrigues (2014, p. 51).

De acordo com este critério, para o avião ter estabilidade estática direcional é preciso que  $C_{n\beta} > 0$  e, que devido as condições de simetria da aeronave, a reta (1) deste sistema passe pela origem do eixo de referência, enquanto que na condição de instabilidade ocorre exatamente o oposto, representado pela reta 2 (PAMADI, 1998).

Normalmente o conjunto asa-fuselagem tem efeito desestabilizante na aeronave e por isso a importância da superfície vertical da empenagem que é responsável em produzir o momento restaurador (RODRIGUES, 2014).

Por outro lado, para o avião ter estabilidade estática lateral é preciso que  $C_{l'\beta}$  < 0, enquanto que na condição de instabilidade ocorre exatamente o oposto (RODRIGUES, 2014).

O momento de rolagem originado depende de alguns fatores como o enflechamento da asa, o ângulo de diedro, da posição da asa em relação a fuselagem e da superfície vertical da empenagem (RODRIGUES, 2014).

A maior contribuição para estabilidade estática lateral vem do ângulo de diedro, definido como ângulo entre o plano da asa e um plano horizontal, cujos valores positivos aumentam sensivelmente a estabilidade lateral (RODRIGUES, 2014).

## <span id="page-27-0"></span>2.5 ESTABILIDADE DINÂMICA

A estabilidade dinâmica se refere ao histórico temporal do movimento da aeronave após a perturbação do seu ponto de equilíbrio, ou seja, em resposta a sua estabilidade estática (NELSON, 1989).

Segundo Nelson (1989), a estabilidade dinâmica pode ser dividia em dois grandes modos, longitudinal e latero-direcional, onde são descritos os principais movimentos da aeronave.

Para caracterizar esses modos utiliza-se de um diagrama conhecido como Lugar das Raízes onde as raízes características (λ) das equações de movimento são plotadas num gráfico (Figura 5) que relaciona a frequência (ω) com o fator (η) que governa o amortecimento do sistema (NELSON, 1989).

<span id="page-28-0"></span>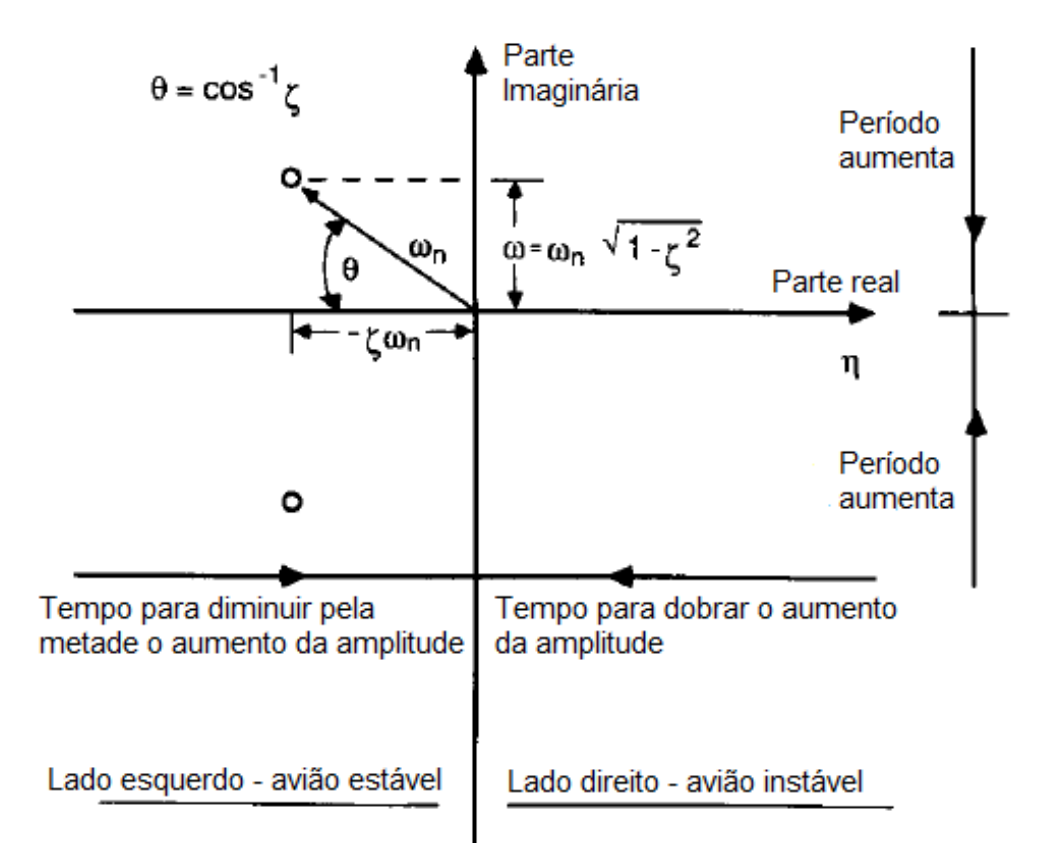

Figura 5 - Gráfico das raízes características do movimento

```
\lambda = n \pm i \omega
```
Fonte adaptada: Nelson (1989, p. 119).

As raízes características desse sistema nos fornece dados importantes que descrevem que tipo de resposta o avião irá ter. A taxa de crescimento ou decaimento de oscilação do movimento é determinada pela parte real da raiz complexa enquanto que a parte imaginária determina o período do movimento (NELSON, 1989).

Desta forma, a parte real negativa produz um decaimento da oscilação enquanto que a positiva, um aumento do movimento, indicando que para valores negativos (metade esquerda da Figura 5) o avião será estável e para valores positivos, instável (NELSON, 1989).

#### <span id="page-28-1"></span>**2.5.1 Modos Longitudinais**

De acordo com o amortecimento e o período do movimento, podem ser classificados em duas categorias: Fugóide ou Período Longo e Período curto, lustradas na Figura 6 (NELSON, 1989).

<span id="page-29-0"></span>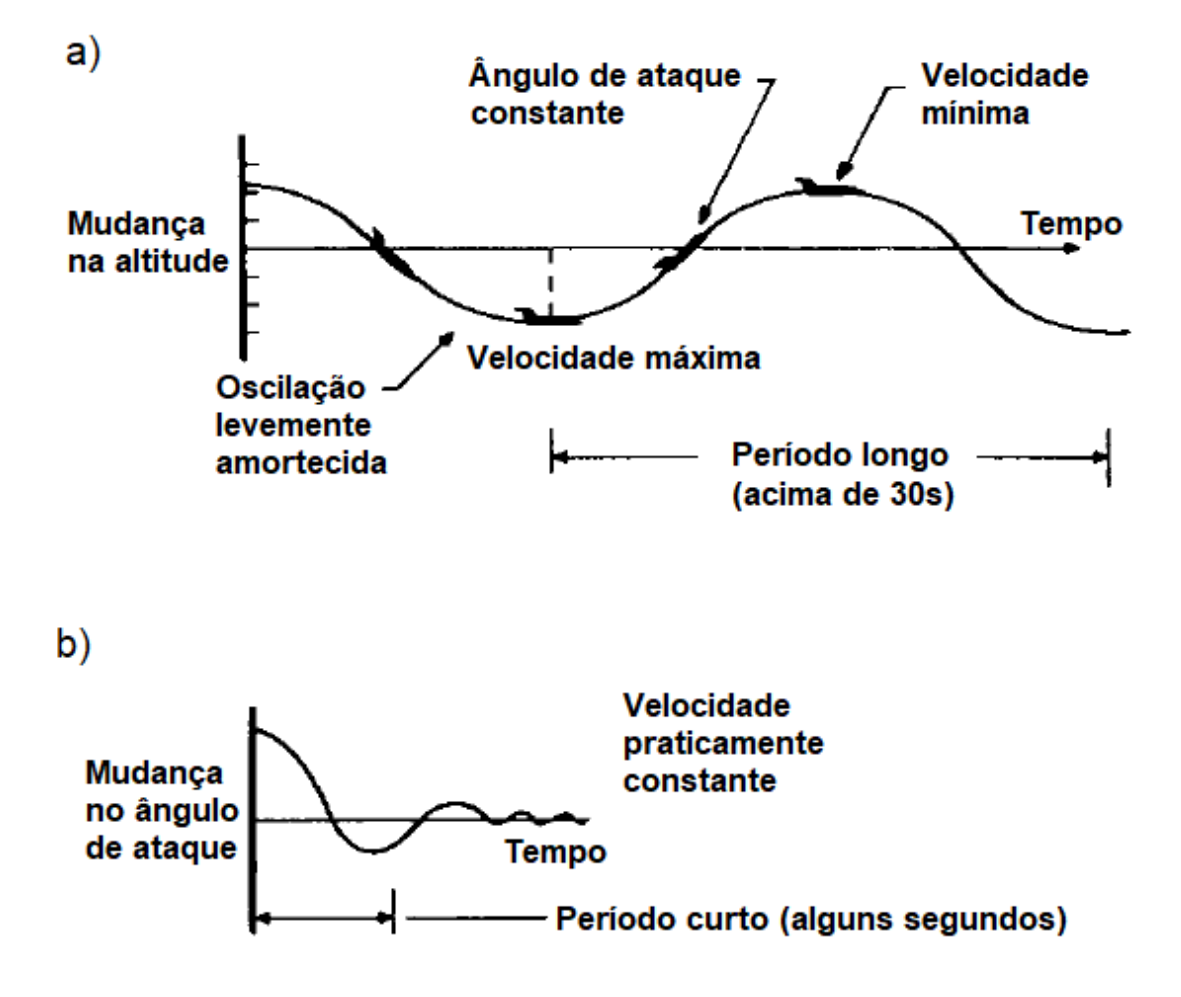

Figura 6 - Modos Período Longo (a) e Período curto (b)

Fonte adaptada: Nelson (1989, p. 125).

Como visto acima, o modo Período Longo se caracteriza por mudanças na velocidade, na altitude e no angulo de pitch, mantendo o ângulo de ataque constante e com períodos longos (acima de 30s), enquanto que o Período Curto se caracteriza por mudanças no ângulo de ataque e na atitude de pitch, mantendo praticamente constante a velocidade e com períodos de curta duração. O diagrama do Lugar das Raízes desses modos pode ser visto na Figura 7 (NELSON, 1989):

<span id="page-30-0"></span>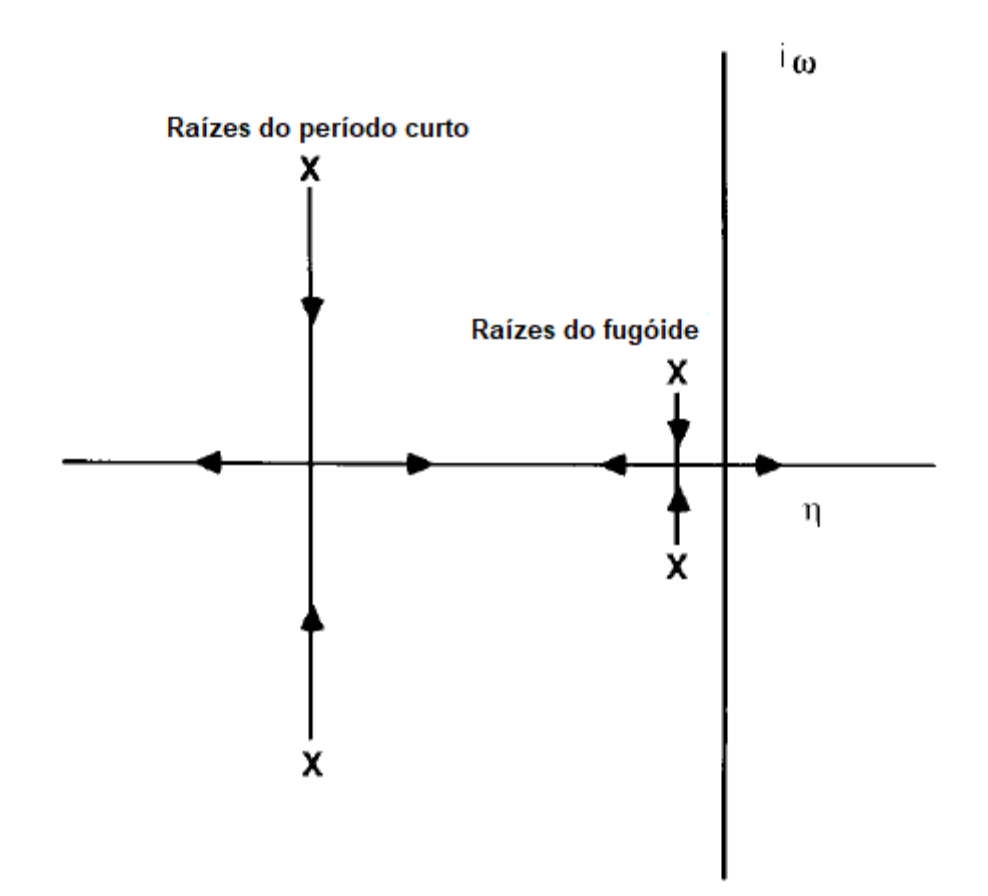

Figura 7 - Diagrama dos Modos Fugóide e Período Curto

Fonte adaptada: Nelson (1989, p. 125).

Pelo fato do modo Período Longo possuir longa duração e baixo amortecimento, seu par de raízes são mais próximas entre si e da origem, enquanto que para o Período Curto temos exatamente o oposto, curta duração e alto amortecimento e devido a isto seu par de raízes são mais afastadas (NELSON, 1989).

As setas indicam apenas a direção do decaimento da margem estática em resposta a variação do centro de gravidade (NELSON, 1989).

## <span id="page-30-1"></span>**2.5.2 Modos Latero-Direcionais**

De forma análoga aos modos longitudinais, analisando a frequência e o amortecimento do movimento, os modos latero-direcionais podem ser classificados em três categorias (NELSON, 1989):

- **Modo Espiral:** Movimento lento e não oscilatório que tende a direcionar a trajetória da aeronave em um espiral.
- **Modo Rolagem:** Movimento rápido e não oscilatório de rolagem com alto amortecimento.
- **Modo Rolagem Holandesa:** Movimento oscilatório levemente amortecido e com baixa frequência, composto por uma combinação de rolagem e guinada simultâneas.

As equações latero-direcionais do movimento consistem na força lateral, no momento de guinda e no momento de rolagem, e suas raízes características geralmente são compostas por duas raízes reais e um par complexo, como visto nos diagramas do Lugar das Raízes 8 e 9 (NELSON, 1989).

Figura 8 – Diagrama dos modos latero-direcionais com variação de  ${\mathbf C}_{l' \beta}$ 

<span id="page-31-0"></span>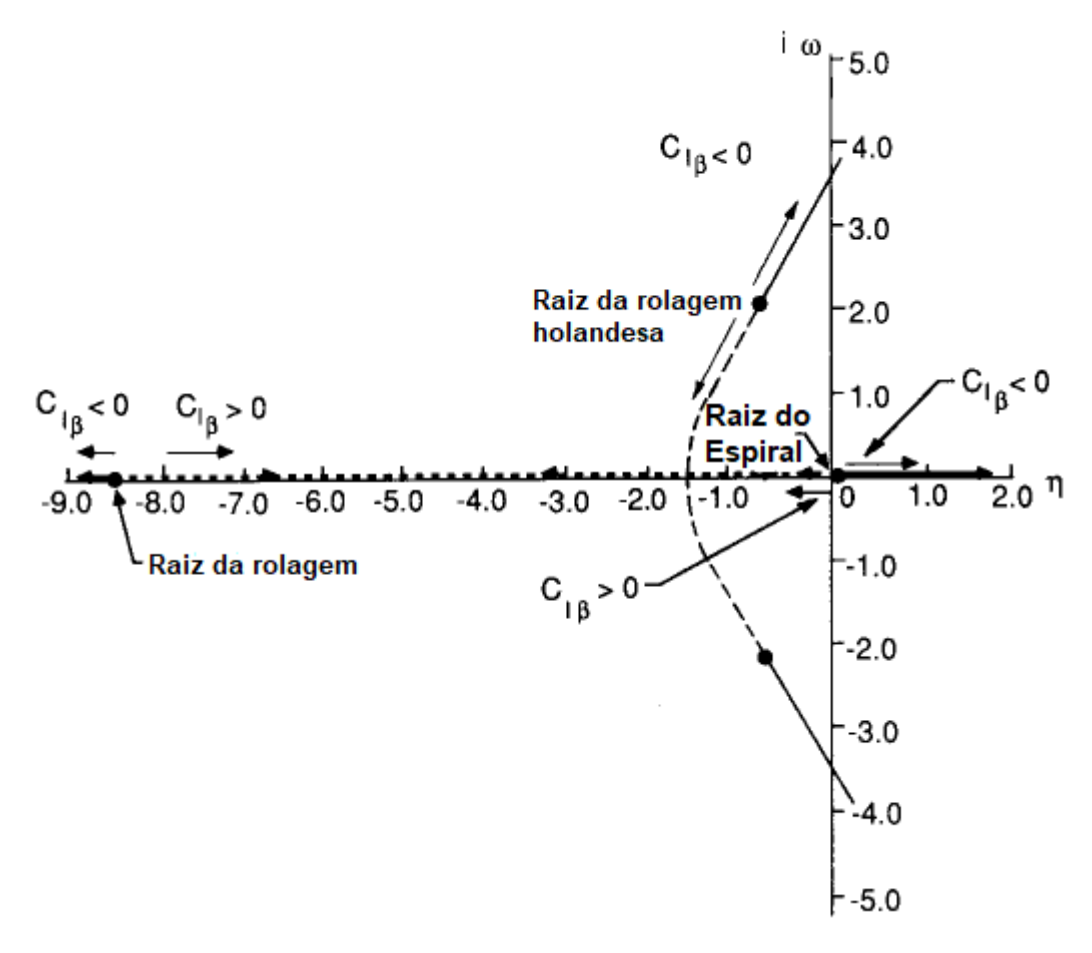

Fonte adaptada: Nelson (1989, p. 169).

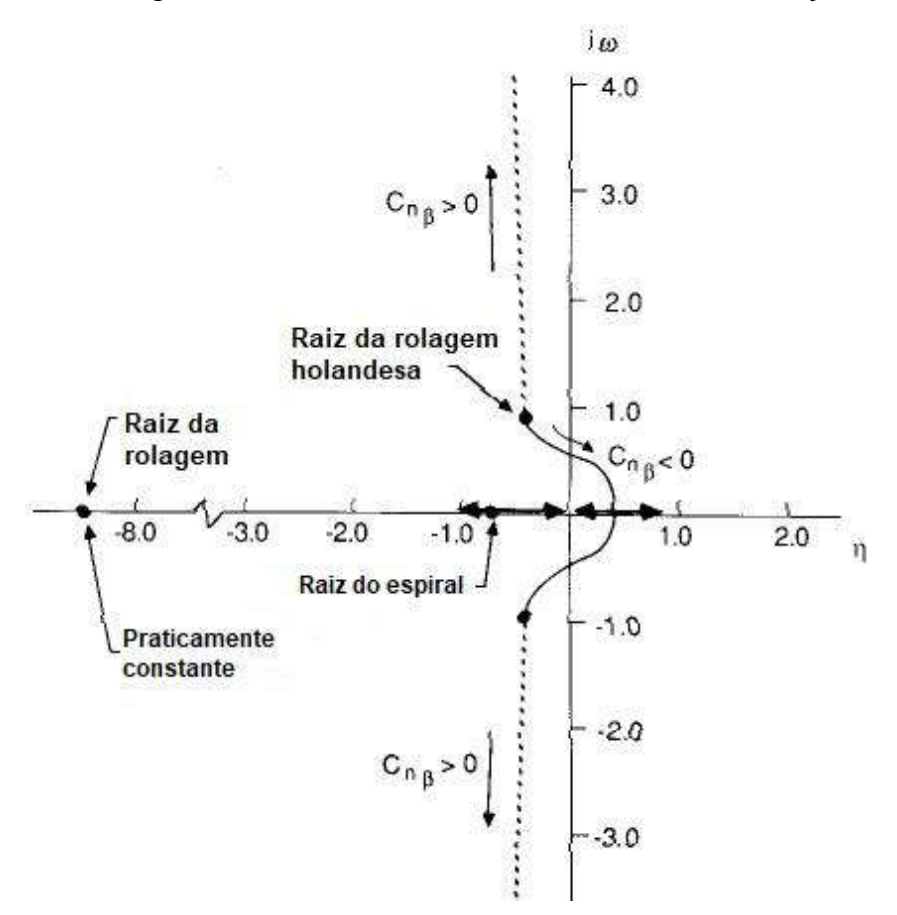

<span id="page-32-0"></span>Figura 9 – Diagrama dos modos latero-direcionais com variação de  $C_{nR}$ 

Fonte adaptada: Nelson (1989, p. 169).

Os Diagramas acima estão analisando os modos latero-direcionais de acordo com a variação das derivadas de estabilidade  $\mathsf{C}_{\mathsf{t}'\mathsf{B}}$  e  $\mathsf{C}_{\mathsf{n}\mathsf{B}}$ , que são os critérios de estabilidade estática lateral e direcional, respectivamente.

## <span id="page-32-1"></span>2.6 ANÁLISES DE DESEMPENHO

O desempenho do avião depende de diversos fatores, como o coeficiente de sustentação máxima, a razão sustentação/arrasto, a carga alar (W/S) e a razão tração/peso (T/W), cujos valores são a base para uma análise de desempenho da aeronave (ANDERSON, 2015).

As curvas de tração disponível e requerida, bem como suas respectivas curvas de potência, calculadas com base nesses parâmetros, são utilizadas para realizar as análises de desempenho teórico em várias situações de voo, dependendo da altitude e da velocidade da aeronave (RODRIGUES, 2014).

#### <span id="page-33-0"></span>**2.6.1 Voo Reto e Nivelado com Velocidade Constante**

Para que o avião seja capaz de voar em voo reto e nivelado com velocidade constante é preciso que T=D e que L=W e a partir desta condição calcula-se a tração disponível e requerida ao voo (RODRIGUES, 2014).

**Tração Disponível (Td):** representa o empuxo que a hélice é capaz de fornecer a aeronave (Equação 14), dependendo do motor escolhido e da altitude que se encontra o voo (RODRIGUES, 2014).

$$
T_d = \frac{P_e \cdot N_h}{V} \cdot \frac{\rho_h}{\rho_o} \tag{14}
$$

Nesta equação  $P_e$  é a potência de eixo do motor,  $N_h$  o rendimento da hélice, V a velocidade de voo e o último termo é a razão entre as densidades do ar na altitude de voo e a do nível do mar.

**Tração Requerida (Tr):** representa o empuxo necessário para manter o voo numa determinada condição, como no caso de um voo reto e nivelado com velocidade constante, dependendo das quatro forças (Equações 15-17), que atuam na aeronave (RODRIGUES, 2014).

$$
T_r = D = q_\infty SC_D \tag{15}
$$

$$
W = L = \mathbf{q}_{\infty} \mathbf{SC}_{\mathbf{L}} \tag{16}
$$

$$
T_r = \frac{W}{C_L / C_D} \tag{17}
$$

Pode-se observar que a tração requerida é diretamente proporcional ao peso e inversamente proporcional à eficiência aerodinâmica  $(C_L/C_D)$ , mostrando uma primeira relação entre aerodinâmica e a análise de desempenho (RODRIGUES, 2014).

Para baixas velocidades, a tração requerida é elevada devido aos efeitos do arrasto induzido que diminui com o aumento da velocidade de voo da aeronave, enquanto que para altas velocidades o arrasto parasita é maior, o que causa um aumento da tração requerida (RODRIGUES, 2014).

A partir da Equação 18 é possível obter a velocidade de máxima eficiência aerodinâmica, conhecida também como velocidade de tração mínima ( $V<sub>Tr min</sub>$ ) ou velocidade de máximo alcance (RODRIGUES, 2014).

$$
V_{Tr\,min} = \left(\frac{2. W}{\rho. S}\right)^{0.5} \cdot \left(\frac{K}{C_{D0}}\right)^{0.25} \tag{18}
$$

A potência disponível (Pd) e a requerida (Pr) podem ser obtidas simplesmente multiplicando as trações com as respectivas velocidades de voo e assim obter um gráfico (Figura 10) com as curvas de potência (RODRIGUES, 2014).

<span id="page-34-0"></span>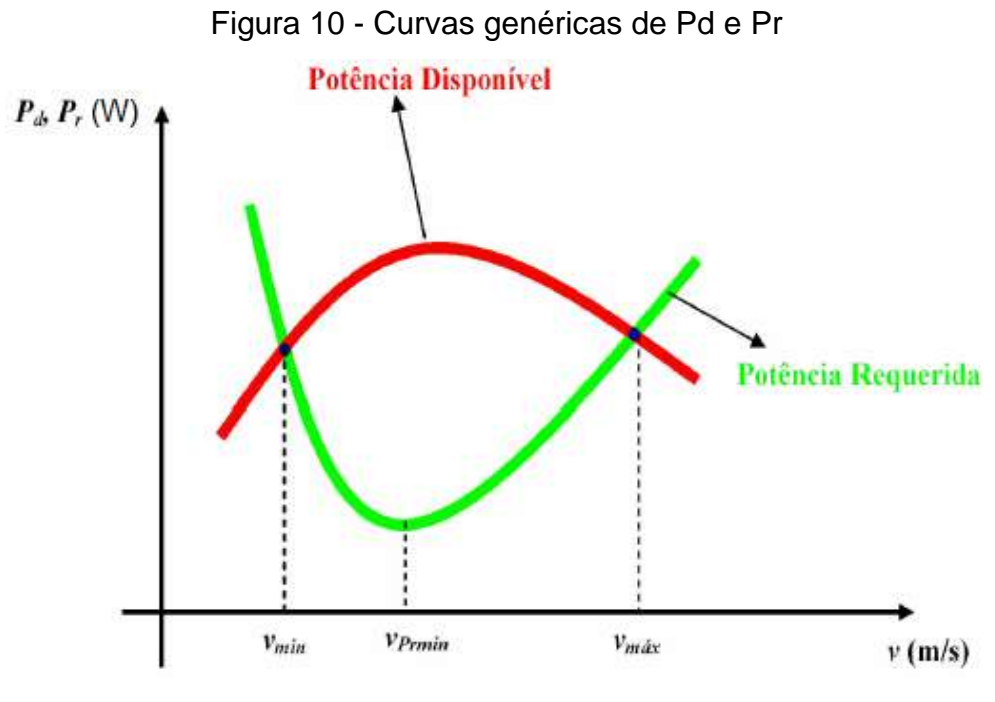

Fonte: Rodrigues (2014, p. 152).

Para cada altitude existe uma curva de potência disponível e uma para requerida que juntas nos fornecem dados para determinar as faixas de velocidades de operação da aeronave (RODRIGUES, 2014).

Deve-se notar que em algumas situações a velocidade de estol é maior que a velocidade mínima obtida no gráfico e por isso a velocidade de estol passa a ser a mínima velocidade de voo nestes casos (RODRIGUES, 2014).

A velocidade de máxima autonomia ( $V_{\text{Pr min}}$ ) se refere a condição de potência requerida mínima e matematicamente pode ser calculada de acordo com a Equação 19 (RODRIGUES, 2014).

$$
V_{Primin} = \left(\frac{2. W}{\rho. S}\right)^{0.5} \cdot \left(\frac{K}{3. C_{D0}}\right)^{0.25}
$$
 (19)

Relacionando as velocidades de máximo alcance e de máxima autonomia, percebe-se que a V<sub>Pr min</sub> é em torno de 24% menor que a V<sub>Tr min</sub>.

## <span id="page-35-1"></span>**2.6.2 Desempenho da Subida e Voo de Planeio**

Durante a ascensão, a tração tem que superar além da força de arrasto, uma parcela do peso devido a inclinação do avião, cuja configuração das forças envolvidas pode ser vista na Figura 11.

<span id="page-35-0"></span>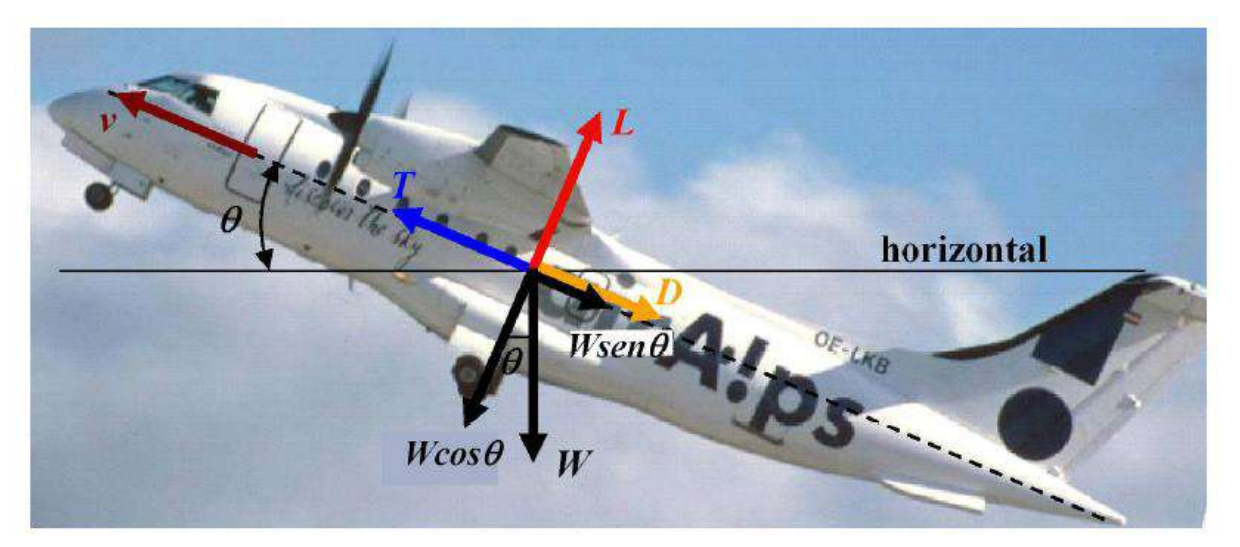

Figura 11 - Forças envolvidas durante um voo de subida

Fonte: Rodrigues (2014, p. 152).

A razão de subida (R/C, "Rate of climb") está diretamente relacionada com o peso total da aeronave e com a sobra de potência  $(P_d - P_r)$  existente para uma determinada condição de voo, sendo possível calculá-la pela Equação 20 (RODRIGUES, 2014).

$$
\frac{R}{C} = \frac{P_d - P_r}{W} = V \cdot \text{sen}(\theta) \tag{20}
$$
Desta forma, pela análise das curvas de potência disponível e requerida é possível verificar que enquanto houver sobra de potência, a aeronave é capaz de subir.

Em relação ao voo de planeio, a tração disponível é nula devido a marcha lenta do motor, e por isso apenas as forças de sustentação, arrasto e peso são consideradas nos cálculos aerodinâmicos (RODRIGUES, 2014).

O ângulo de planeio (Ɣ) está diretamente relacionado com a eficiência aerodinâmica (Equação 21), portanto um voo de planeio com máximo alcance está relacionado com a condição de máxima eficiência aerodinâmica (RODRIGUES, 2014).

$$
tg(\gamma) = \frac{1}{C_L/_{C_D}}\tag{21}
$$

A velocidade de planeio pode ser obtida igualando a sustentação com o peso resultante da configuração do voo, como visto na Equação 22.

$$
L = W \cdot cos(\gamma) \tag{22}
$$

#### **2.6.3 Desempenho da Decolagem e do Pouso**

Segundo Anderson (2015) as forças de arrasto, sustentação e de atrito variam durante a corrida de decolagem e uma forma de simplificar a solução é aproximando o cálculo dessas forças para 70% da velocidade de decolagem  $(V<sub>d</sub>)$ 

Sendo assim, o comprimento da pista para decolagem  $(S_d)$  pode ser obtido pela Equação 23:

$$
S_d = \frac{1,44 \cdot W^2}{g \cdot \rho \cdot S \cdot C_{Lmax} \cdot \{T - [D + \mu(W - L)]\}_{0,7 \cdot V_d}}
$$
(23)

Nesta equação, g é a gravidade e o coeficiente de atrito (μ) pode variar entre 0,02 a 0,03 para pistas asfaltadas, chegando a valores na ordem de 0,1 para pistas de grama (RODRIGUES, 2014).

Para o cálculo do comprimento da pista de pouso (SL) utiliza-se uma aproximação análoga a anterior, mas agora as forças aerodinâmicas são avaliadas para 70% da velocidade de pouso (RODRIGUES, 2014).

De acordo com a norma da Federal Aviation Regulation (FAR Part-23), a velocidade de aproximação (Va) deve ser 30% maior que a velocidade de estol, deixando a equação do cálculo do comprimento da pista de pouso (SL) da seguinte forma:

$$
S_L = \frac{1,69.W^2}{g.\rho.S.C_{Lmax} [D + \mu(W - L)]_{0,7.V_a}}
$$
(24)

Entretanto a pista necessária pode acabar ficando muito longa, sendo necessário uma técnica de aproximação que consiste em tocar no solo com a menor velocidade possível, ou seja, a velocidade de estol.

Desta forma, o comprimento da pista de pouso passa a ser calculado pela Equação 25 abaixo:

$$
S_L = \frac{W^2}{g \cdot \rho \cdot S \cdot C_{Lmax} \cdot [D + \mu (W - L)]_{0,7V_{stall}}}
$$
(25)

# 2.7 CARACTERIZAÇÃO AERODINÂMICA PELO MÉTODO DOS PAINÉIS

O método dos Painéis é um método numérico que se baseia numa distribuição de elementos de escoamento potencial na superfície do corpo, reduzindo a solução em encontrar a intensidade destas singularidades, válido apenas para escoamentos incompressíveis e invíscidos (KATZ; PLOTKIN, 1991).

De acordo com Katz e Plotkin (1991) o método dos painéis pode ser resumido nas seguintes etapas:

> **Seleção do elemento de escoamento:** desenvolvimento do modelo potencial de escoamento (fontes, dipolo ou vórtices) e sua distribuição (constante, linear, parabólica, etc)

- **Discretização da geometria:** divisão da superfície estudada num determinado número e tamanho de painéis, bem como os pontos de colocação do mesmo, ilustrados na Figura 12.
- **Definição das condições de contorno:** circulação no bordo de fuga igual a zero (condição de Kutta); gradiente ao quadrado da função corrente e do potencial do escoamento igual a zero; gradiente do potencial de perturbação do escoamento livre igual a zero.
- **Cálculo das componentes da velocidade, pressão e cargas:** com os resultados referentes a intensidade dos elementos de singularidade de cada painel, acha-se as cargas aerodinâmicas envolvidas em toda a superfície analisada.

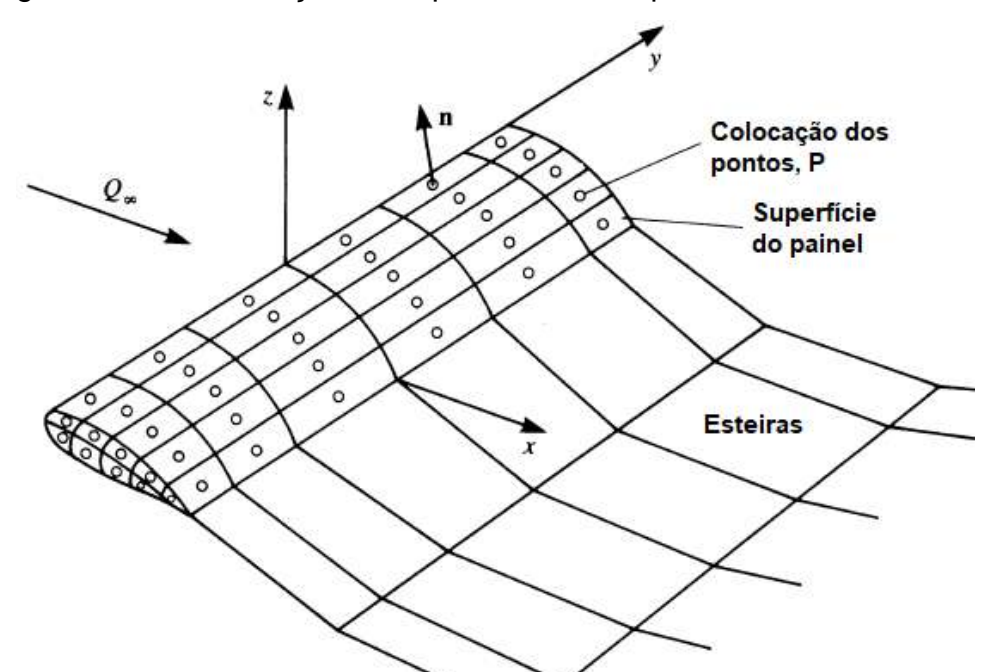

Figura 12 - Discretização da superfície da asa pelo Método dos Painéis

Fonte adaptada: Katz e Potkin (1991, p. 214)

Segundo Smith, Wilkin e Williams (1996) este método tem como vantagem a capacidade de acomodação dos detalhes aerodinâmicos da esteira do bordo de fuga, bem como incluir os efeitos dinâmicos de forma distribuída ao longo da superfície.

Conforme Lima (2011), os resultados obtidos pelos métodos dos painéis para caracterização aerodinâmica de aerofólios são bem precisos e coerentes,

apresentando apenas uma margem de 5% de erro em comparação aos esforços aerodinâmicos calculados pela Teoria da Linha de Sustentação.

De acordo com Silva (2014), devido a boa aproximação dos resultados numéricos e experimentais da interferência asa-fuselagem, verificou-se que a asa isolada e asas médias são bem modeladas pelo método dos painéis, além das asas altas e baixas serem facilmente discretizadas por este método.

### **2.7.1 Programa XFLR5**

É um programa gratuito capaz de fazer análises aerodinâmicas em aviões para baixos números de Reynolds (voos subsônicos), baseado na Teoria da Linha de sustentação (LLT), no Método Vórtex Lattice (VLM) e no Método dos Painéis (XFLR5, 2013).

A ideia principal do Método Vortex Lattice é discretizar a superfície analisada em um número finito de painéis quadriculares com vórtices ferraduras aplicados em pontos específicos de controle, afim de calcular as velocidades induzidas por estes vórtices (CÁRDENAS; BOSCHETTI; AMERIO, 2009).

A hipótese da Teoria da Linha de Sustentação se baseia que a sustentação na asa pode ser substituída por uma linha de sustentação com vórtices espalhados ao longo da envergadura da asa em direção ao escoamento. Essa teoria apresenta duas limitações: não fornecem resultados precisos para asas de baixa razão de aspecto e para uma grande variedade de asas com enflechamento (XFLR5, 2013).

Tanto o Método dos Painéis como o Método Vortex Lattice são definidos para meios invíscidos e por isso a Teoria da Linha de Sustentação, que leva em consideração a viscosidade do escoamento, deve ser utilizada para complementar as análises aerodinâmicos (XFLR5, 2013).

De forma resumida, o XFLR5 aplica o VLM como alternativa para cobrir as análises de geometrias de asas que fogem das limitações do LLT, enquanto que o Método dos Painéis refina os resultados obtidos pelos dois métodos, levando em consideração a espessura das superfícies analisadas (XFLR5, 2013).

#### **3 METODOLOGIA**

Com o objetivo de aplicar uma caracterização aerodinâmica no VANT da UFSC, realizou-se um estudo em busca de fundamentos da aerodinâmica, desempenho e estabilidade, além de estudar o método dos painéis, aplicado nesta caracterização.

Durante o estudo desses conceitos, foram feitas a pesagem e a medição geométrica completa do VANT (Figura 13) do Laboratório de Integração de Software e Hardware (LISHA) da UFSC a fim de futura modelagem da aeronave.

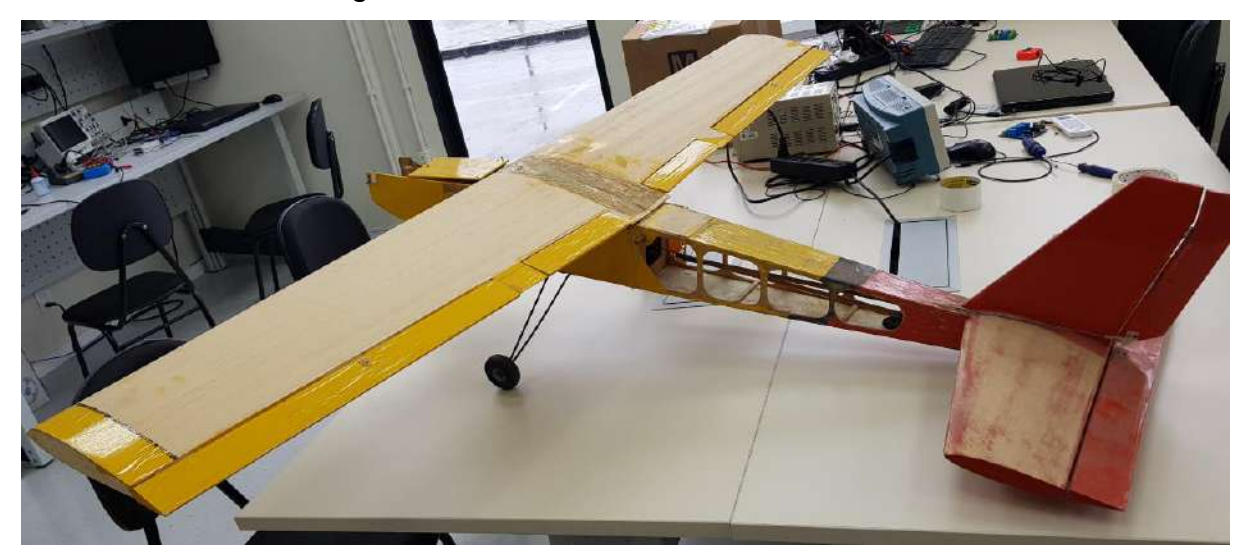

Figura 13 - Foto lateral do VANT da UFSC

Fonte: Autor (2018).

Para a medição e pesagem foram utilizadas balança de molas com precisão +-10g, réguas, fitas métricas e paquímetros, além do instrumento estação total da UFSC para calcular o diedro das asas (ângulo entre os planos da asa e do horizonte de referência).

Em relação as asas e estabilizadores, foram analisadas as espessuras máximas com as respectivas posições com a corda desses perfis, a fim de comparar esses dados com aerofólios conhecidos e utilizá-los na modelagem da sua geometria pelo programa Solidworks e XFLR5.

A modelagem do VANT no Solidworks foi feita para se obter o momento de inercia e o centro de gravidade, além das vistas mais detalhada da aeronave.

Com esses dados foi possível fazer uma modelagem no XFLR5, afim de se obter uma análise inicial da estabilidade estática e uma estimativa da polar de arrasto, dados necessários para estimar o motor e para analisar o desempenho do VANT.

Após a escolha do motor e hélices, foi feita uma análise de desempenho nas principais fases de voo; decolagem, subida, voo em cruzeiro e pouso e calculado o gasto energético nessas fases para estimar uma bateria.

Em seguida foi feita novamente uma modelagem no solidworks para posicionar o motor, as hélices, a bateria e uma carga paga no VANT, sempre respeitando os limites do CG para se obter um voo trimado a ângulos positivos de acordo com o XFLR5.

Com a modelagem completa, foi possível realizar as análises de estabilidade estática e dinâmica pelo programa XFLR5.

Todas as etapas descritas anteriormente estão ilustradas na Figura 14.

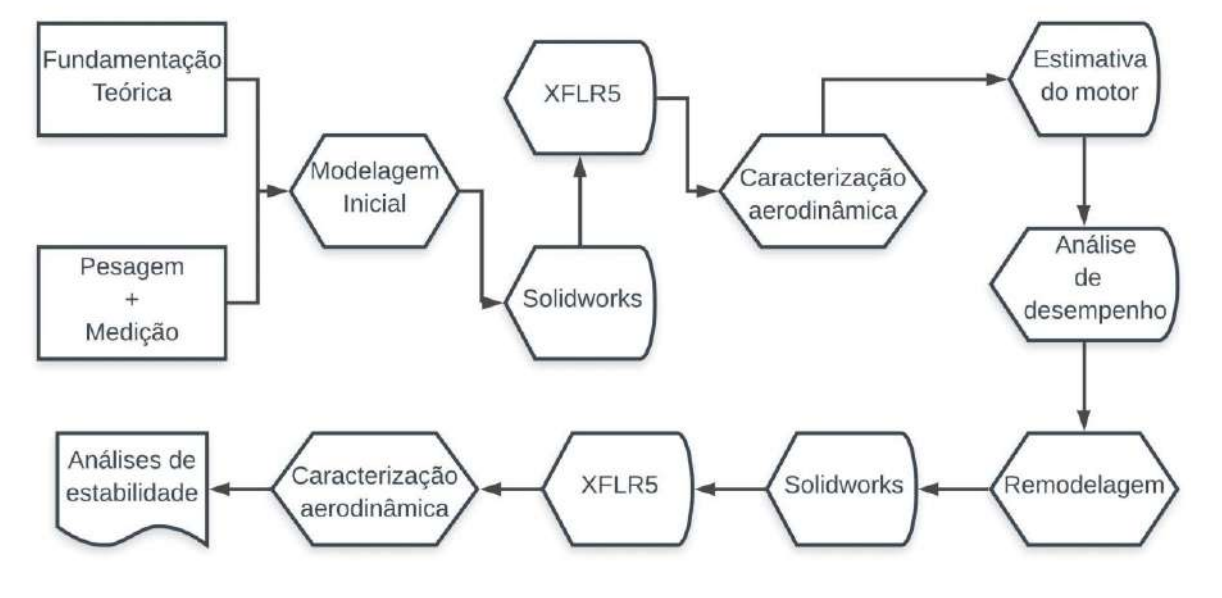

Figura 14 - Fluxograma da metodologia

Fonte – Autor (2018)

Durante esse trabalho foi utilizado o programa SCILAB para auxiliar nos cálculos necessários da estimativa do motor e do desempenho da aeronave.

## **4 RESULTADOS**

## 4.1 MODELAGEM DO VANT

A primeira etapa deste trabalho constituiu-se de uma medição completa da geometria do VANT cujos valores se encontram na tabela abaixo:

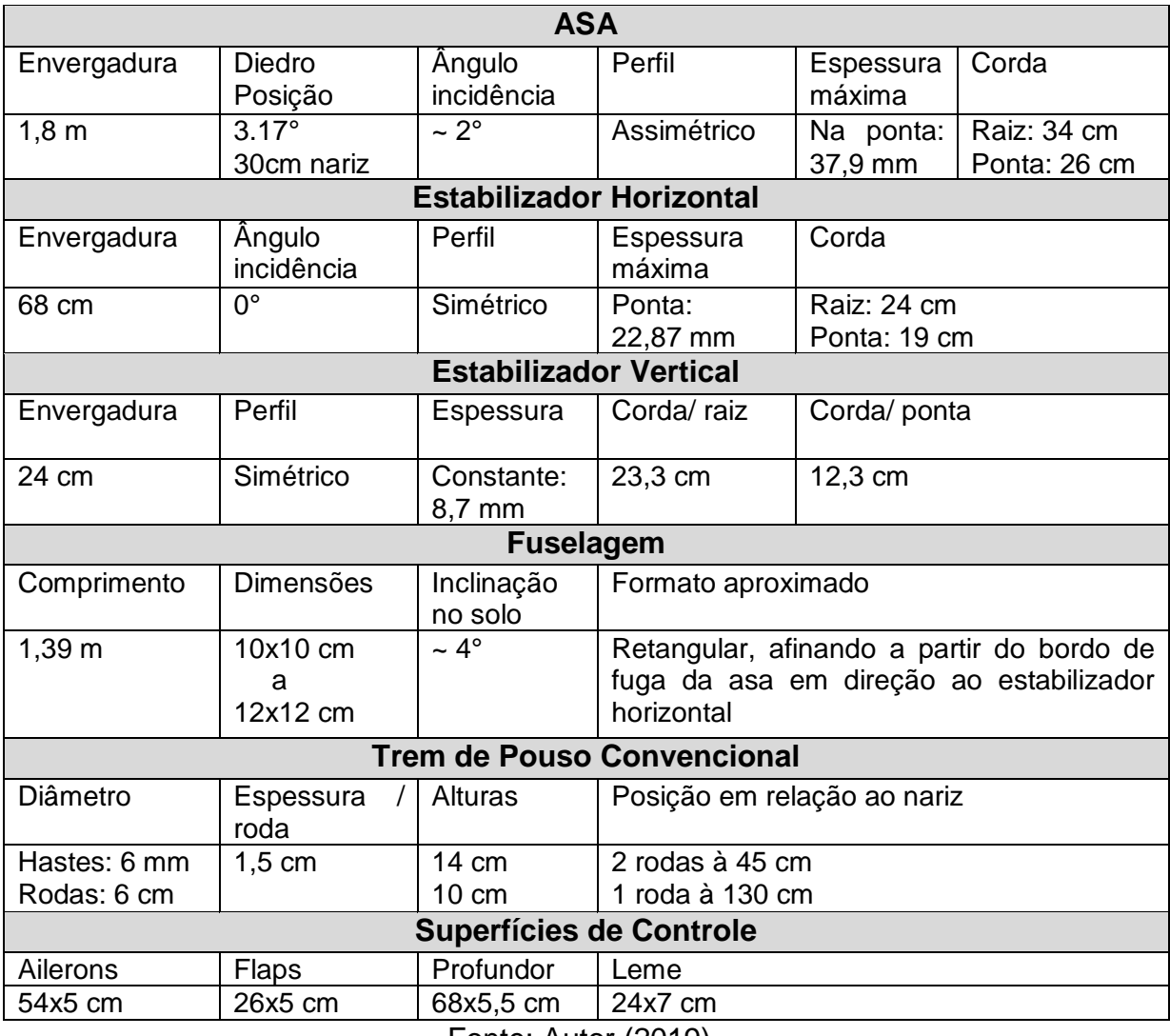

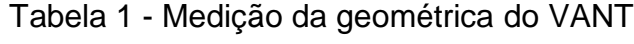

Fonte: Autor (2019)

A massa total da aeronave foi de 2,4 kg, mas apenas a asa foi possível pesar separadamente, verificando uma massa de 1 kg aproximadamente.

Durante o processo de medição dos componentes do VANT percebeu-se que a asa tinha um ângulo de diedro bem significativo e para poder medir com mais precisão utilizou-se a estação total (taqueômetro) da UFSC que é um equipamento eletrônico topográfico para medir ângulos e distâncias (Figura 15).

Desta maneira foi possível medir o ângulo entre as duas superfícies da asa (173,66°) e consequentemente o diedro da asa (3,17°)

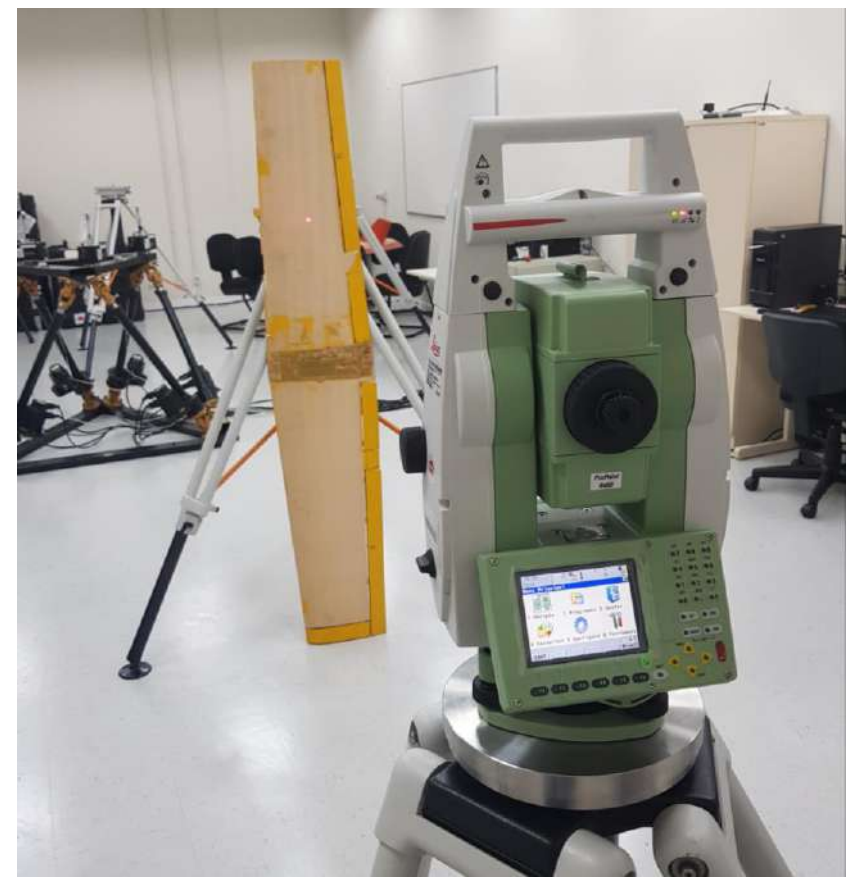

Figura 15 - Medição do diedro

Fonte: Autor (2019)

Devido ao ângulo de incidência da asa (2°) e da configuração da fuselagem em solo (4°), o ângulo de ataque para corrida de decolagem e para o voo em cruzeiro nivelado ficou em torno de 6°, fator decisivo para o cálculo do C<sup>L</sup> e o CD.

Deve-se notar que a aeronave se encontra num estado levemente danificada, com algumas partes soltas e sem motor, baterias e hélices, como visto na Figura 16.

Figura 16 - VANT da UFSC

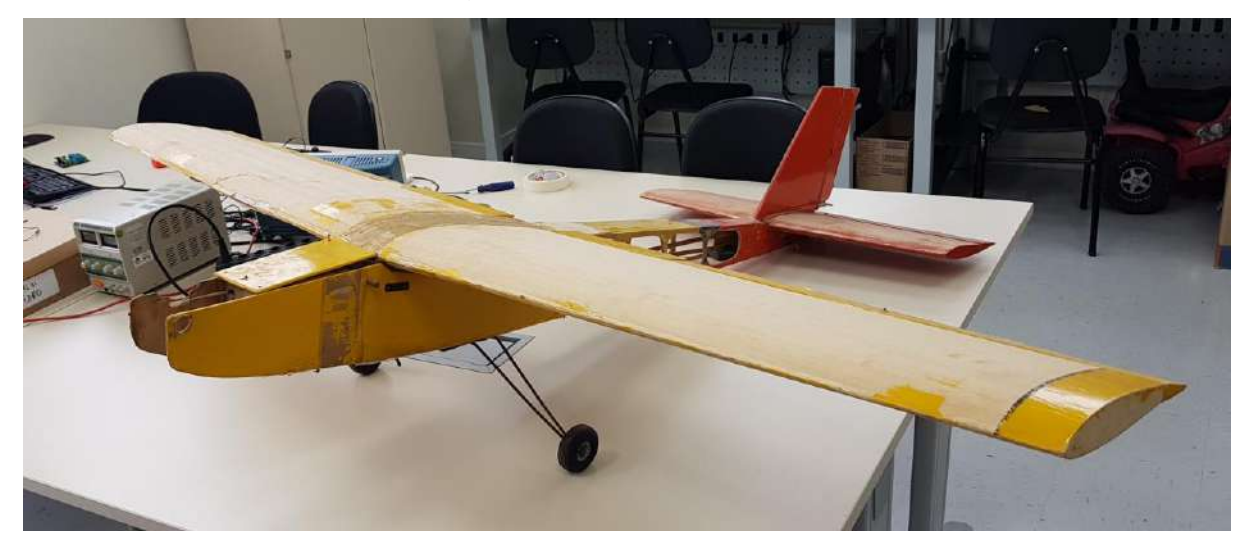

Fonte: Autor (2019)

A asa e os estabilizadores horizontais e verticais são todos de isopor denso com uma camada extremamente fina de madeira, enquanto que a fuselagem é de madeira e toda oca.

Em relação ao perfil das asas e estabilizadores, foram comparados com aerofólios NACA (National Advisory Committee for Aeronautics), analisando as espessuras máximas e as suas respectivas posições com a corda desses perfis (Tabela 2), afim de utilizar esses aerofólios (Figura 17) na modelagem geométrica do VANT.

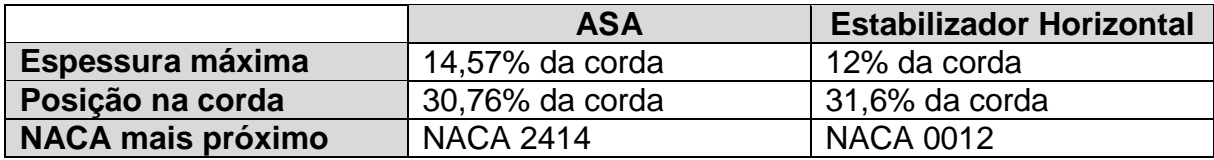

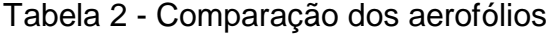

Fonte: Autor (2019).

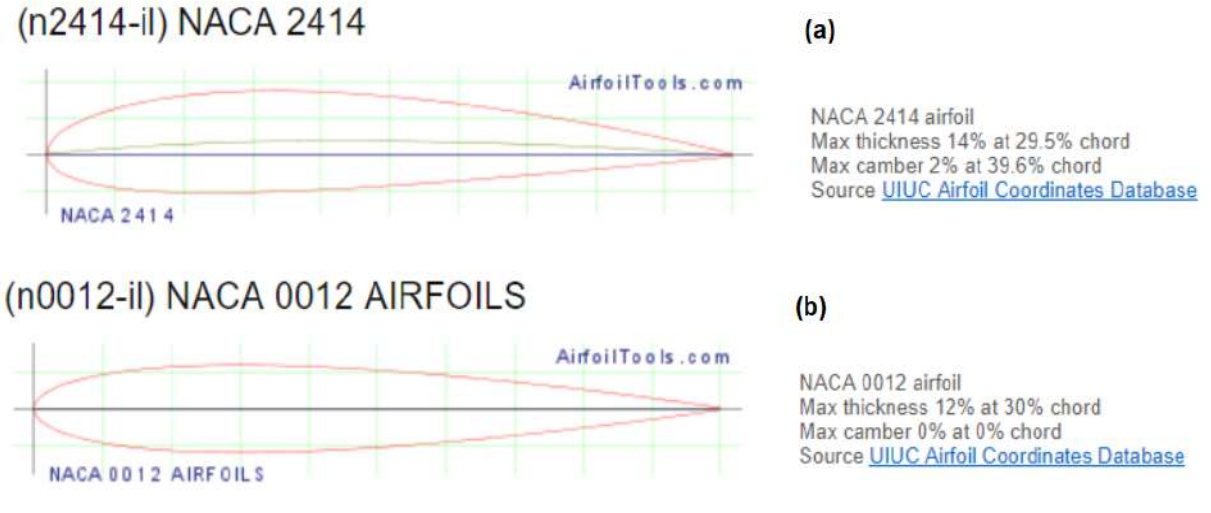

Figura 17 - Perfil NACA para asa (a) e para o estabilizador (b)

Fonte: AIRFOILTOOLS (2018)

Também foi feito uma estimativa do CG real do VANT com testes empíricos realizados com ajuda de barras paralelas, como visto na Figura 18.

Figura 18 - Medição do CG

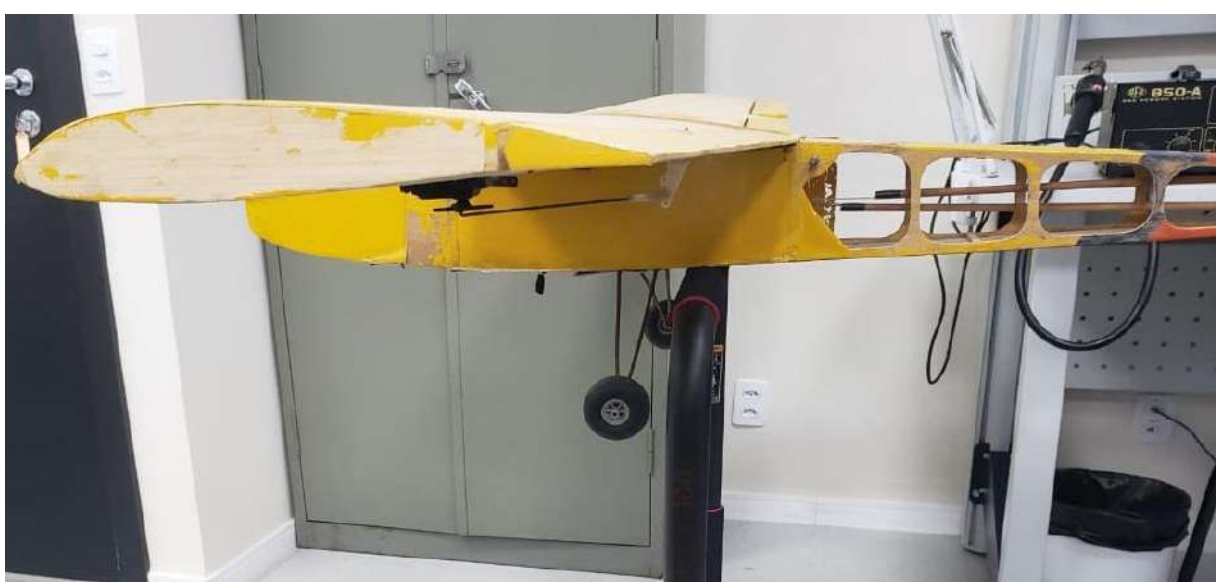

Fonte: Autor (2019)

O ponto do CG foi encontrado quando a aeronave tendia a se estabilizar na posição horizontal, verificando que seria numa região compreendida entre 51 a 52 cm do nariz da aeronave.

Com os dados da medição detalhada da geometria e o perfil aproximado dos aerofólios foi possível fazer uma modelagem inicial do VANT no Solidworks, como visto na Figura 19 abaixo:

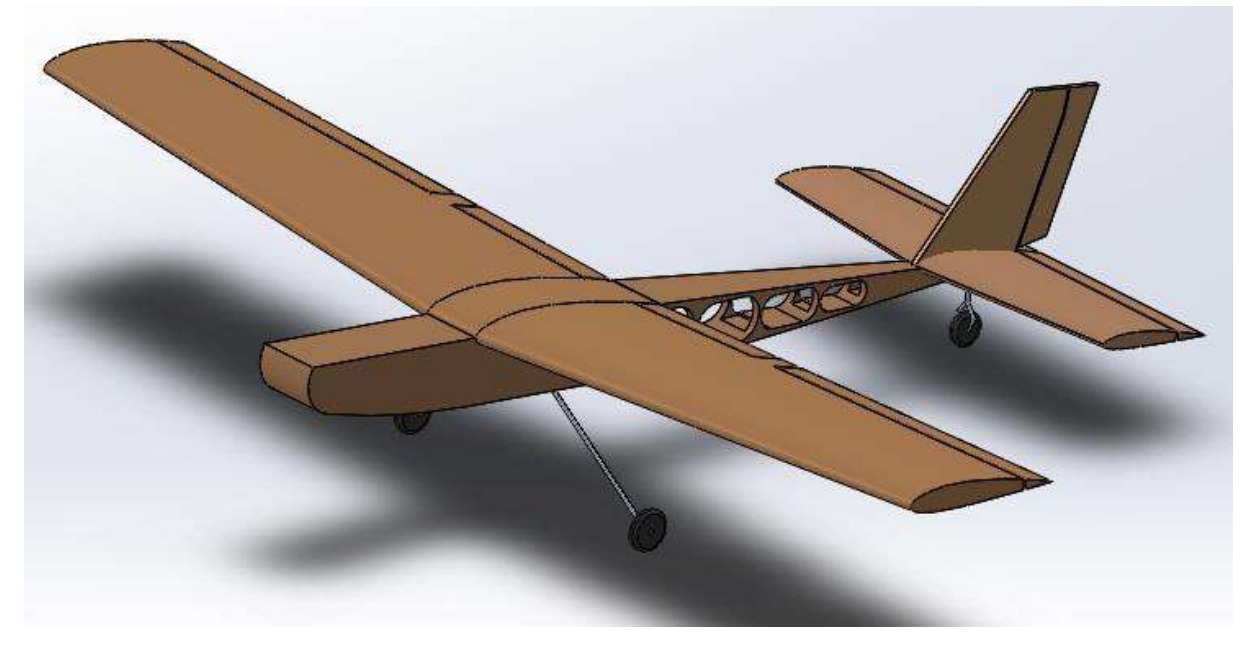

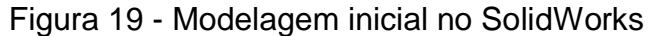

Fonte: Autor (2019)

O CG obtido nesta modelagem foi de 52,6 cm com relação ao nariz da aeronave, bem próximo do valor calculado empiricamente, com erro entre 1,1% a 3% da região compreendida do CG real.

Em seguida foi feito uma modelagem no XFLR5 (Figura 20), afim de obter a polar de arrasto (Figura 21), a relação CL/C<sub>D</sub> e C<sub>L</sub> em função do ângulo de ataque (Figuras 22 e 23) e uma análise inicial da estabilidade estática longitudinal do VANT (Figura 24). Os gráficos das Figuras 21-23 são para a aeronave não trimada, devido à ausência do motor, hélice, bateria e carga paga.

Nesta modelagem utilizou-se o CG obtido no Solidworks, bem como o CG calculado empiricamente, tendo como base o peso inicial de 2.4 kg do VANT. Nesta etapa também foi possível calcular a área efetiva da asa  $(0.54 \, \text{m}^2)$  e consequentemente a carga alar inicial  $(4,44 \text{ kg/m}^2)$  e a razão de aspecto (6) da aeronave.

O número de painéis totais utilizados em cada componente do VANT de acordo com o método utilizado encontra-se na Tabela 3.

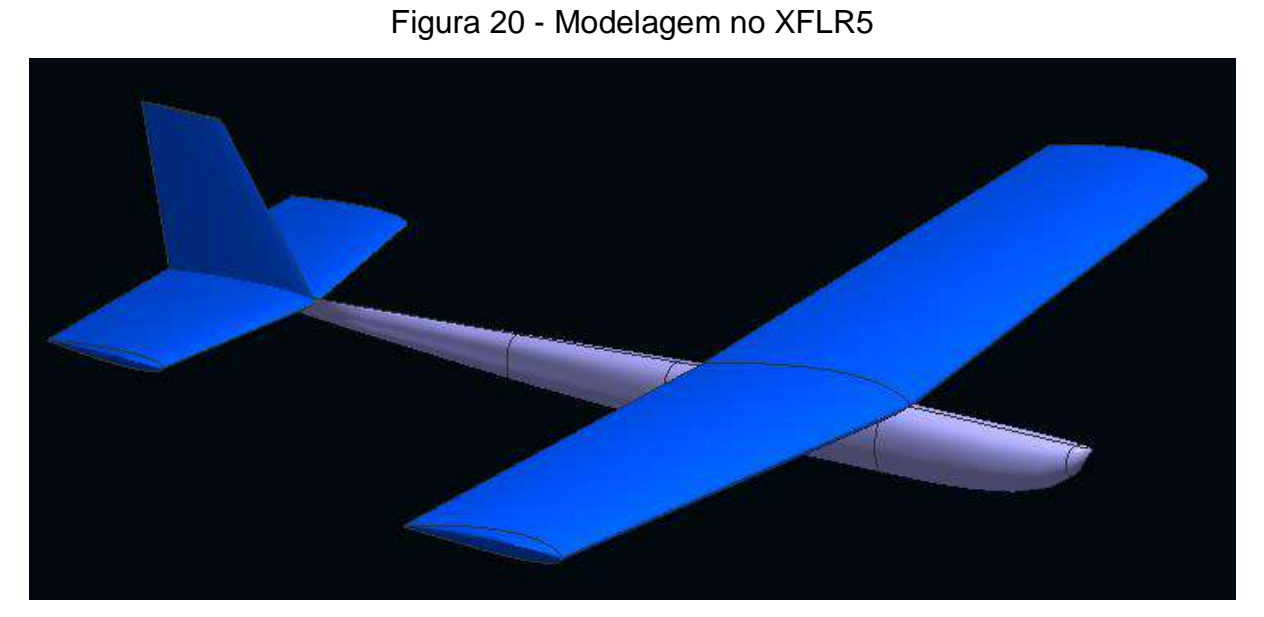

Fonte: Autor (2019)

# Tabela 3 - Número de painéis na modelagem XFLR5

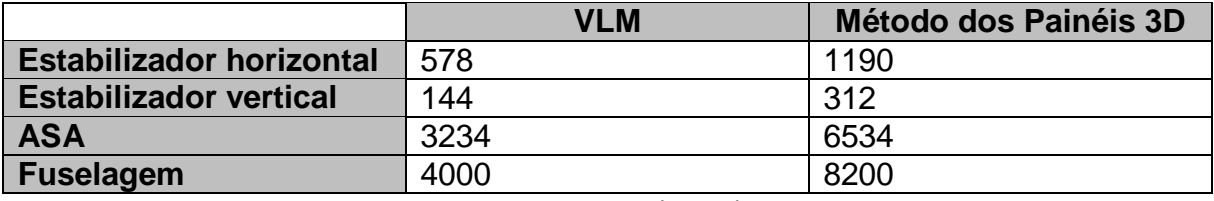

Fonte: Autor (2019)

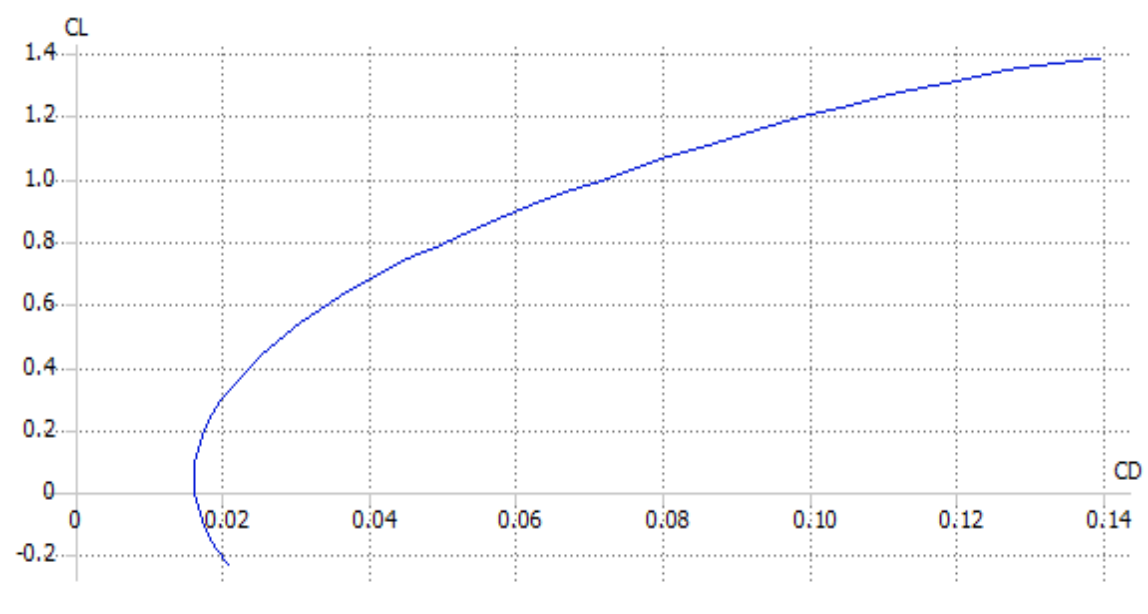

Figura 21 - Polar de arrasto

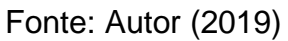

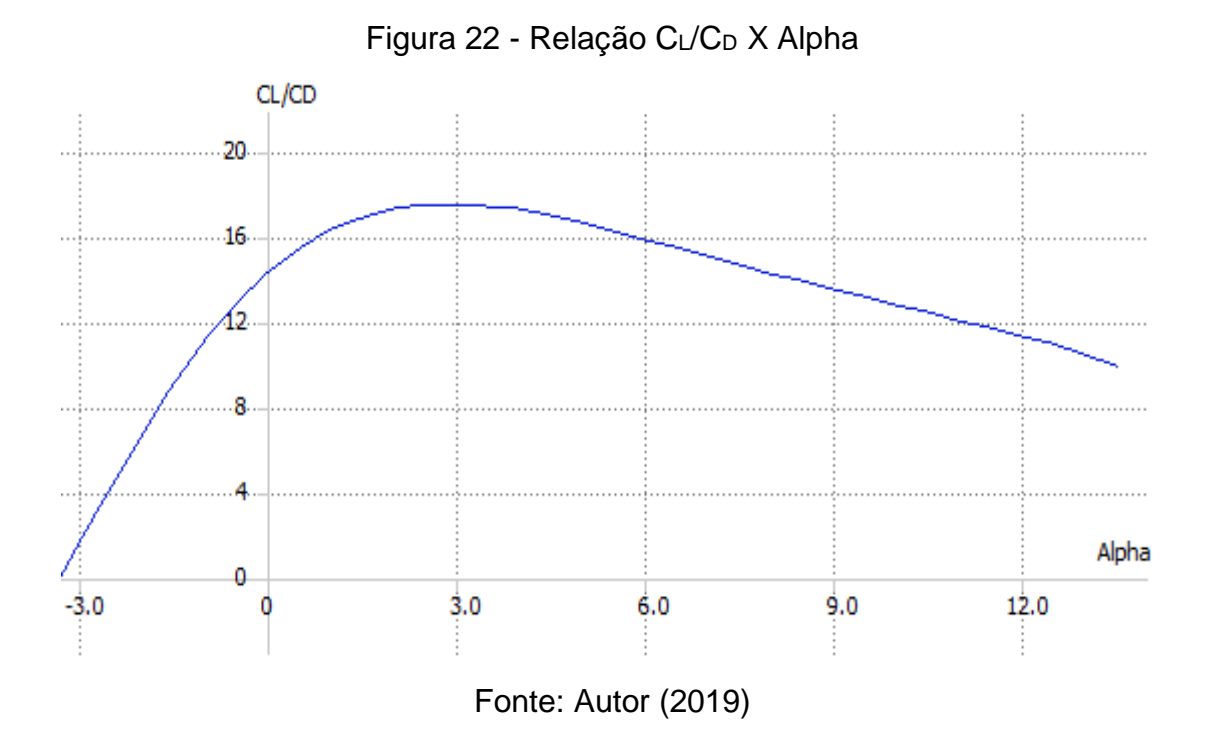

A máxima eficiência aerodinâmica  $C_1/C_D$  (17,7) foi para alpha igual a 3° (Figura 22) e o valor de C<sub>D0</sub> ficou em torno de 0,016 pela polar de arrasto (Figura 21).

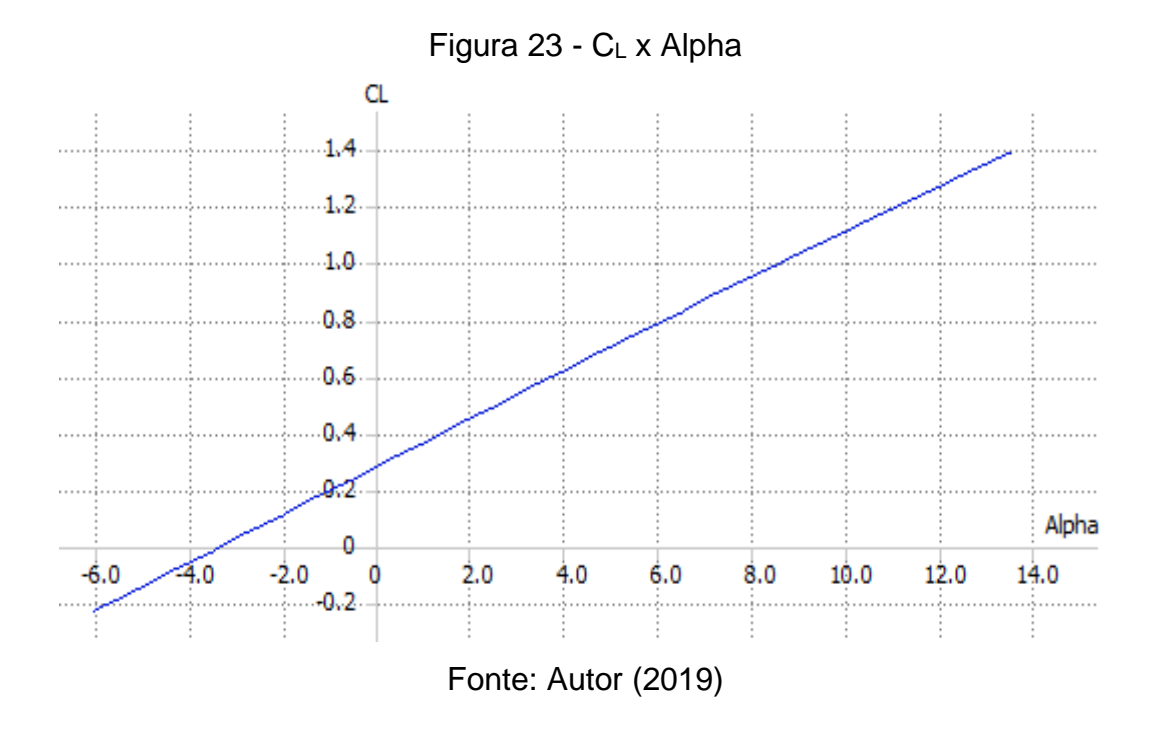

Deve-se notar que o valor de C<sub>L</sub> cresceu linearmente com o ângulo de ataque e que seu valor máximo foi de 1,4 para alpha em torno de 13°. Entretanto, para o caso 3D o C<sup>L</sup> deve ficar próximo de 90% desse valor, resultando em 1,26 (RAYMER, 1992).

Entretanto o XFLR5 não computou o arrasto parasita da fuselagem e do trem de pouso, sendo necessário estimá-los para poder somar na polar de arrasto do VANT. O arrasto parasita da fuselagem foi calculado pelo Método Component Buildup no qual foi analisado para uma faixa de velocidade escolhida (5-22 m/s) e tirado uma média dos resultados.

Para o trem de pouso utilizou-se um artigo sobre estimativa de arrasto empírico de VANTs, onde foi considerado em torno de 15% do arrasto parasita total (GOETTEN et al., 2018).

Desta forma obteve-se  $C_{D0} = 0.019$  para fuselagem e 0.005 para o trem de pouso, resultando num arrasto parasita total de 0,040, isso contando com o arrasto parasita da asa e empenagem (0,016) fornecidos pelo XFLR5.

Além de mudar a polar de arrasto, o valor da máxima eficiência aerodinâmica  $C_1/C_D$  alterou de 17,7 para 9,7, mantendo o alpha igual a 3°.

Em relação a análise inicial da estabilidade estática, pode-se observar na Figura 24 que tanto o caso com o CG obtido no Solidworks (vermelho), como o caso dos limites do CG calculados empiricamente (azul e verde) tendem a levar a aeronave para instabilidade estática ( $C_{\text{ma}} > 0$ ), fato que se justifica pela ausência dos motores, hélices e baterias.

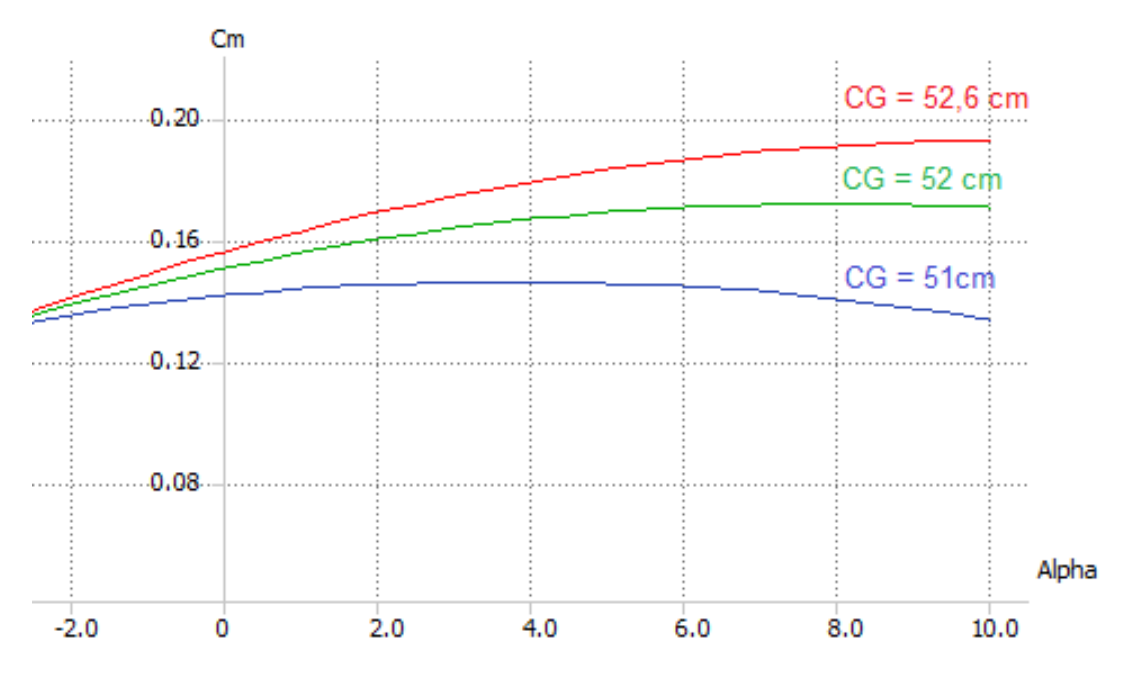

Figura 24 –  $C_m$  x Alpha

Fonte: Autor (2019)

#### 4.2 ESTIMATIVA DO MOTOR E HÉLICE

Para fazer uma estimativa inicial do motor foi considerado um rendimento médio da hélice igual a 0,6 e analisado 4 fases críticas do voo: corrida de decolagem, decolagem, subida e voo em cruzeiro. Somente após esta estimativa foi feita uma análise de desempenho para verificar e validar o motor e hélice escolhidos.

Como o VANT ainda não tem instalado os componentes que serão estimados, foram utilizados o CL e CD fornecidos pelo XFLR5, que representam o caso em que a aeronave é instável e não trimada.

Primeiramente foi calculado a velocidade de estol (8,4 m/s) para encontrar a velocidade de decolagem (10,1 m/s), considerando a massa inicial de 2,4 kg e mais uma estimativa de 600 g para o conjunto motor, hélices, bateria e carga paga.

Os valores de  $C_L$  e  $C_D$  para fase de corrida de decolagem foram calculados de acordo com a configuração da aeronave em solo e do ângulo de incidência da asa, sendo considerados para alpha igual a 6°. Enquanto que para a decolagem considerou-se o CLMax que implicou num alpha igual a 13°.

Durante a fase da subida após a decolagem foi considerado uma velocidade de 14 m/s, mantendo o ângulo inicial de 13° da decolagem.

Na fase do voo em cruzeiro e nivelado foi avaliado para uma velocidade de 22 m/s e alpha igual a 6°, devido a configuração inicial da aeronave.

A Tabela 4 abaixo contém todas essas considerações e os resultados das potências para cada uma das fases de voo:

| <b>Fases do Voo</b>                                             | Corrida      | Decolagem    | <b>Subida</b> | <b>Cruzeiro</b> |
|-----------------------------------------------------------------|--------------|--------------|---------------|-----------------|
| Alpha                                                           | $6^{\circ}$  | $13^{\circ}$ | $13^\circ$    | $6^{\circ}$     |
| $C_L e C_D$                                                     | 0,79 e 0,073 | 1.26 e 0,164 | 1,26 e 0,164  | 0,79 e 0,073    |
| Velocidades (m/s)                                               | 5            | 10,1         | 14            | 22              |
| Pot requerida (W)                                               | 6,4          | 55,9         | 227,4         | 257             |
| Pot motor (W)                                                   | 10,7         | 93,1         | 379           | 428,5           |
| $\Gamma$ , $\Gamma$ , $\Gamma$ , $\Gamma$ , $\Gamma$ , $\Gamma$ |              |              |               |                 |

Tabela 4 - Estimativa inicial do motor

Fonte: Autor (2019)

Todo o processo de cálculo dessa etapa, como o balaço das forças envolvidas foram feitos com o auxílio do Scilab e o código detalhado encontra-se no Apêndice A.

Pode-se observar que as potencias necessárias para corrida e decolagem foram relativamente baixas comparadas com as demais fases, sendo a fase de voo em subida e cruzeiro as mais exigentes.

Como a potência máxima necessária foi de 428 W durante a fase de voo em cruzeiro com 22 m/s, foi pesquisado no mercado um motor capaz de suprir essa potência, sendo escolhido o motor Turnigy D3536 de 430 W (Figura 25).

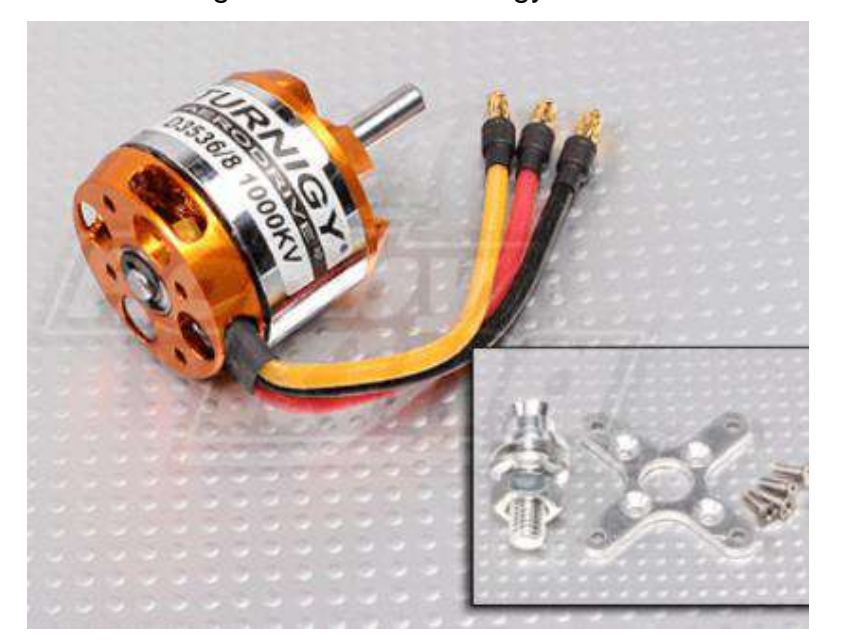

Figura 25 - Motor Turnigy D3536

Fonte: Hobbyking (2019)

Tabela 5 - Especificações do Motor Turnigy D3536

| Potência máxima             | 430 W                   |
|-----------------------------|-------------------------|
| Corrente máxima             | 30A                     |
| Empuxo máximo               | 11,4 N $(1160 g)$       |
| <b>Peso</b>                 | 102 <sub>q</sub>        |
| <b>Dimensões</b>            | 35x36 mm                |
| <b>Baterias compatíveis</b> | 7.4-14.8 v, 2-4 células |

Fonte: Hobbyking (2019)

Em relação a hélice foi pesquisada uma que fornecesse dados de testes empíricos sobre a variação do seu rendimento com as velocidades de voo, indicando a queda de potência de eixo do motor para cada situação (Tabela 7).

Sendo assim, foi escolhida a hélice APC 13x4 de nylon com as seguintes características (Tabela 6):

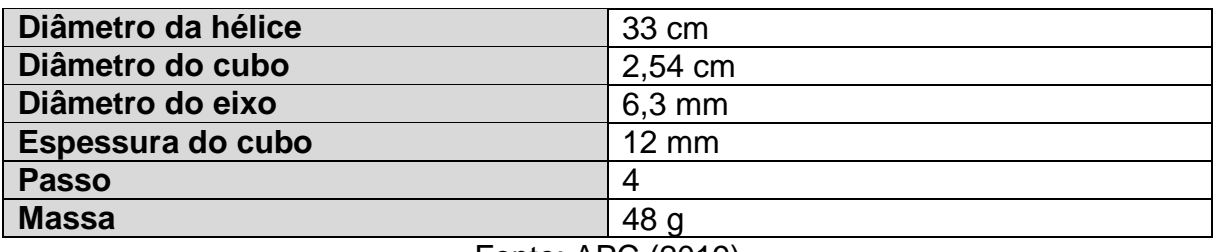

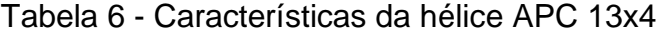

Fonte: APC (2019)

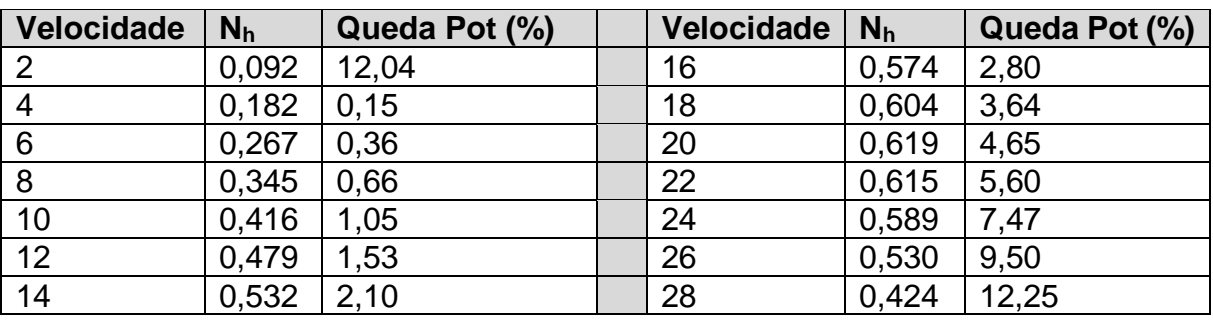

Tabela 7 - Rendimento da hélice x Velocidade de voo

Fonte adaptada: Rodrigues (2014, p. 132)

Esses dados do rendimento da hélice e da queda de potência de eixo fornecida à hélice foram muito importantes para poder calcular a tração e potência disponível do motor durante as análises de desempenho. Desta forma, considerando a potência de eixo inicial do motor igual a 430 W e subtraindo o valor da queda de potência referente a cada velocidade, obteve-se as potências de eixo do motor fornecidas para hélice em todas as velocidades analisadas, cujos valores foram aplicados na equação da tração disponível.

A massa total do VANT, considerando a massa inicial mais o motor e hélice, resultou em 2,55 kg, restando 450 g para a bateria mais uma carga paga.

O próximo tópico analisou o desempenho da aeronave para o motor e hélice escolhidos, além de estimar a bateria necessária.

## 4.3 ANÁLISE DE DESEMPENHO DO VANT

Para o cálculo das trações e potencias foram analisadas duas condições de voo, uma ao nível do mar  $(1,225 \text{ kg/m}^3)$  e a uma a 500 m de altitude  $(1,167 \text{ kg/m}^3)$ , dados importantes para poder visualizar a influência do ganho de altitude na potência da aeronave.

A tabela 7 foi necessária para obter os valores da potência de eixo e assim calcular a tração e potência disponível para cada velocidade de voo. Em relação a tração e potência requerida foi utilizado a condição de voo em cruzeiro (W = L) e o C<sub>D0</sub> total do VANT.

Deve-se notar que para baixas velocidades, a potência requerida é elevada devido aos efeitos do arrasto induzido enquanto que para altas velocidades o arrasto total é maior, o que causa um aumento da potência requerida.

Multiplicando as trações pelas respectivas velocidades de voo, obteve-se um gráfico com as potências disponíveis e requeridas (Figura 26). No cálculo dessas potências foi utilizado o CD<sub>0</sub> fornecido pelo XFLR5, mas o arrasto induzido e a polar de arrasto foram estimados pelas Equações 9 e 11 da secção 2.3 para facilitar a programação no Scilab (Apêndice A).

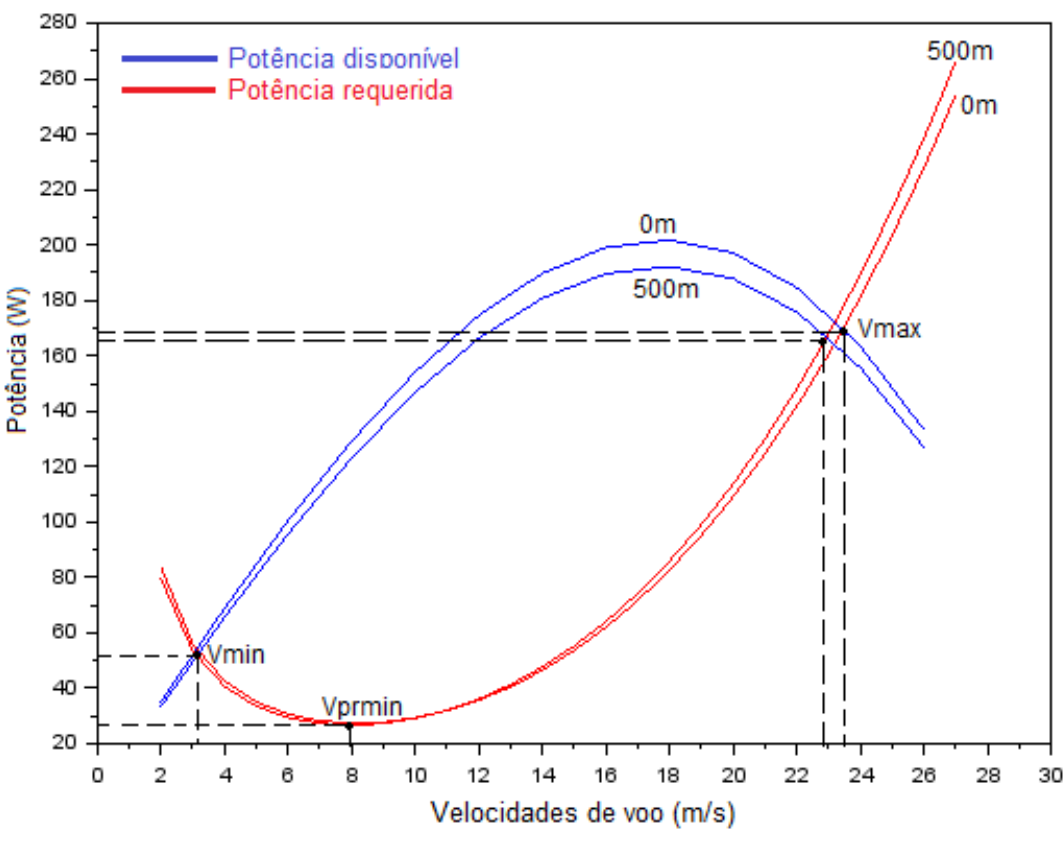

Figura 26 - Potência x Velocidade de voo

Fonte: Autor (2019)

A partir deste gráfico (Figura 26) foi possível obter as velocidades mínima, máxima e a de máxima autonomia ou de potência requerida mínima e de acordo com

a Equação 18 da secção 2.6.1 obteve-se a velocidade de máximo alcance, ou seja, a velocidade de tração mínima (Tabela 8).

Pode-se observar que a variação da altitude dentro de uma faixa de 500 m pouco influenciou as potências, mantendo as velocidades analisadas próximas, com exceção da velocidade máxima de voo que sofreu uma alteração significativa.

Tabela 8 - Velocidades de operação (m/s)

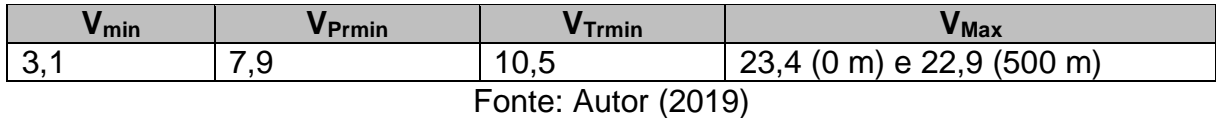

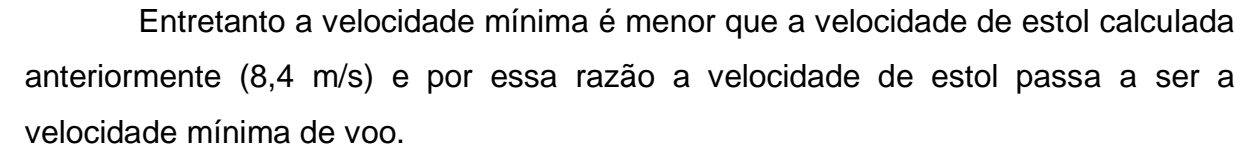

O próximo passo foi analisar a razão de subida de acordo com a sobra de potência entre a disponível e a requerida, como vista na Figura 27 abaixo:

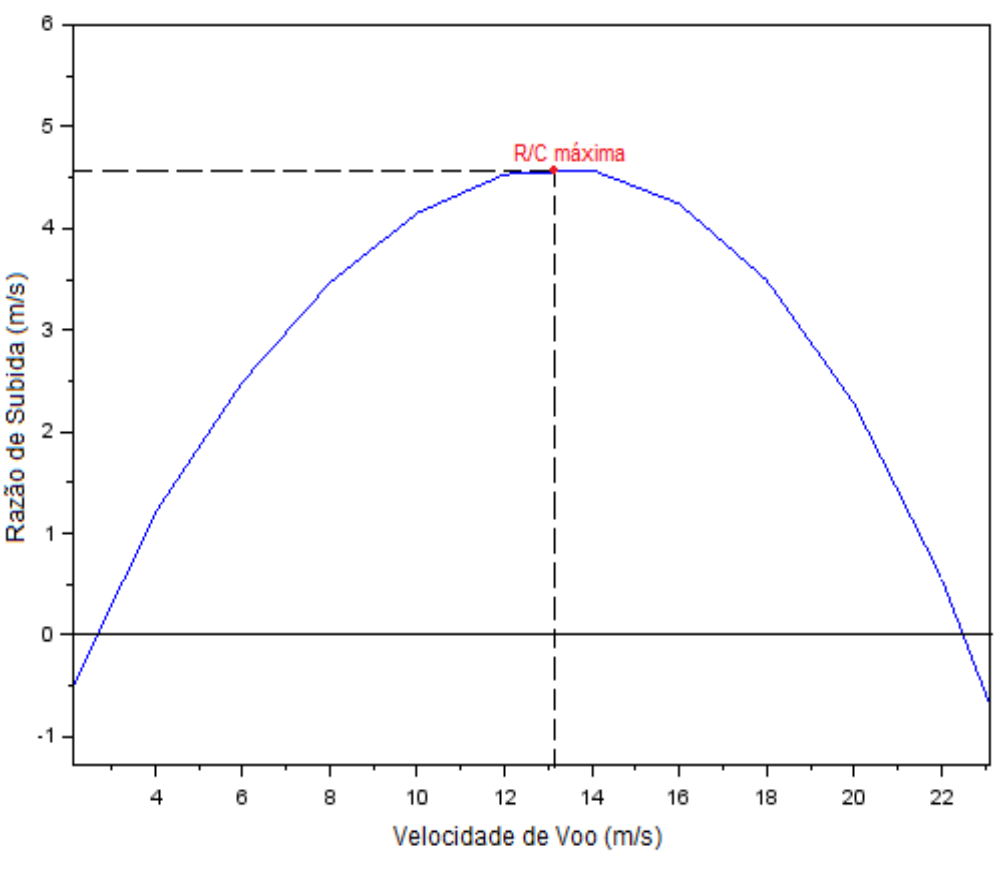

Figura 27 - Razão de subida x Velocidade

Fonte: Autor (2019)

Verificou-se que a R/C aumentou enquanto havia sobra de potência, sendo que para um voo próximo ao nível do mar a uma velocidade de 13,1 m/s, a razão de subida obteve seu valor máximo de 4,6 m/s.

Em relação ao voo de planeio foi calculado com base na máxima razão de planeio  $C_1/C_D$  (9,7), cujo valor foi aplicado nas Equações 21 e 22 da secção 2.6.2 para obter o melhor ângulo (5,9°) e velocidade de planeio (9,6 m/s).

Para o cálculo do comprimento da pista de decolagem e de pouso foram feitas as seguintes considerações (Tabela 9).

| Coeficientes para alpha igual a 6° | $C_L = 0.79$<br>$C_D = 0.073$    |  |
|------------------------------------|----------------------------------|--|
| Forças envolvidas na decolagem     | Para $v = 0.7$ . $V_d = 7.1$ m/s |  |
| Forças envolvidas no pouso         | Para $v = 0.7$ . $V_a$           |  |
| Coeficiente de atrito na pista     | 0,03e0,1                         |  |
| Aproximação para o pouso           | $V_a = V_{stall}$                |  |
| Aproximação norma FAR              | $V_a = 1.3$ . $V_{stall}$        |  |
| Fonte: Autor (2019)                |                                  |  |

Tabela 9 - Considerações para decolagem e pouso

Desta forma, utilizando as Equações 23-25 da secção 2.6.3 foi possível chegar nos seguintes valores para a decolagem e o pouso:

|               | <b>Decolagem</b> |                   | <b>Pouso</b>             |
|---------------|------------------|-------------------|--------------------------|
|               | $V_d = 9.6$ m/s  | $V_a = V_{stall}$ | $V_a = 1,3.$ $V_{stall}$ |
| $\mu = 0.03$  | 18.1 m           | 116,7 $m$         | $155,8 \; m$             |
| $  \mu = 0,1$ | $19,8 \; m$      | 58,8 m            | $101 \text{ m}$          |

Tabela 10 - Comprimento das pistas

Fonte: Autor (2019)

Os comprimentos das pistas sofreram forte influência pelos coeficientes de atrito adotados, principalmente a pista para o pouso. Esses coeficientes se referem a pista asfaltada (0,03) e a pista de grama (0,1), segundo Rodrigues (2014).

Apesar de relativamente grande o comprimento da pista de pouso, pode-se reduzir ainda mais a distância com auxílio dos flaps e ailerons como freios aerodinâmicos. Para o caso da pista de grama  $(\mu = 0,1)$  a aceleração média durante a decolagem foi de 2,6 m/s<sup>2</sup> e o tempo total em torno de 4 s, enquanto que para o caso da pista asfaltada foi de 2,8 m/s<sup>2</sup> e 3,6 s.

Após todas essas análises foi feito uma estimativa da bateria necessária ao voo de acordo com a tensão elétrica permitida do motor e das suas potências.

Sabe-se que a corrente elétrica pode ser obtida a partir da razão entre a potência e a tensão elétrica e quando multiplicada pelo tempo nos fornece a quantidade de armazenamento energético da bateria.

Para isso, deve-se analisar as fases mais energéticas do voo, como a decolagem, subida e voo em cruzeiro e definir a altura do voo e a distância do cruzeiro desejada.

Tendo isso em mente, foram feitas algumas suposições para calcular a capacidade de armazenamento da bateria necessária ao voo, resumidas na Tabela 11 abaixo:

| Distância do voo em cruzeiro | 12 km com 16 m/s                |
|------------------------------|---------------------------------|
| Altura do voo desejada       | $200 \text{ m}$                 |
| Razão de subida máxima       | $4.5 \text{ m/s}$               |
| Tempo de subida              | 44,4 s (para R/C máxima)        |
| Tempo de decolagem           | 4 s (pior caso: pista de grama) |
| Tensão elétrica da bateria   | 14,8 $v$                        |

Tabela 11 - Suposições para a bateria

Fonte: Autor (2019)

Durante a decolagem e a subida foi utilizada a potência máxima do motor e durante o voo em cruzeiro com 16 m/s foi utilizada uma potência requerida de 64 W (Figura 26) que resulta numa potência de 112 W para o motor de acordo com o rendimento da hélice (Tabela 7).

Com estes dados foi possível estimar a capacidade de armazenamento energético da bateria necessária para cada uma destas fases (Tabela 12).

Tabela 12 - Capacidade de armazenamento da bateria

| Fases de voo | Tempo (s) | Corrente (A) | Armazenamento (mAh) |
|--------------|-----------|--------------|---------------------|
| Decolagem    |           | 29.1         | 32,3                |
| Subida       | 44.4      | 29.1         | 358.7               |
| Cruzeiro     | 750       |              | 1576.6              |
| <b>Total</b> | 13,3min   |              | 1967,6              |

Fonte: Autor (2019)

Para as considerações adotas, obteve-se um tempo total de 13,3min durante as três fases de voo, o que requisitou uma bateria com capacidade de 1967,6mAh.

Baseando-se neste resultado, buscou uma bateria com no mínimo 10% a mais de capacidade de armazenamento, a fim de suprir as outras fazes de voo menos energéticas que não foram analisadas, como o voo de planeio e o pouso, sendo escolhida a bateria Turnigy Nano-tech de 2200 mAh e 14,8 V com 257 g.

## 4.4 REMODELAGEM NO SOLIDWORKS

Após a análise de desempenho da aeronave foi feito uma remodelagem no Solidworks (Figura 28) incluindo o motor, hélice, bateria e mais a carga paga, sempre buscando uma configuração que alcançasse trimagens positivas e próximas de zero de acordo com o XFLR5 (Figura 29).

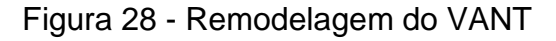

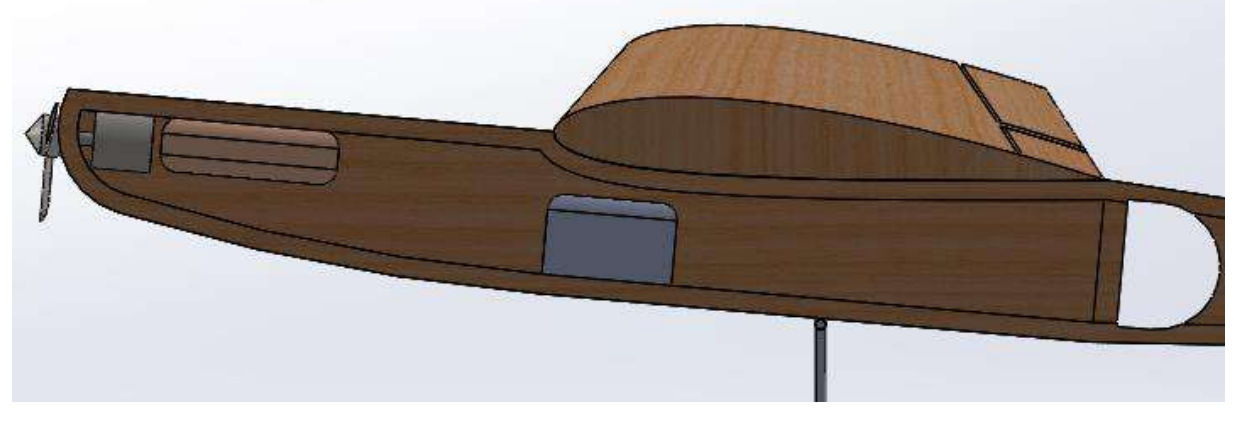

Fonte: Autor (2019)

Na Figura 29 a reta vermelha representa o caso do VANT sem a carga paga, a reta azul o VANT com a carga paga e a reta verde representa a posição ideal do CG para trimar a aeronave em zero graus.

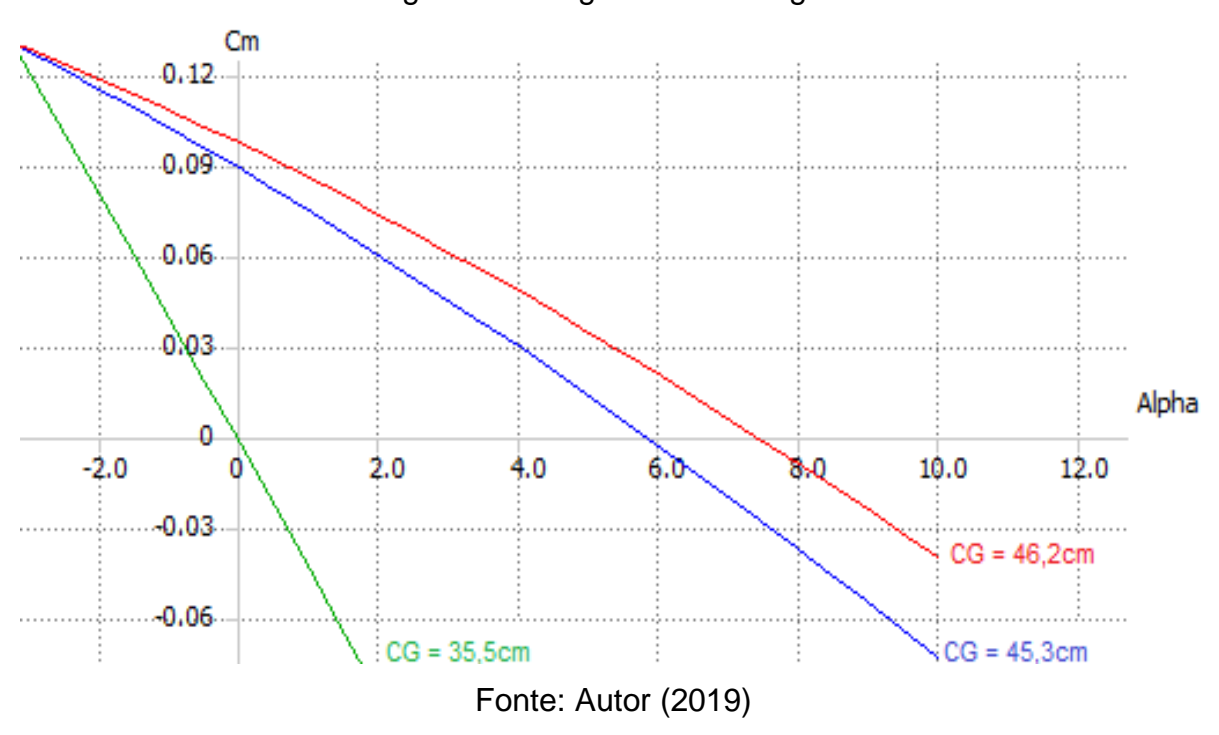

Figura 29 - Ângulos de Trimagem

Como visto nas Figuras 28-29, a melhor configuração foi para a bateria mais próxima possível do motor e a carga paga exatamente abaixo da asa, fornecendo valores positivos para trimagem do avião.

Finalizada a remodelagem do VANT no Solidworks, obteve-se novos valores para o CG e momentos de inércia, como visto na Figura 30 abaixo:

Figura 30 - Dados do Solidworks

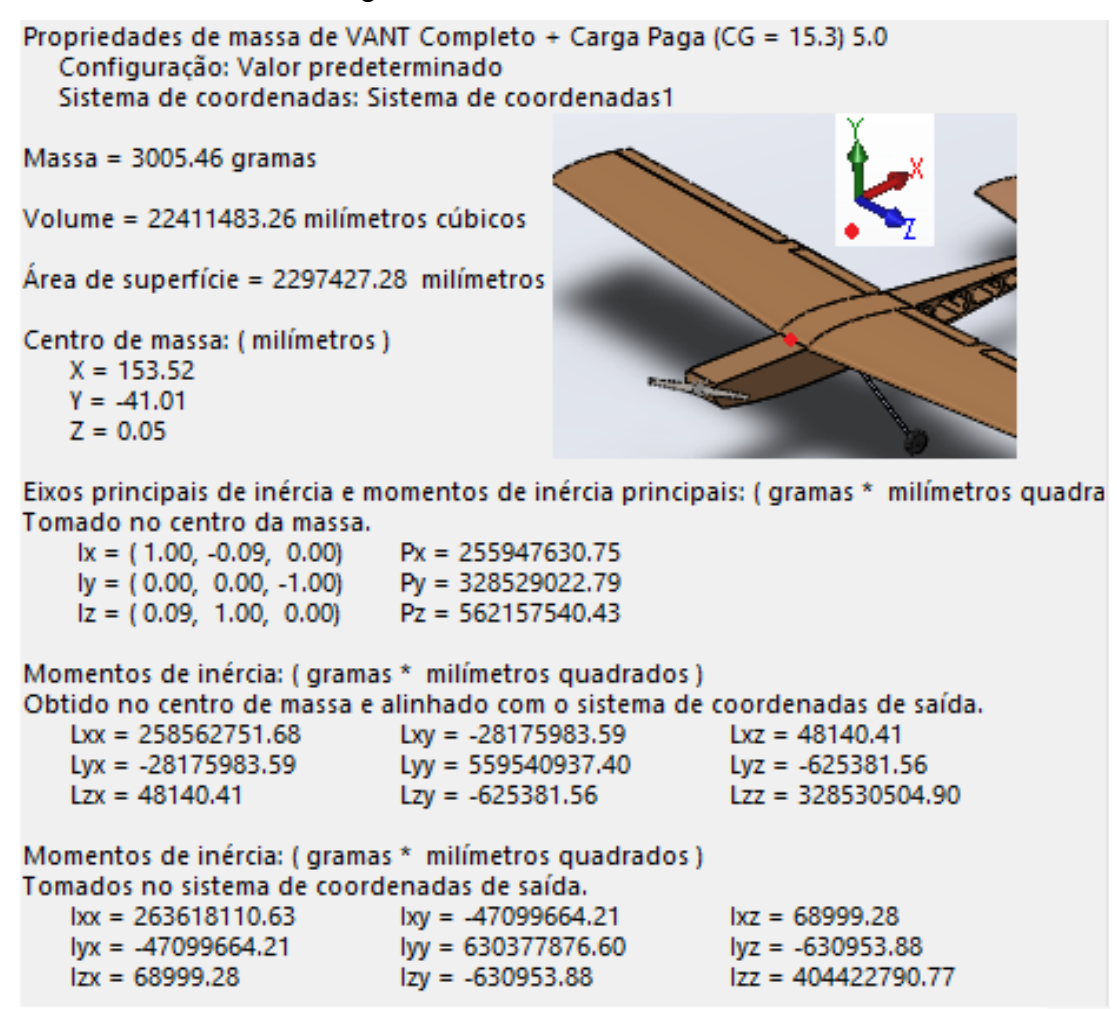

Fonte: Autor (2019)

Com estes dados pode-se iniciar as análises de estabilidade estática e dinâmica pelo XFLR5, discutidas no próximo tópico.

4.5 ANÁLISE DA ESTABILIDADE ESTÁTICA PELO XFLR5

Inicialmente analisou-se a estabilidade estática longitudinal do VANT, a partir dos dados da configuração da aeronave com carga paga, ou seja, massa total de 3 kg, CG igual a 45,3 cm e carga alar de 5,2 kg/m<sup>2</sup> (Figura 31).

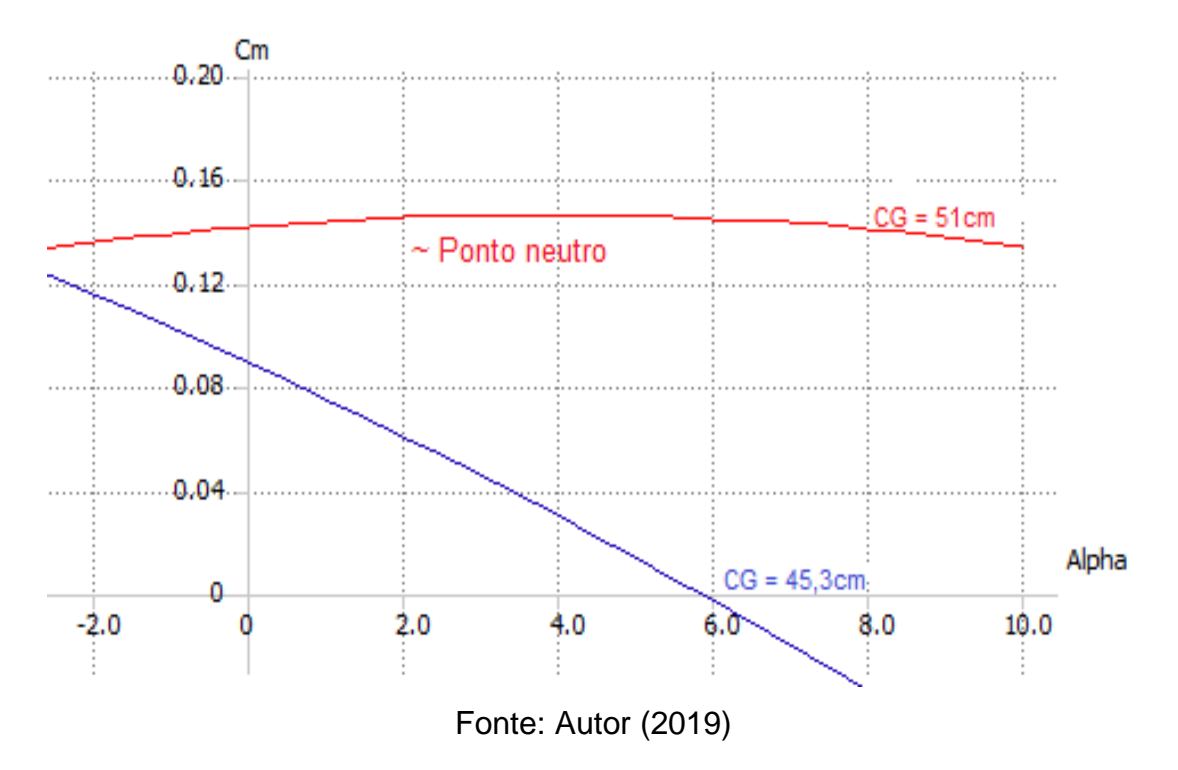

Figura 31 - Análise Cm x Alpha

Verificou-se que para uma carga paga de no máximo 200 g a aeronave ficou trimada em aproximadamente 6°, fornecendo uma margem estática positiva.

Esta configuração atendeu aos critérios de estabilidade estática longitudinal da aeronave, ou seja,  $C_{\text{ma}} < 0$  e  $C_{\text{ma}} > 0$ .

O próximo passo foi verificar se a aeronave possuía estabilidade estática lateral, como visto na Figura 32:

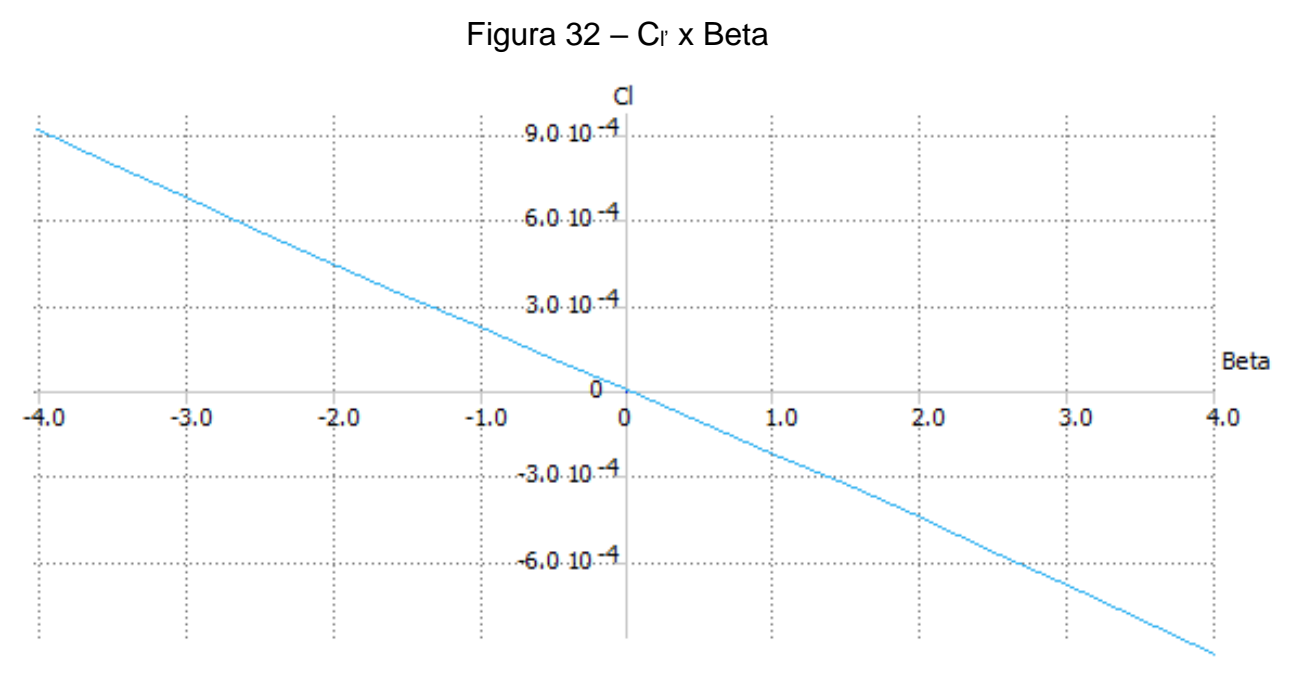

Fonte: Autor (2019)

Pode-se observar que o VANT conseguiu atender o critério de estabilidade estática lateral, ou seja,  ${\bf C}_{l' \beta} < 0 \,$  e que devido as condições de simetria da aeronave, a reta deste sistema passou pela origem do eixo de referência (Figura 32).

Por último, em ralação a estabilidade estática, foi analisado a direcional, de acordo com a Figura 33.

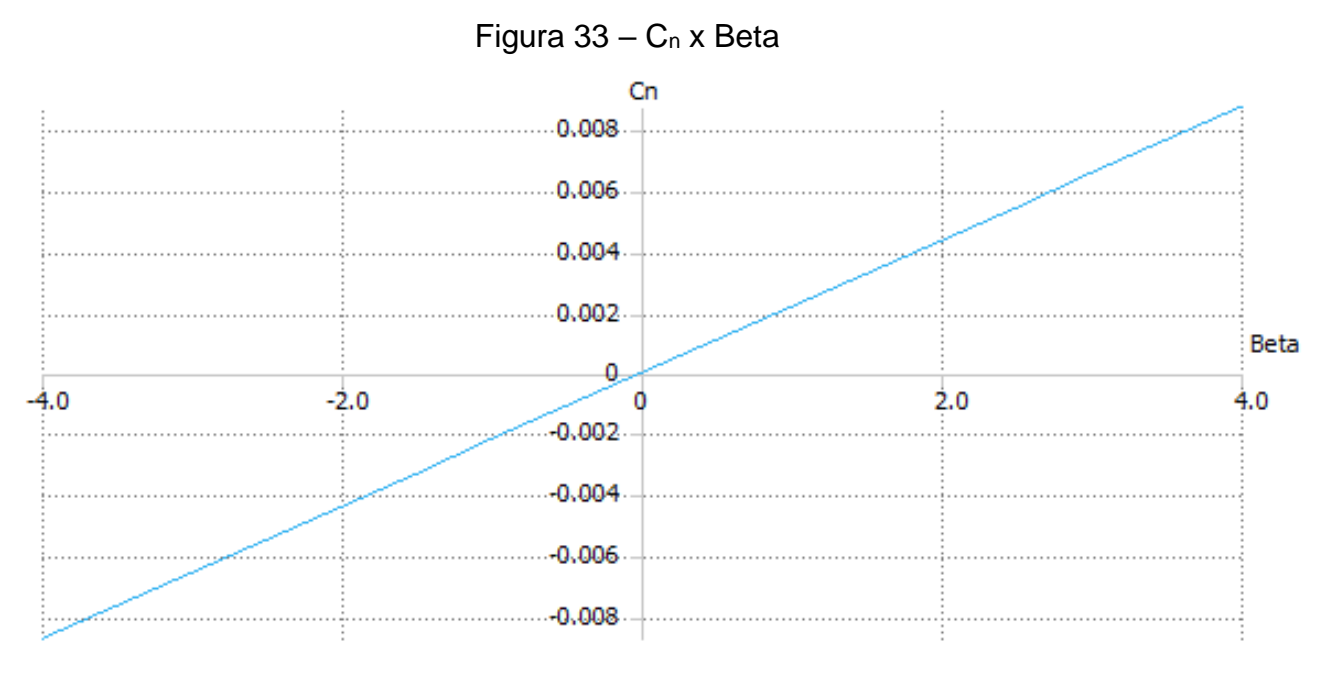

Fonte: Autor (2019)

Neste modo também foi possível verificar que a aeronave possui estabilidade estática direcional, ou seja, cumpriu o critério de estabilidade  $C_{n\beta} > 0$ .

Para os três modos analisados anteriormente, o VANT conseguiu atender a todos os critérios de estabilidade definidas, provando sua capacidade de estabilidade estática.

## 4.6 ANÁLISE DA ESTABILIDADE DINÂMICA PELO XFLR5

Os modos de estabilidade dinâmica da aeronave foram analisados no XFLR5 levando em consideração a posição do CG e momentos de inércia fornecidos pela modelagem do VANT no Solidworks.

Desta maneira, foi possível montar o diagrama do Lugar das Raízes dos modos longitudinais, como visto abaixo:

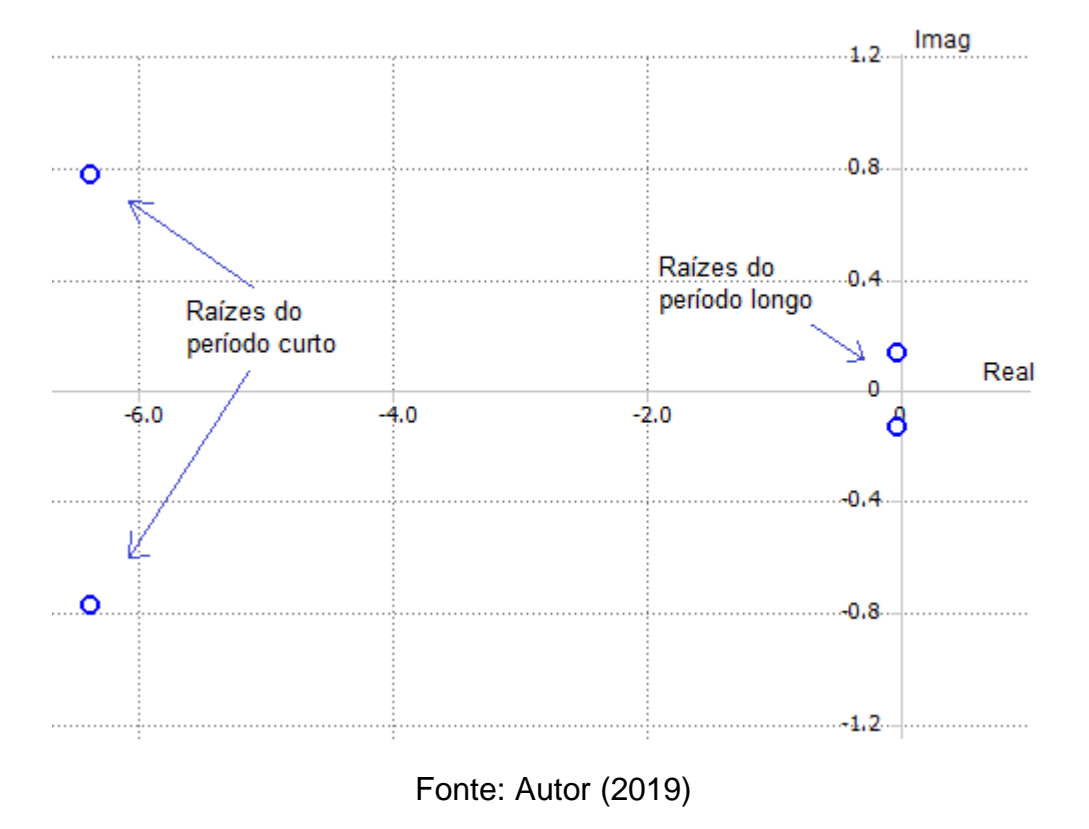

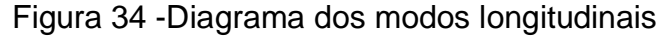

Pode-se observar que ambos os pares conjugados dos modos fugóide e período curto (Figura 34) apresentaram parte real negativa e amortecimento, indicando que são dinamicamente estáveis.

Abaixo pode-se verificar os gráficos que mostram a resposta no tempo do modo fugóide:

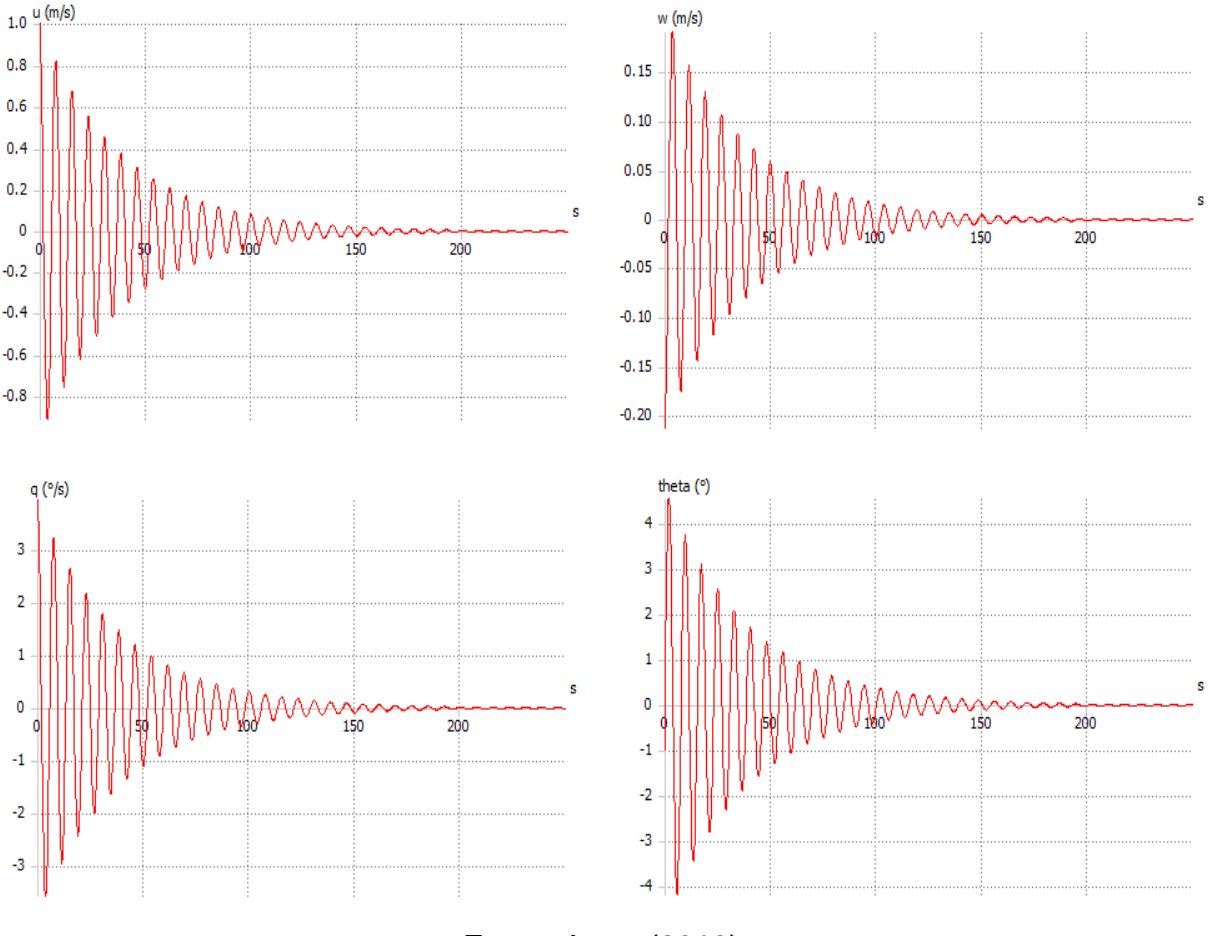

Figura 35 - Resposta no tempo do modo fugóide

Fonte: Autor (2019)

Nos gráficos da Figura 35, U e W representam as velocidades de voo horizontais e verticais da aeronave, enquanto que q e theta representam a taxa e o ângulo de arfagem, respectivamente. Percebe-se que para o modo fugóide ocorre uma convergência lenta devido ao baixo amortecimento e frequência (0,13 Hz), levando em torno de 200 s para se estabilizar, fato que comprova sua estabilidade dinâmica.

A seguir encontram-se os gráficos que mostram a resposta no tempo do modo período curto:

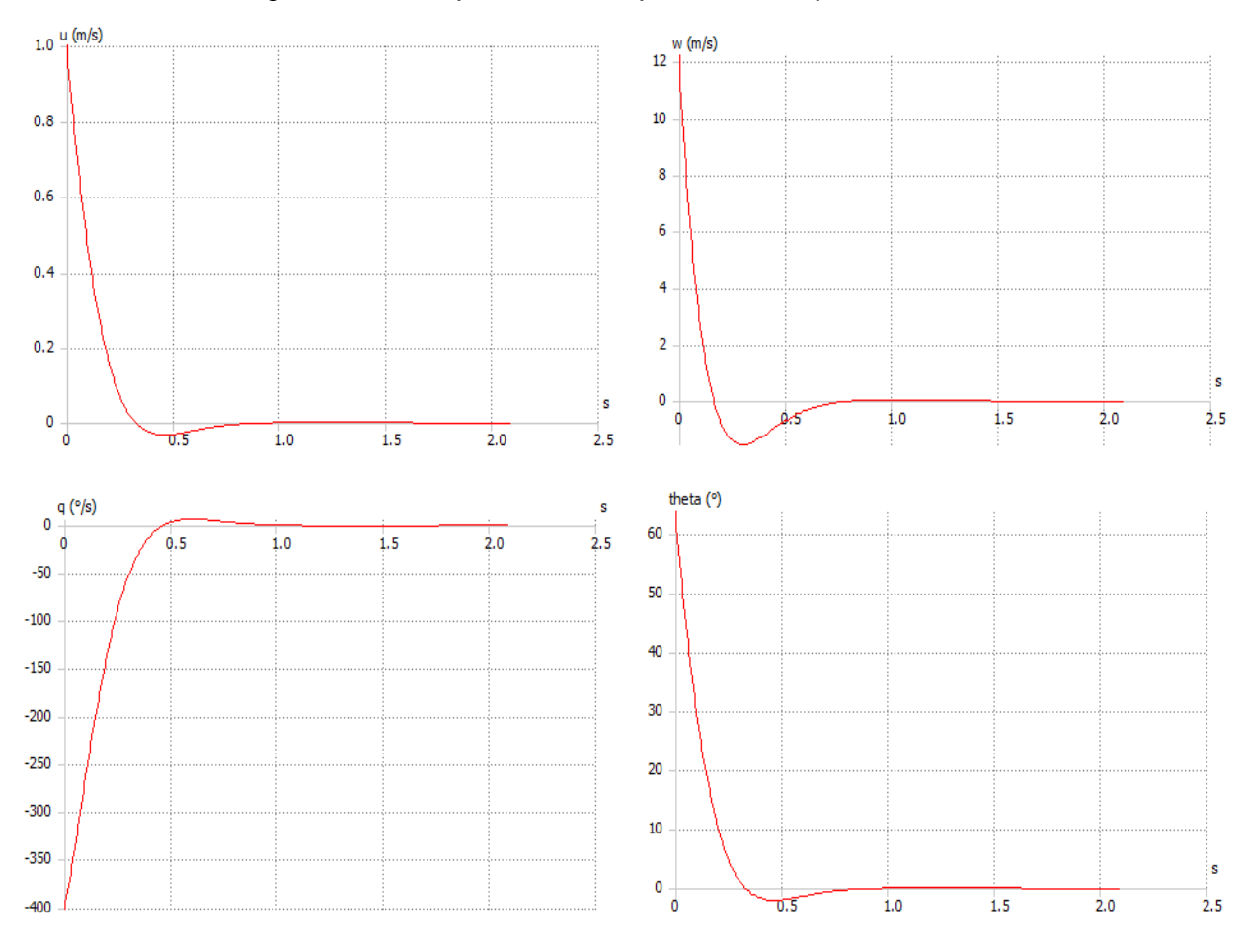

Figura 36 - Resposta no tempo do modo período curto

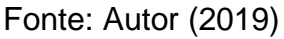

Os parâmetros analisados nos 4 gráficos da Figura 36, referentes as respostas no tempo do modo período curto, são os mesmos vistos nos gráficos do modo fugóide.

É possível notar que nos gráficos da Figura 36 ocorreu uma oscilação com alto amortecimento e frequência (0,77 Hz), o que gerou uma convergência rápida da oscilação em aproximadamente 1 segundo, provando que a aeronave possui estabilidade dinâmica para modo período curto.

Por último foram avaliados os modos latero-direcionais da estabilidade dinâmica a partir do diagrama do Lugar das Raízes do XFLR5, como visto na Figura 37:

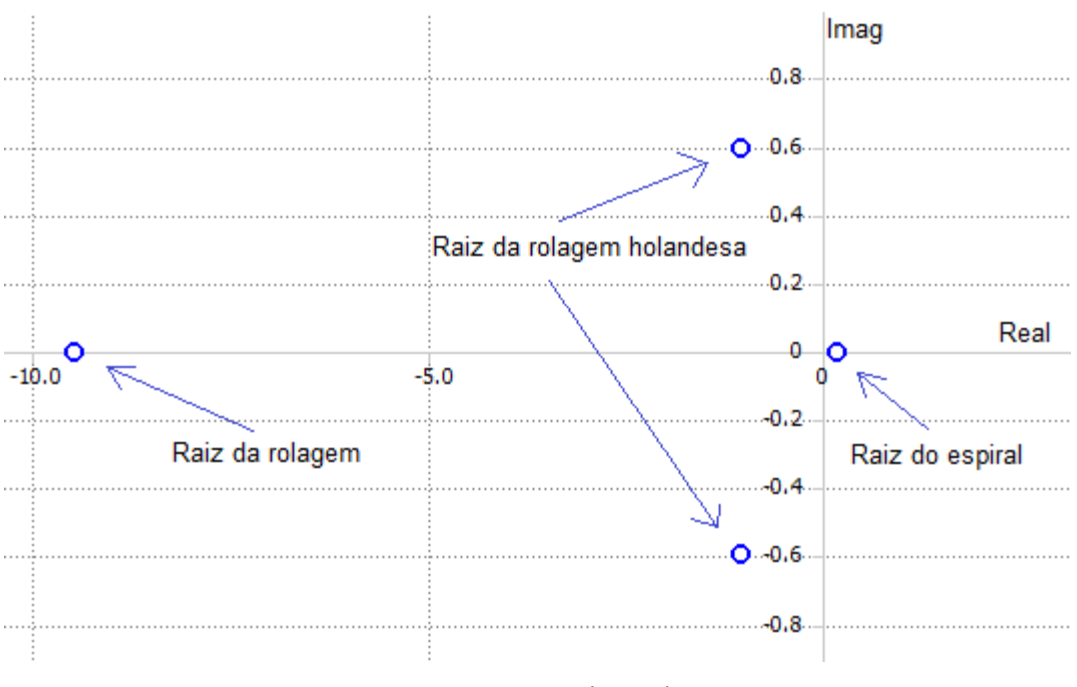

Figura 37 - Diagrama dos modos latero-direcionais

Pode-se observar que os modos rolagem e rolagem holandesa apresentaram raízes com parte real negativa (Figura 37), indicando estabilidade dinâmica. Entretanto, o modo espiral apresentou raiz com parte real positiva, deixando esse modo com instabilidade dinâmica.

Como esperado, as raízes do modo rolagem holandesa apresentaram baixo amortecimento com uma determinada frequência (0,6 Hz), enquanto que o modo rolagem apresentou um alto amortecimento e o modo espiral, sem amortecimento.

A seguir foram analisados os gráficos desses modos com relação a resposta no tempo, com base nos seguintes parâmetros: velocidade lateral (v), taxa de rolagem (p), taxa de guinda (r) e o ângulo de desvio (phi).

Fonte: Autor (2019)

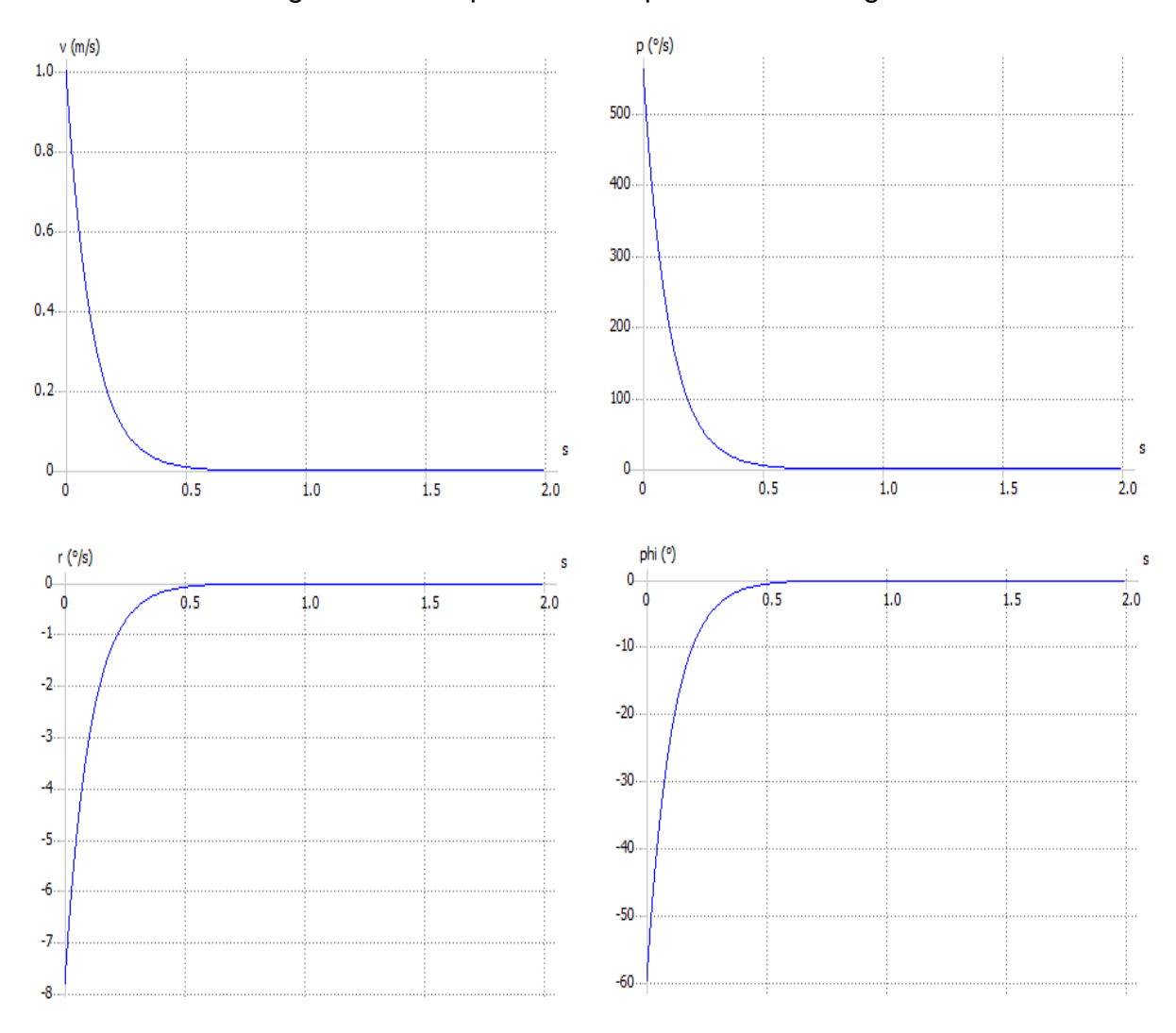

Figura 38 - Resposta no tempo do modo rolagem

Fonte: Autor (2019)

Analisando os gráficos da Figura 38 referentes ao modo rolagem, percebe-se que a curva converge rapidamente para zero em apenas 0,5s, demonstrando que o VANT é dinamicamente estável neste modo.

Em relação ao modo rolagem holandesa, o sistema apresentou baixo amortecimento com 0,6 Hz de frequência e conseguiu convergir a oscilação em aproximadamente 5 s (Figura 39), demonstrando ser estável dinamicamente.

Desta forma, foi possível verificar que tanto pelo diagrama do Lugar das Raízes como pelos gráficos das respostas no tempo, o VANT possui estabilidade dinâmica nos modos rolagem e rolagem holandesa

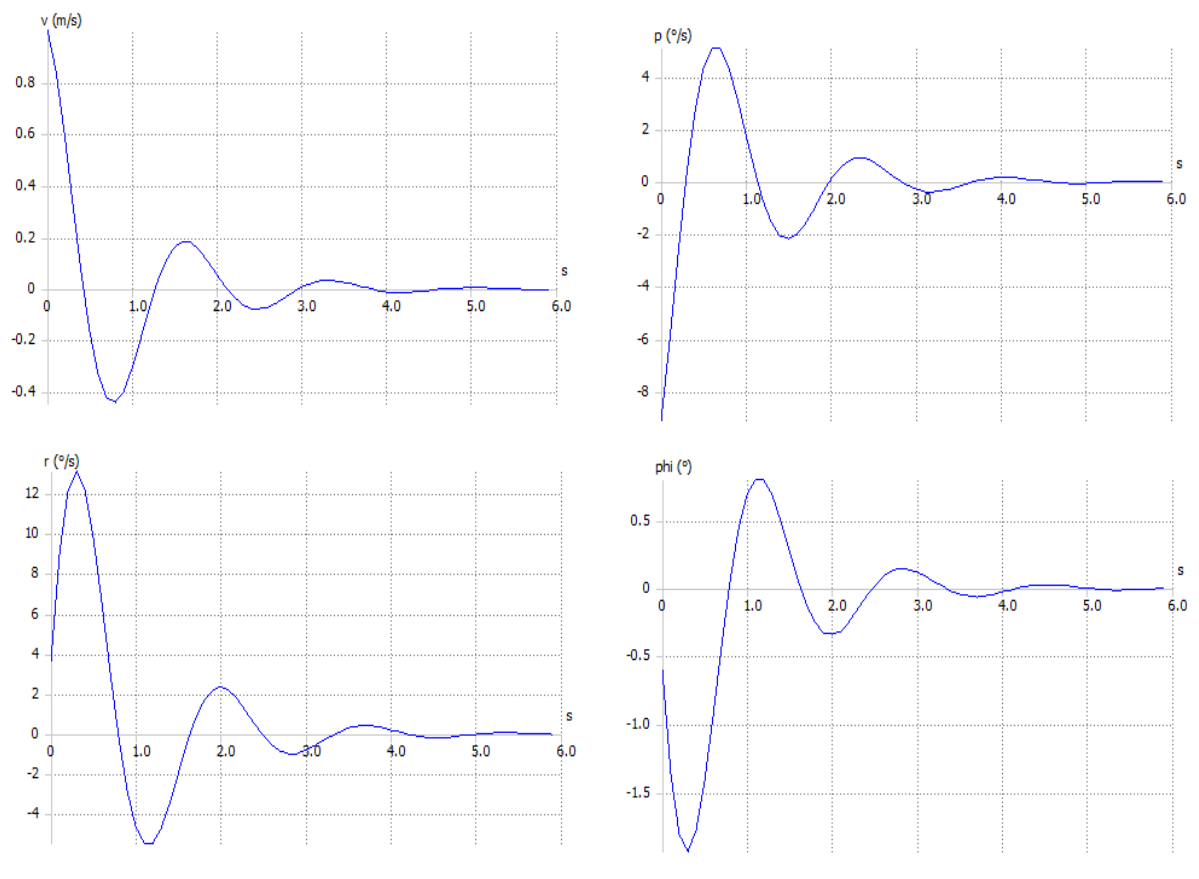

Figura 39 - Resposta no tempo do modo rolagem holandesa

Fonte: Autor (2019)

Entretanto, como visto pelo diagrama da Figura 37, o único modo instável foi o modo espiral, e devido a sua instabilidade dinâmica, não foi possível montar um gráfico de resposta no tempo que convergisse o movimento.

#### 4.7 MELHORIAS PARA O MODO ESPIRAL

Tanto a empenagem como a asa influenciam a estabilidade dinâmica laterodirecional da aeronave e por essa razão foram investigadas para encontrar a modificação necessária para deixar o modo espiral estável.

De acordo com um artigo sobre estabilidade dinâmica de VANT da UNESP, o diedro da asa e o estabilizador vertical são os dois principais componentes que mais afetam o modo espiral da aeronave (EMMERICK; ROSADO, 2017).

Desta forma, após várias tentativas alterando a geometria da empenagem e da asa na modelagem do VANT no XFLR5 foi identificado que a melhor combinação seria modificar o diedro da asa e a envergadura do estabilizador vertical, como visto na Tabela 13.

|                               | <b>VANT</b> inicial | <b>VANT</b> modificado |  |
|-------------------------------|---------------------|------------------------|--|
| Asa                           | Diedro $3.17^\circ$ | Diedro 7°              |  |
| <b>Estabilizador vertical</b> | Envergadura 24 cm   | Envergadura 22 cm      |  |
| Fonte: Autor (2019)           |                     |                        |  |

Tabela 13 - Modificações na geometria do VANT

Desta maneira obteve-se uma raiz negativa para o modo espiral, indicando que agora o modo é dinamicamente estável (Figura 40).

Imag  $\dots$ 0.6  $\bullet$  $\cdots$  0.4 Raiz da rolagem Raiz da rolagem holandesa . . . . . . . . . . . 0. . 2 . . . Real ٥٥ O  $-10.0$  $-8.0$  $-2.0$  $-6.0$  $-4.0$  $-0.2$ Raiz do espiral  $-0.4$ ۰ 

Figura 40 - Diagrama do Lugar das Raízes modificado

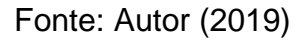

Na Figura 40 foi possível verificar que os outros modos de estabilidade dinâmica se mantiveram estáveis, com apenas algumas modificações na frequência e amortecimento.

Com o modo espiral estável, foi possível obter um gráfico de resposta no tempo que convergisse o movimento, como visto na Figura 41 abaixo:

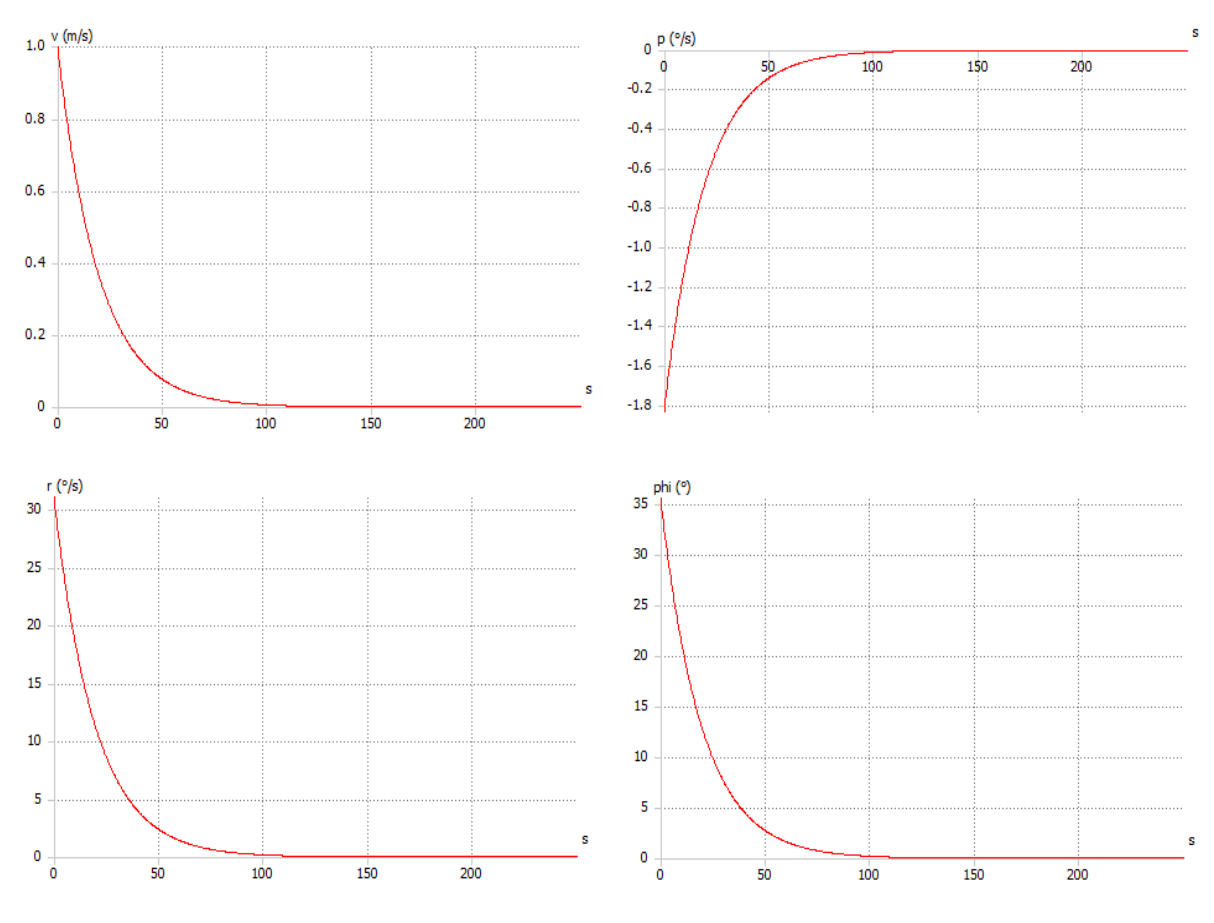

Figura 41 - Resposta no tempo do modo espiral

Fonte: Autor (2019)

Pode-se observar na Figura 41 que agora o movimento convergiu em aproximadamente 120 s, provando que o modo espiral é estável apesar de sua lentidão devido ao baixo amortecimento.

## **5 CONCLUSÃO**

Após a modelagem inicial no Solidworks, que forneceu dados para a caraterização aerodinâmica no XFLR5, foi possível estimar o motor elétrico para uma determinada hélice e verificar seu desempenho aerodinâmico teórico, além de estimar a bateria necessária ao voo.

O programa XFLR5 foi de grande valia para poder fazer as análises aerodinâmicas de forma rápida e eficiente, sendo essencial o seu uso em conjunto com o Solidworks para poder posicionar os componentes estimados de forma a sempre respeitar a margem estática positiva fornecida pelo XFLR5.

Com este trabalho foi possível verificar a atual condição de estabilidade da aeronave e montar uma nova configuração com os componentes estimados, que juntos forneceram novos valores para a estabilidade estática e dinâmica do VANT.

Para a configuração da aeronave com todos os componentes instalados foi possível realizar uma segunda caracterização aerodinâmica no XFLR5, onde se verificou que a aeronave é estaticamente estável nos três modos analisados. Entretanto para os modos de estabilidade dinâmica o único que ficou instável foi o modo espiral, sendo necessário uma investigação no XFLR5 para melhorar essa condição.

Pode-se concluir que a modificação no diedro da asa e na envergadura do estabilizador vertical foi decisiva para alcançar a estabilidade dinâmica do modo espiral, mantendo os outros modos estáveis.

Propõem-se para trabalhos futuros o conserto da aeronave para poder montar os componentes estimados e assim verificar se o VANT manteve a condição de estabilidade estática e dinâmica, além de caracterizar as derivadas de controle para futuro uso em malha de controle.

# **REFERÊNCIAS**

AIRFOILTOOLS. **Airfoil Datebase.** 2018. Disponível em:<http://airfoiltools.com>. Acesso em: 02 nov. 2018.

ANDERSON JUNIOR, John D. **Fundamentos de engenharia aeronáutica:** Introdução ao Voo. 7. ed. Porto Alegre: Amgh Editora Ltda., 2015.

CÁRDENAS, Elsa M.; BOSCHETTI, Pedro J.; AMERIO, Andrea**.** Stability and flying qualities of an unmanned airplane using the vortex-lattice method. **Jornal Of Aircraft.** Caracas, p. 46-57. 4 jul. 2009.

EMMERICK, Maylle Cristiane; ROSADO, Victor Orlando Gamarra. ESTABILIDADE DINÂMICA DE UMA AERONAVE RÁDIO-CONTROLADA. **Ciências Exatas**, Guaratinquetá, v. 23, n. 2, p.1-18, 3 maio 2017.

**Federal Aviation Regulations**, Part 23 Airwothiness standarts: normal,utility, acrobatic, and commuter category airplanes, USA.

GOETTEN, Falk et al. On the Applicability of Empirical Drag Estimation Methods for Unmanned Air Vehicle Design. **2018 Aviation Technology, Integration, And Operations Conference**, [s.l.], v. 1, n. 1, p.2-12, 24 jun. 2018. American Institute of Aeronautics and Astronautics. http://dx.doi.org/10.2514/6.2018-3192.

**Hobbyking**. 2019. Disponível em: <https://hobbyking.com/pt\_pt>. Acesso em: 11 maio 2019.

KATZ, Joseph; POTKIN, Allen. **Low-speed aerodynamics:** from wing theory to panel methods. 2. ed. New York: Cambridge University Press, 2001.

LIMA, João de Sá Brasil. **Implementação do método dos painéis para o estudo de características aerodinâmicas de aerofólios:** Utilizando o dipolo como elemento de singularidade. 2011. 106 f. TCC (Graduação) - Curso de Engenharia Mecânica, Universidade de São Paulo, São Paulo, 2011.

NELSON, Robert C. **Flight statability and automatic control.** New York: Mcgraw-Hill, 1989.

PADILHA, Bruno Ricardo; ZAIONS, Douglas Roberto; SPULDARO, Everton. Projeto aerodinâmico, estabilidade e controle de um veículo aéreo não tripulado (VANT) de asa fixa. **Unoesc & Ciência – Acet,**, Joaçaba, v. 3, n. 1, p.109-120, jan.2012.

PAMADI, Bandu N. **Performance, stability, dynamics and control of airplanes.** Hampton: Aiaa, 1998.

RAYMER, Daniel P.. **Aircraft design:** A conceptual approach. 2. ed. Washington: Aiaa, 1992.
RODRIGUES, Luiz Eduardo Miranda José. **Fundamentos da engenharia aeronáutica com Aplicações ao Projeto SAE-Aerodesign:** aerodinâmica e desempenho. Salto: Edição do Autor, 2014.

ROSA, Edson da. **Introdução ao projeto aeronáutico:** uma contribuição à competição SAE AeroDesign. Florianópolis: do Autor, 2006.

SILVA, Thiago Felske da. **Investigação da interferência asa-fuselagem por meio do método dos painéis.** 2014. 243 f. Dissertação (Mestrado) - Curso de Engenharia Aeronáutica e Mecânica, Instituto Tecnológico de Aeronáutica, São José dos Campos, 2014.

SMITH, Michaek J.c.; WILKIN, Peter J.; WILLIAMS, Marc H.. The advantages of an unsteady panel method in modelling the aerodynamic forces on rigid flapping wings. **The Jornal Of Experimental Biology.** Great Britain, p. 1073-1083. 8 jan. 1996.

XFLR5. **Theoretical background XFLR5**. 2013. Disponível em: <http://www.xflr5.tech/xflr5.htm>. Acesso em: 15 mar. 2019.

# **APÊNDICE A – CÓDIGOS**

#### **CÓDIGO 1**

*// >>>>>>>>>>> Cálculo da Velocidade de Estol e de Decolagem <<<<<<<<<<*

*// Dados iniciais:*

 $Cl = 1.26$ ro = 1.225 *// >> Densidade do ar no nível do mar [kg/m^3]* w = 29.4 *// >> Estimativa do peso total da aeronave (2.4kg +-600g) para g =9.8m/s^2* s = 0.54 *// >> Área total da asa*

*// >>> Velocidade de Estol para decolagem (Vs)--> W = L e CL Max*

Vs = sqrt(2\*w/(s\*ro\*CL)) *// [m/s]* Vd = 1.2\*Vs *// Velocidade de decolagem +-20% maior*

disp (Vs,"Velocidade de stall") disp (Vd,"Velocidade de decolagem")

#### **CÓDIGO 2**

*// >>>>>>>>>>>> Análise da Polar de Arrasto<<<<<<<<<<*

AR = 6 *// Razão de Aspecto* CD0a = 0.016 *// Arrasto parasita da empenagem + asa (dados do XFLR5)*

*// >>>>> Cálculo do arrasto Parasita da Fuselagem*

 $Q=1$ Swet = 0.4716 *// [m2]*  $Sref = 0.1218$ mi = 1.844\*10^-5 *// [kg/m.s]* v = 10 *// Velocidade de teste* l = 1.39 *// Comprimento da fuselagem [m]* Amax = 0.12\*0.12 *// Máxima área da secção transversal da fuselagem*

Re = 1.225\*v\*l/mi *// Número de Reynolds*

Cf = 0.455/(log10(Re)^2.58) *// Coef. de arrasto de fricção*

 $f = 1/((4/%pi)*Amax)^{0.5}$  $FF = 1 + \frac{60}{(1 \cdot 3)} + \frac{1}{400}$ 

 $CDD = Cf*FF*Q*(Swet/Sref)$ disp(CD0,"Arrasto parasita da fuselagem")

*// >>>>> Cálculo do arrasto Parasita do Trem de pouso*

CD0LG = 0.15\*(CD0a+CD0) *// ~15% do arrasto parasita* disp(CD0LG,"Coef. de arrasto do LG")

*// >>>> Coef do arrasto Parasita Total*

CD0T = CD0+CD0a+CD0LG disp(CD0T,"Coeficiente do arrasto parasita total")

## **CÓDIGO 3**

*// >>>>>>>>>>>> Cálculo da Potência do Motor Necessária <<<<<<<<<<*

*// Dados iniciais:*

mi = 0.03; *// >> coef. de atrito cinético entre a pista e a roda* ro = 1.225; *// >> Densidade do ar a 25° no vivel do mar [kg/m^3]* w = 29.4; *// >> Peso total da aeronave (3kg) para g =9.8m/s^2* s = 0.54; *// >> Área total da asa* CD0 = 0.016 + 0.024; *// >> +0.024 do arrasto parasita da fuselagem e trem de pouso* Nh = 0.6 *// Rendimento médio das hélices*

*// >>>>>>>>>> (1) Durante a corrida de decolagem <<<<<<<<<<<<*

*// >>> Dados de entrada:*

*// Ang de ataque igual a 6°*  $v1 = 5$  //  $CL = 0.79$ CD = 0.049+0.024 *// +0.024 do arrasto parasita do trem de pouso + fuselgem*

*//>> Cálculo das forças envolvidas [N]*

L1 = 0.5\*ro\*((v1)^2)\*s\*CL *// Sustentação*  Fat = mi\*(w-L1) *// F de atrito entre a roda e a pista* D1 = 0.5\*ro\*((v1)^2)\*s\*CD *// Arrasto* E1 = Fat + D1 *// Empuxo resultante*

*// >>> Cálculo da potência necessária [w]*

Pot1 =  $E1^*v1$ Potm1 = Pot1/Nh disp (Pot1,"Potência requerida ao voo 1 =") disp (Potm1,"Potência do motor necessária 1 = ")

*// >>>>>>>>>>>>>>>> (2) Na Decolagem <<<<<<<<<<<<<<*

*// >>> Dados de entrada:*  $CL2 = 1.26$  $CD2 = 0.140 + 0.024$ vd = 10.1 *// velocidade de decolagem = 1.2 V de estol*

*// >>> Cálculo das forças envolvidas [N]*

 $L2 = 0.5$ \*ro\*((vd)^2)\*s\*CL2 D2 = 0.5\*ro\*((vd)^2)\*s\*CD2 *// Arrasto*  $E2 = D2$ 

*// >>> Cálculo da potência necessária*

 $Pot2 = E2 * vd$ Potm2 = Pot2/Nh disp (Pot2,"Potência requerida ao voo 2 =") disp (Potm2,"Potência do motor necessária 2 = ")

*// >>>>>>>>>>>>>>>>>>> (3) Subida com 11° e 14m/s<<<<<<<<<<<<<<<<<<*

*// CLmax --> alpha igual a 13° // Dados de entrada:*

 $CL3 = 1.26$  $CD3 = 0.140 + 0.024$  $Vs = 14$ 

*// >>> Cálculo das forças envolvidas [N]* wt = w\*sind(11) *// peso tangencial a trajetória*  $D3 = 0.5$ \*ro\*(Vs^2)\*s\*CD3  $L3 = 0.5$ \*ro\* $(Vs^{2})$ \*s\*CL3  $E3 = D3 + wt$ 

*// >>> Cálculo da potência necessária [w]*

 $Pot3 = E3*Vs$ Potm3 = Pot3/Nh disp (Pot3,"Potência requerida ao voo 3 =") disp (Potm3,"Potência do motor necessária 3 = ")

*// >>>>>>>>>>>>>>>>>>> (4) Voo em Cruzeiro com 22 m/s<<<<<<<<<<<<<<<<<<*

*// >>> Dados de entrada:*

*// Voo trimado próximo ao nível do mar // Ang de trimagem = 6° --> âng. de ataque igual a 6°*  $CL = 0.79$  $CD = 0.049 + 0.024$  $Vc = 22$ 

*// >>> Cálculo das forças envolvidas [N]*

L4 = 0.5\*ro\*(Vc^2)\*s\*CL *// Sustentação > peso -> voo em ascensão*  $D4 = 0.5$ \*ro\*(Vc^2)\*s\*CD  $F4 = D4$ 

*// >>> Cálculo da potência necessária [w]*

 $Pot4 = E4*Vc$ Potm4 = Pot4/Nh disp (Pot4,"Potência requerida ao voo 4 =") disp (Potm4,"Potência do motor necessária 4 = ")

**CÓDIGO 4**

*// >>>>>>>>>>>> Análise de Desempenho <<<<<<<<<<*

*// Dados iniciais:*

ro = 1.225; *// Densidade do ar ao nível do mar [kg/m^3]* w = 29.4; *// Peso total da aeronave (3kg) para g =9.8m/s^2* s = 0.54; *// Área total da asa* AR = 6 *// razão de aspecto do VANT* CD0 = 0.016 + 0.024 ; *// 0.024 do arrasto parasita da fuselagem e trem de pouso* e0 = 1.78\*(1-0.045\*AR^0.68) - 0.64; *// Fator de eficiência de Oswald* K = 1/(%pi\*AR\*e0); *// Coeficiente de proporcionalidade*

*// >>>>>> (1) Tração/Pot disponível para voo reto e nivelado com Vel. constante //Cálculo feito ao nível do mar //Os valores da tração disponível foram obtidas a partir da relação potência de eixo do motor e hélice escolhida*

v = [2 4 6 8 10 12 14 16 18 20 22 24 26 28 30] Td = [17.514 17.209 16.751 16.150 15.414 14.548 13.557 12.443 11.208 9.856 8.387 6.806 5.120 3.341 1.498] *//plot (v,Td,'b')*

Potd = [35.028 68.837 100.507 129.198 154.139 174.579 189.799 199.087 201.749 197.113 184.514 163.349 133.110 93.537 44.935] plot (v,Potd,'b')

*// >>>>>> (2) Tração/Pot requerida para voo reto e nivelado com Vel. constant //Cálculo feito no nível do mar:*

for  $j = 1:30$  $v^2(j) = 1+j$  $CL(j) = 2<sup>*</sup>w/(ro<sup>*</sup>((v2(j))<sup>2</sup>)<sup>*</sup>s)$  // CL para manter o voo em qualquer velocidade avaliada  $CD(j)= CDO + (CL(j)^{2}^*)$ \*K Tr(j) = w/(CL(j)/CD(j)) *// Tração requerida* Potr(j) = Tr(j)\*v2(j) *// Pot requerida* end *//plot (v2,Tr,'r')* plot (v2,Potr,'r') *//ylabel ("Tração (N)") //xlabel ("Velocidade de voo (m/s)")*

*// >>> (3) Sobra de Pot --> Ao nível do mar // Pot requerida tirada da Potr(j): apenas posições pares* Potr1 = [53.530 33.557 27.326 27.369 32.110 41.337 55.285 74.382 99.140 130.119 167.905 213.099 266.3142 328.1671 399.280] Pots =Potd-Potr1 *//plot (v,Pots) // >>> (4) Razão de Subida --> Ao nível do mar*

RC = Pots/w *// "Rate of Climb" //plot (v,RC) //ylabel ("Razão de Subida (m/s)") //xlabel ("Velocidade de Voo (m/s")*

*// >>>>> (3)Tração e Pot requeridas numa altitude de 500m --> densidade = 1.167 [kg/m^3]* 

 $ro3 = 1.167$ for  $i = 1:29$  $v3(i)= 1+i$  CL3(i) = 2\*w/(ro3\*((v3(i))^2)\*s) *// CL para manter o voo em qualquer velocidade avaliada*  $CD3(i) = CD0 + (CL3(i)^2)^*K$  Tr3(i) = w/(CL3(i)/CD3(i)) *// Tração requerida* Potr3(i) = Tr3(i)\*v2(i) *// Pot requerida* end *//plot (v3,Tr3,'g') //plot (v3,Potr3,'r')*

*// >>>>> (4) Tração e Pot disponíveis numa altitude de 500m --> densidade = 1.167 [kg/m^3]*

```
v4 = [2 4 6 8 10 12 14 16 18 20 22 24 26 28 30]
Td4 = [16.685 16.395 15.958 15.385 14.684 13.859 12.915 11.854 10.678 9.389 7.990 6.484 4.877 3.182 1.427]
//plot (v4,Td4,'y')
```
Potd4 = [33.369 65.578 95.748 123.081 146.841 166.313 180.812 189.661 192.197 187.780 175.778 155.615 126.808 89.108 42.808] *//plot (v4,Potd4)*

### **CÓDIGO 5**

*// >>>>>>>>>>>> Análise de Desempenho da Decolagem e Pouso<<<<<<<<<<*

*// Dados iniciais:*

mi = 0.1; *// >> coef. de atrito cinético entre a pista e a roda* ro = 1.225; *// >> Densidade do ar padrão no vivel do mar [kg/m^3]* w = 29.4; *// >> Peso total da aeronave (3kg) para g =9.8m/s^2* s = 0.54; *// >> Área total da asa*  $Pm = 430$ 

 $g = 9.8$ Vs = 8.4 *// Vel. de estol*

*// >>> Durante a corrida de Decolagem <<<< // Análise das forças com base na V = 0.7Vd = 6.7 // alpha = 6° // Dados de entrada:*

 $CL = 0.79$ CD = 0.049+0.024 *//0.024 do arrasto parasita da fuselagem e trem de pouso*  $Vd = 10.1$  $V = 0.7$ <sup>\*</sup>Vd

*// >>> (1) Forças envolvidas*

 $L = 0.5$ \*ro\*((V)^2)\*s\*CL  $D = 0.5$ \*ro\* $((V)$ ^2)\*s\*CD T = 15.1 *// >> Obtido no código de cal. de T e Pot disponíveis*  $Fact = mi*(w-L)$ 

*// >>> Pista de Decolagem S1*

 $S1 = (1.44*w^2)/((g*ro*s*CL)*(T - D - Fat))$ disp (S1," Pista de Decolagem em metros =")

*// >>> Tempo de Decolagem*

*//Acel. média Vem da equação de Torricelli : Vd^2 = V0^2 + 2\*a\*S1*  $a1 = Vd^{2}/(2^{*}S1)$ 

 $TempD = Vd/a1$ disp (a1,"Aceleração média") disp (TempD,"Tempo de decolagem aproximado")

*// >>>>> Durante o Pouso <<<<<*

*// Analise das forças com base em 70%Va*

Va1 = 10.4 *//Norma FAR* L1 =  $0.5$ \*ro\*((0.7\*Va1)^2)\*s\*CL  $D1 = 0.5$ \*ro\* $((0.7$ \*Va1 $)/2$ \*s\*CD  $Fat1 = mi*(w-L1)$ 

Va2 = 8.4 *//Va = Vs*  $L2 = 0.5$ \*ro\* $((0.7$ \*Va2)^2)\*s\*CL  $D2 = 0.5$ \*ro\*((0.7\*Va2)^2)\*s\*CD  $Fact2 = mi*(w-L2)$ 

*// >>> Pista de Pouso* 

Va = 1.3\*Vs *// Vel de aproximação --> Norma FAR*  $S2 = (1.69$ <sup>\*</sup>w<sup> $\sqrt{2}$ </sup>/((g<sup>\*</sup>ro<sup>\*</sup>s<sup>\*</sup>CL)<sup>\*</sup>(D<sup>1</sup> + Fat1)) disp (S2," Pista de Pouso em metros para norma FAR =")

S3 = (w^2)/((g\*ro\*s\*CL)\*(D2 + Fat2)) *// Com outra técnica de aproximação Va = Vstall* disp (S3," Pista de Pouso menor =")

### **CÓDIGO 6**

*// >>>>>>>>>>>> Análise das Velocidades de Operação <<<<<<<<<<*

*// Dados iniciais:*

ro = 1.225; *// Densidade do ar no nível do mar [kg/m^3]* w = 29.4; *// Peso total da aeronave (3kg) para g =9.8m/s^2* s = 0.54; *// Área total da asa*  $Pm = 430$  $AR = 6$ CD0 = 0.016 + 0.024; *// + 0.024 do arrasto parasita da fuselagem e trem de pouso.* e0 = 1.78\*(1-0.045\*AR^0.68) - 0.64; *// Fator de eficiência de Oswald* K = 1/(%pi\*AR\*e0); *// Coeficiente de proporcionalidade*

*// >>> Velocidade de Máximo alcance (VTrmin)ao Nível do Mar*

 $VTrmin = ((2*w/(ro*s))^{0}.5)*(K/CD0)^{0}.25$ disp (VTrmin, "Velocidade de Máximo Alcance =")

*// >>> Velocidade de Máxima autonomia (VPrmin)ao Nível do Mar*

 $VPrmin = ((2*w/(ro*s))^{0}.5)*(K/(3*CD0))^{0}.25$ disp (VPrmin, "Velocidade de Máxima Autonomia =")

#### **CÓDIGO 7**

*// >>>>>>>>>>>> Voo de Planeio (gama) <<<<<<<<<<*

*// tan(gama) = 1/(Cl/CD) // Melhor ângulo de planeio --> (CL/CD)max* R = 9.7 *// (CL/CD)max*

*//Melhor angulo de planeio*  $gamma = \text{atand}(1/R)$ disp(gama,"Melhor angulo de planeio em graus?")

*// Velocidade de planeio --> L = W.cos(gama) // Angulo de ataque próximo de 3°--> (CL/CD)max*  $w = 29.4$  $CL = 0.53$  $ro = 2.225$ 

 $s = 0.54$ 

 $Vp = \frac{((2^*w^*cos d(gama))}{(ro^*s^*CL))^2(1/2)}$ disp(Vp,"Velocidade de planeio [m/s]:")

### **CÓDIGO 8**

*// >>>>>>>>>>> Cálculo energético da Bateria <<<<<<<<<<*

*// Pot = U.I --> Tiro a corrente necessária // Tempo x I --> Energia necessária nesta etapa [mah] // Dados iniciais:*

*//Arm = 2200 // Capacidade de armazenamento da bateria escolhida [mah]* U = 14.8 *// Tensão elétrica da bateria necessária para o motor [volts]* PotM = 430 *// Potência Máxima do motor escolhido [W]*

*// >>> (1) Durante a decolagem*

*// Pot maxima na decolagem*  TempD = 4 *//Tempo de decolagem* Id = 430/U *// Corrente máxima* Gast1 = TempD\*Id/(3.6) *//Gasto energético por h* disp (Gast1,"Energia necessária [mah] durante a decolagem =")

*// >>> (2) Durante a Subida até uma altura de 200m --> Com pot máxima*

RC = 4.5 *// R/C máxima para v = 18 m/s*  $Temps = 200/RC$  $Is = Id$  $Gast2 = Temps*ls/(3.6)$ disp (Gast2,"Energia necessária [mah] durante a subida =")

*// >>> (3) Durante um Voo de Cuzeiro com 16m/s*

Potm = 112 *// Obtido no código de cálculo de tração e potência requerida // Distancia de Cruzeiro desejada = 12km --> 750s = 12.5min* Ic = Potm/U *// Corrente média*  $Gast3 = 750 *  $\frac{\text{C}}{\text{3.6}}$$ disp (Gast3,"Gasto Energético [mah] durante um voo de cruzeiro =")

*// >>>>>>> (4)Bateria Necessária*  $Cap = Gast1 + Gast2 + Gast3$ disp(Cap,"Capacidade de armazenamento da bateria tem que ser maior que [mah]")